# UNIVERSIDAD TECNICA DE AMBATO

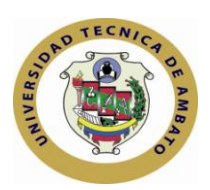

# FACULTAD DE CIENCIAS HUMANAS Y DE LA EDUCACION

# CENTRO DE ESTUDIOS DE POSGRADO

# MAESTRÍA EN TECNOLOGIA DE LA INFORMACION Y MULTIMEDIA EDUCATIVA

Tema:

"APLICACIÓN DE HERRAMIENTAS DE SOFTWARE LIBRE PARA APOYAR EL PROCESO DE ENSEÑANZA APRENDIZAJE EN LA ASIGNATURA DE LENGUAJE Y COMUNICACIÓN EN EL TERCER AÑO DE EDUCACIÓN BÁSICA DE LA ESCUELA PARTICULAR MADRE GERTRUDIZ DEL CANTÓN CEVALLOS PERIODO MAYO – JULIO 2010"

Trabajo de Investigación

Previa a la obtención del Grado Académico de Magister en Tecnología de la Información y Multimedia Educativa

Autor: Ing. Alexandra Acurio

Director: Ing. M.Sc. Lenin Ríos

Ambato - Ecuador 2011

Al Consejo de Posgrado de la UTA

El tribunal receptor de la defensa del trabajo de investigación con el tema: "APLICACIÓN DE HERRAMIENTAS DE SOFTWARE LIBRE PARA APOYAR EL PROCESO DE ENSEÑANZA APRENDIZAJE EN LA ASIGNATURA DE LENGUAJE Y COMUNICACIÓN EN EL TERCER AÑO DE EDUCACIÓN BÁSICA DE LA ESCUELA PARTICULAR MADRE GERTRUDIZ DEL CANTÓN CEVALLOS PERIODO MAYO – JULIO 2010", presentado por: *Alexandra Paulina Acurio Guevara* y conformada por: *Ing. M.Sc. Fabián Morales, Ing. M.Sc. Wilma Gavilanes y Dra. M.Sc. Ercilia Saltos ,* Miembros del Tribunal , *Ing. M.Sc. Lenin Ríos,* Director del Trabajo de investigación y presidido por Dr. José Romero, Presidente del Tribunal; Ing. Juan Garcés Chávez*,* Director del CEPOS *–* UTA, una vez escuchada la defensa oral el Tribunal aprueba y remite el trabajo de investigación para uso y custodia en las en la bibliotecas de la UTA

*---------------------------------- -------------------------------*

Dr. José Romero Ing. M.Sc. Juan Garcés Chaves Presidente DIRECTOR DEL CEPOS

----------------------------------

Ing. M.Sc. Lenin Ríos Director de Tesis

------------------------------ Ing. M.Sc. Fabián Morales Miembro del Tribunal

Ing. M.Sc. Wilma Gavilanes Miembro del Tribunal

------------------------------

------------------------------ Dra. M.Sc. Ercilia Saltos Miembro del Tribunal

## AUTORIA DE LA INVESTIGACIÓN

La responsabilidad de las opiniones, comentarios y críticas emitidas en el trabajo de investigación con el tema " *APLICACIÓN DE HERRAMIENTAS DE SOFTWARE LIBRE PARA APOYAR EL PROCESO DE ENSEÑANZA APRENDIZAJE EN LA ASIGNATURA DE LENGUAJE Y COMUNICACIÓN EN EL TERCER AÑO DE EDUCACIÓN BÁSICA DE LA ESCUELA PARTICULAR MADRE GERTRUDIZ DEL CANTÓN CEVALLOS PERIODO MAYO – JULIO 2010*", nos corresponde exclusivamente a *Ing. Alexandra Acurio* y del *Ing. M.Sc. Lenin Ríos*, Director de la Tesis de Grado; y el patrimonio intelectual de la misma a la Universidad Técnica de Ambato.

Ing. Alexandra Acurio Ing. M.Sc. Lenin Ríos Autor Director de Tesis

------------------------------------------- -----------------------------------------

# DERECHOS DE AUTOR

Autorizo a la Universidad Técnica de Ambato, para que haga de esta tesis o parte de ella un documento disponible para su lectura, consulta y procesos de investigación, según las normas de la Institución.

Cedo los derechos en línea patrimoniales de mi tesis, con fines de difusión pública, además apruebo la reproducción de esta tesis, dentro de las regulaciones de la Universidad.

> -------------------------------------- Ing. Alexandra Paulina Acurio Guevara

# DEDICATORIA

A mis padres que los amo con todo mi corazón y que por ellos vale todo esfuerzo en la vida.

A mi esposo por todo el amor y apoyo y a mi hijo que es la continuación de mi vida y mis sueños.

Alexandra Acurio Guevara

### AGRADECIMIENTO

A mi Dios por todas las bendiciones que me ha dado para poder culminar esta etapa en mi vida.

A mis padres por todo el amor y el apoyo y porque son el pilar fundamental en mi vida y a quienes les debo como soy y quién soy en la vida.

A mi esposo, a mi hijo por la motivación y por la paciencia que han tenido y que siempre me dieron.

A mis maestros y especialmente a los compañeros de mi grupo por el apoyo y solidaridad permanente durante todo el período de enseñanza – aprendizaje.

Alexandra Acurio Guevara

# INDICE GENERAL DE CONTENIDOS

## PAGINAS

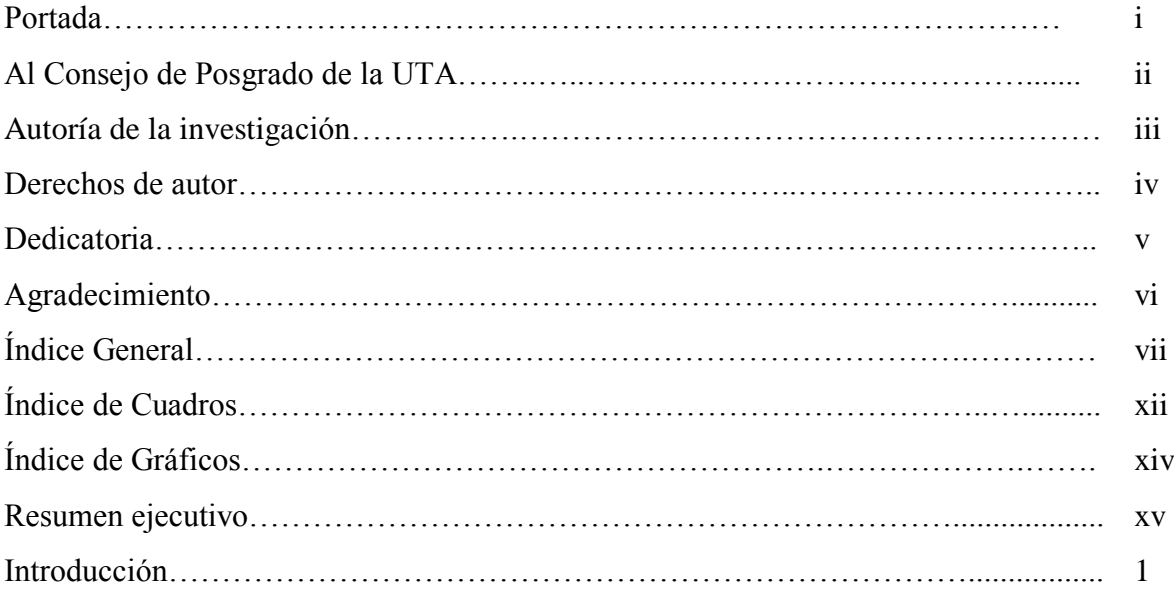

## CAPITULO I

# 1. EL PROBLEMA DE INVESTIGACIÓN

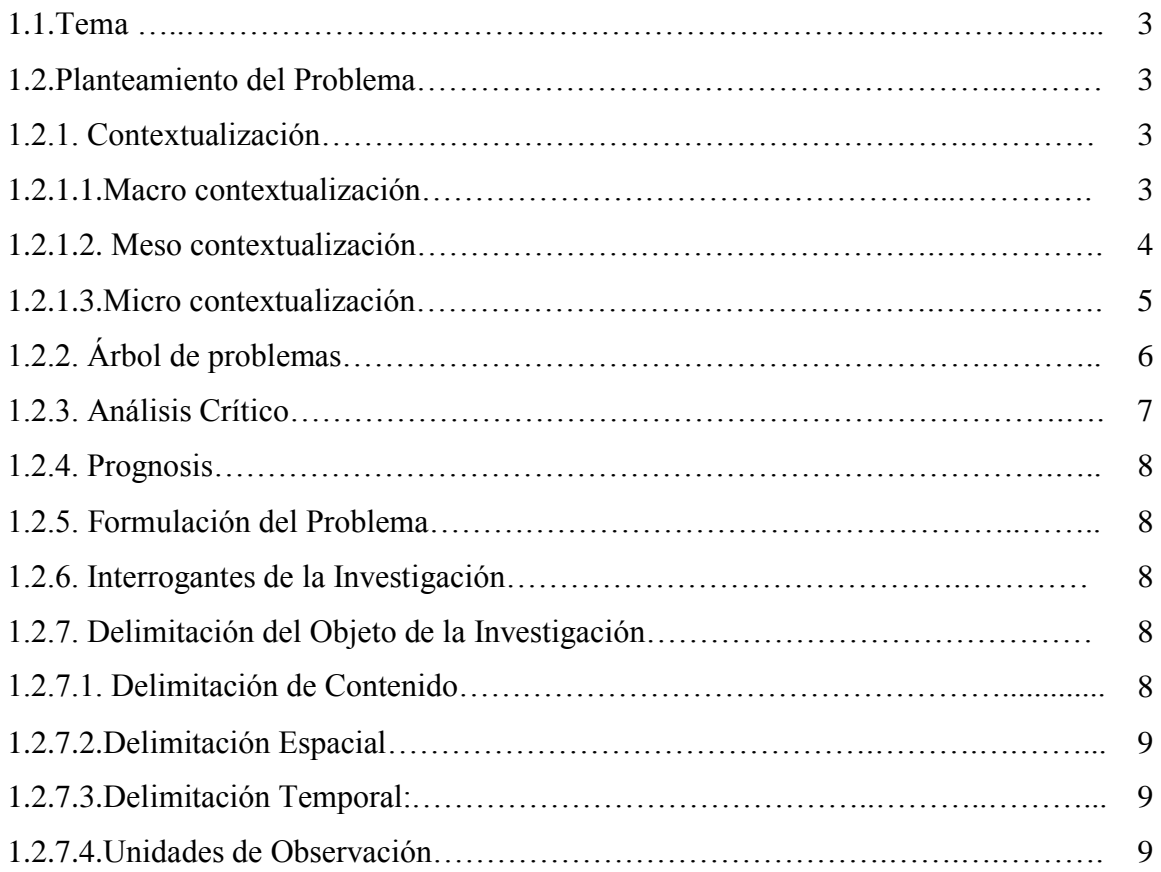

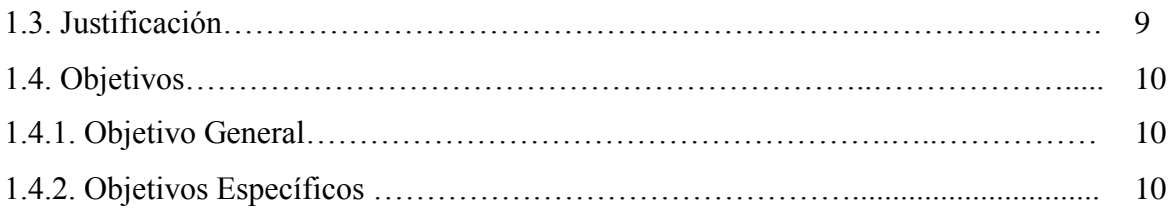

# CAPITULO II

# MARCO TEÓRICO

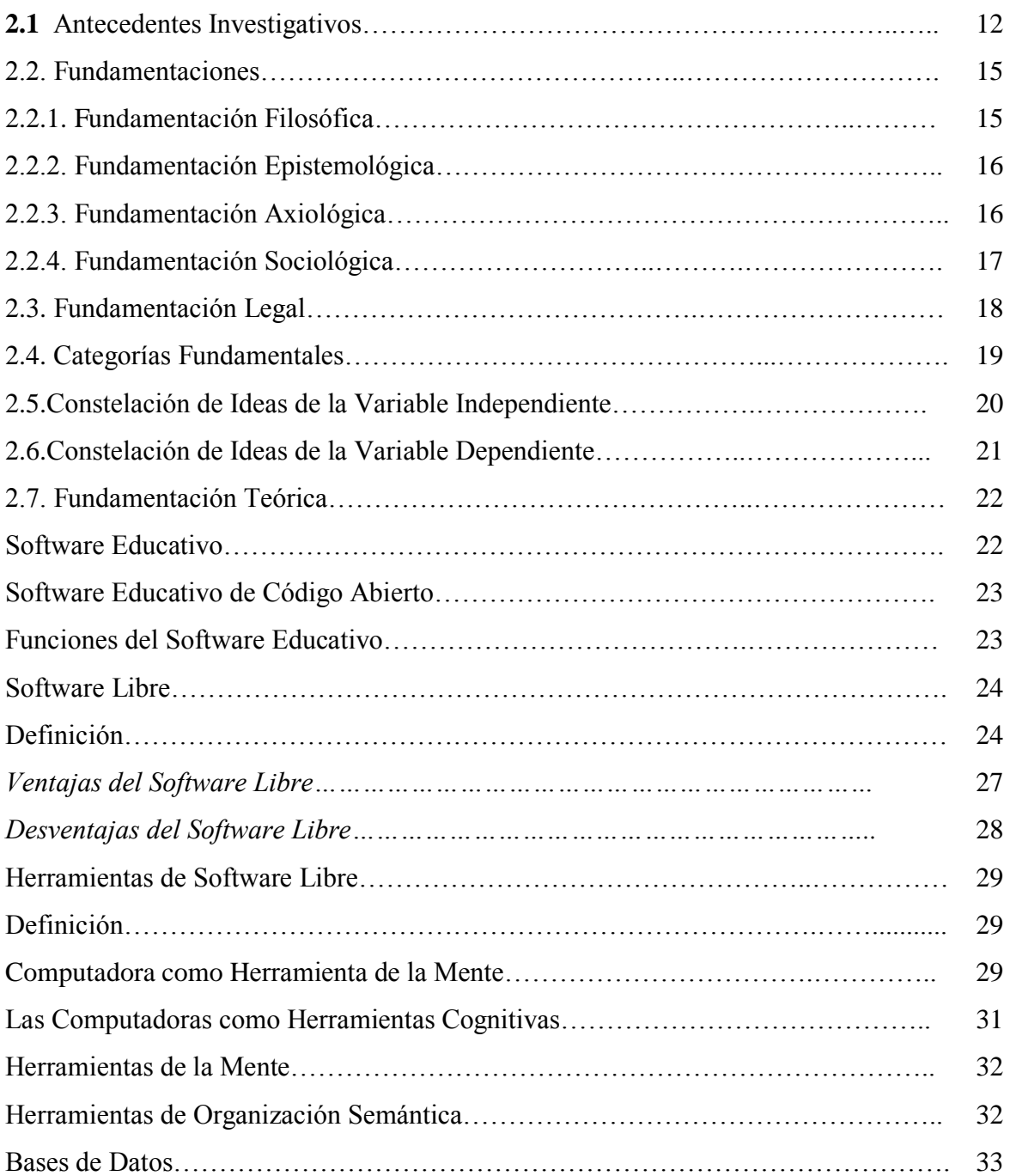

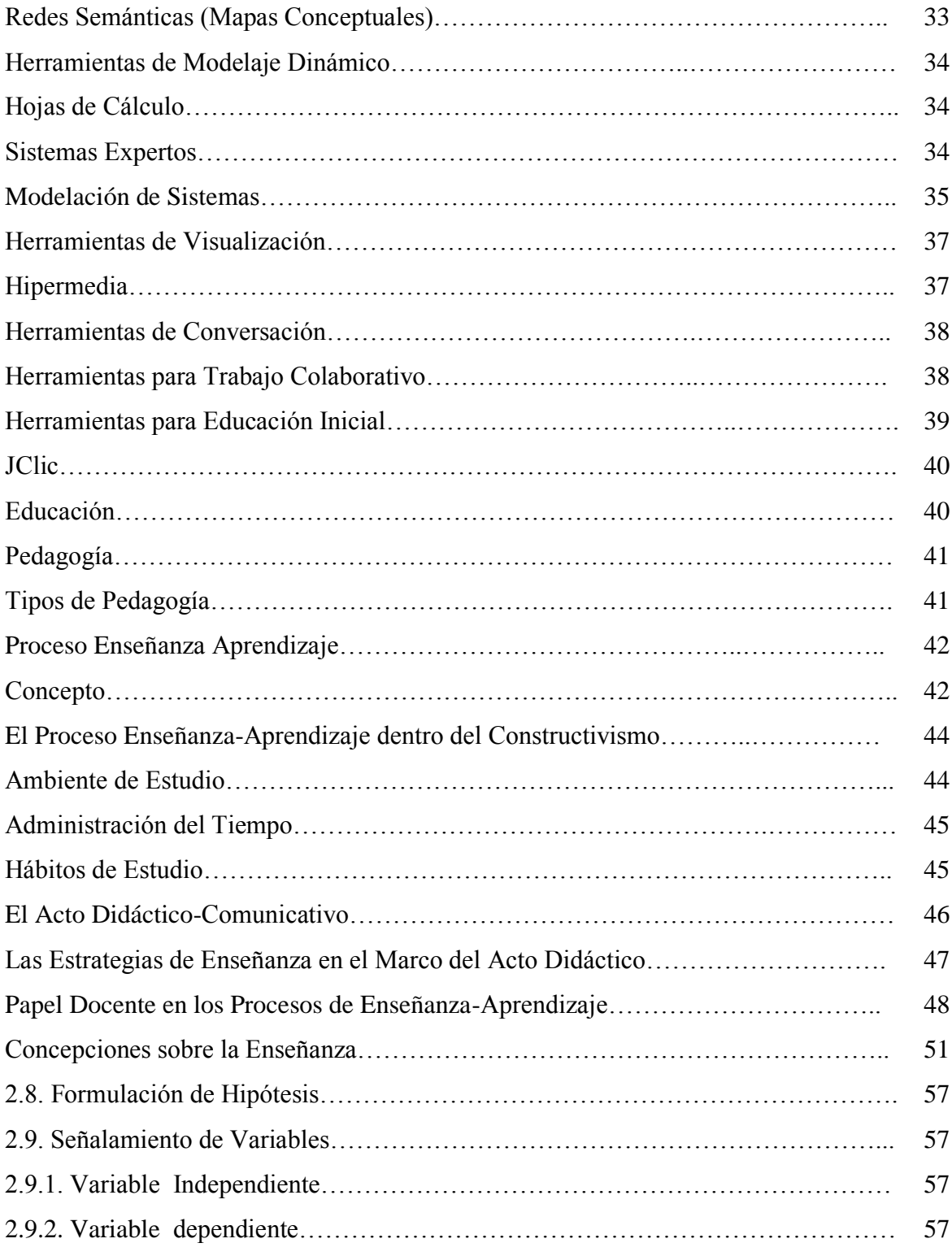

# CAPÍTULO III

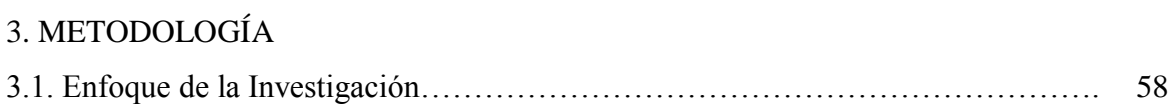

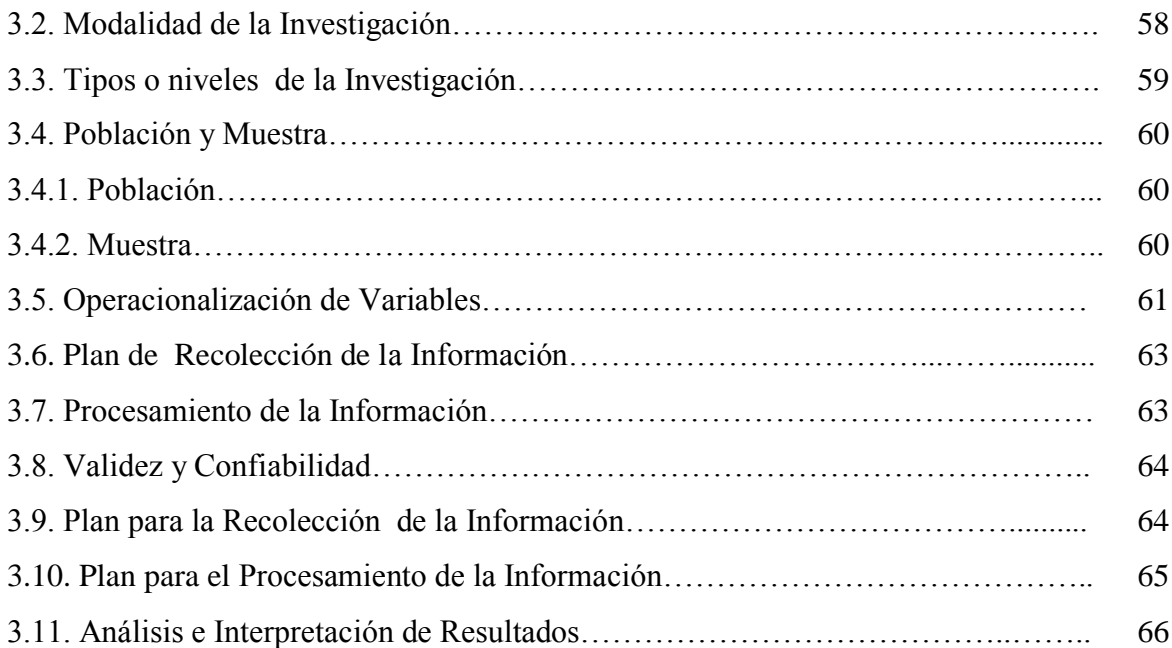

# CAPÍTULO IV

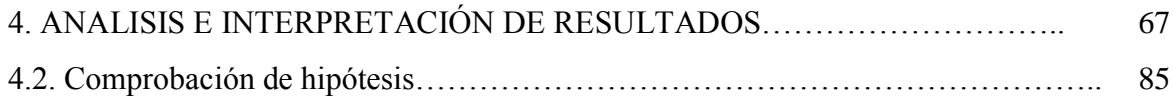

# CAPÍTULO V

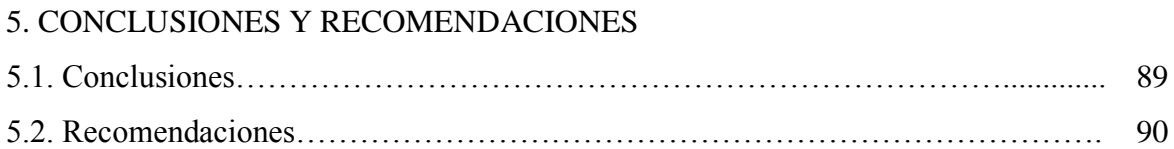

# CAPÍTULO VI

# 6. PROPUESTA

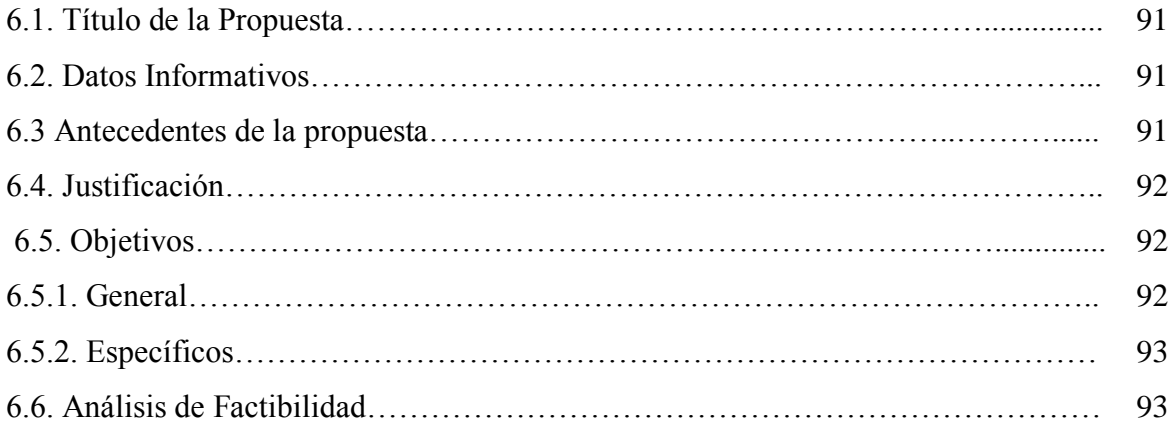

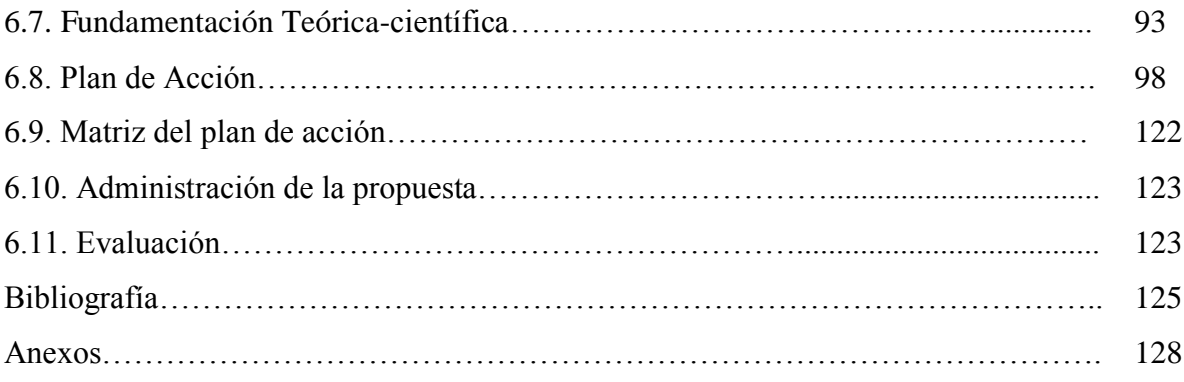

## ÍNDICE DE CUADROS

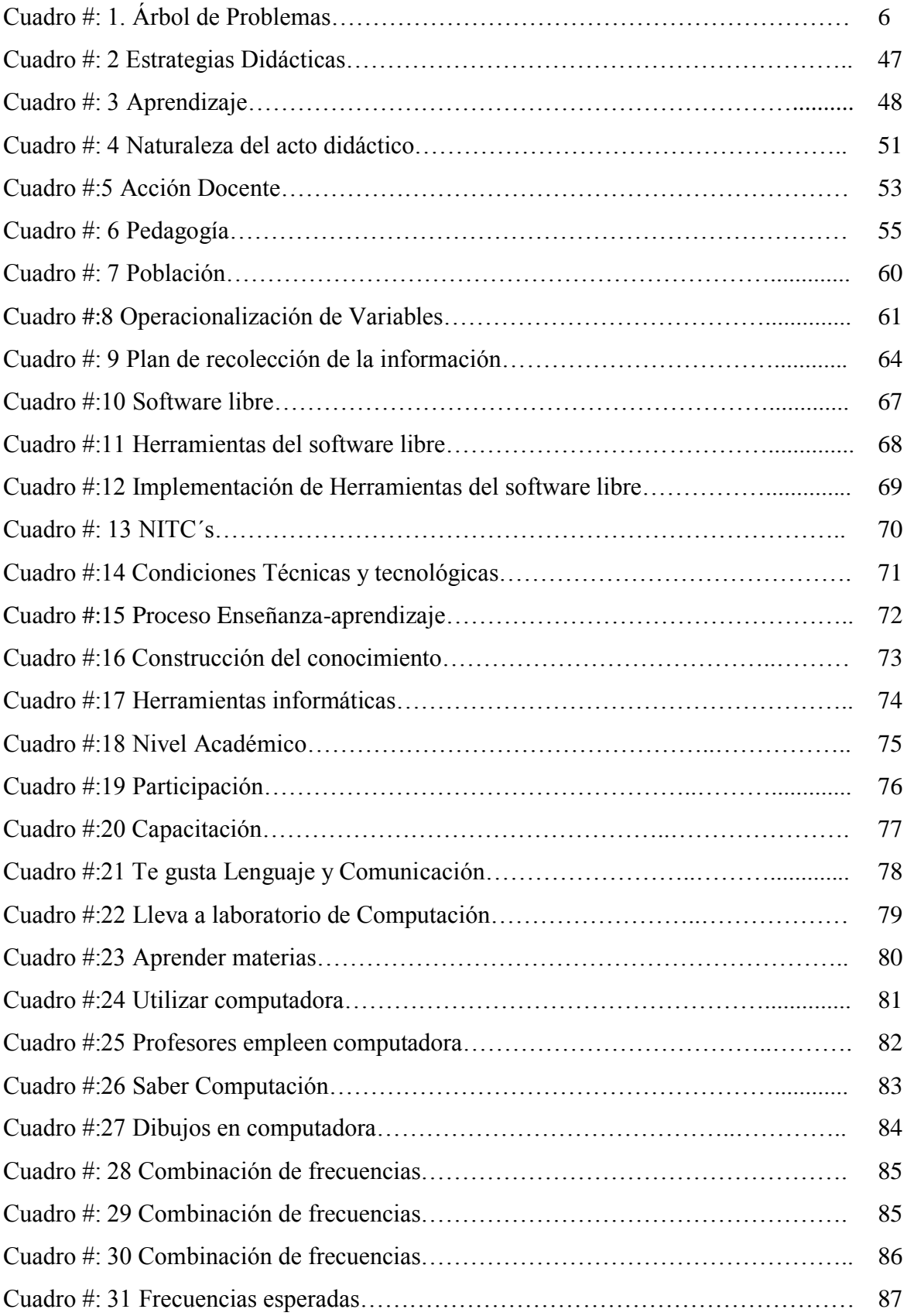

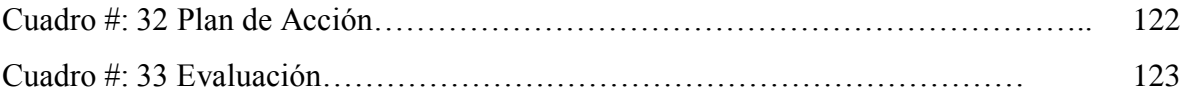

### INDICE DE GRAFICOS

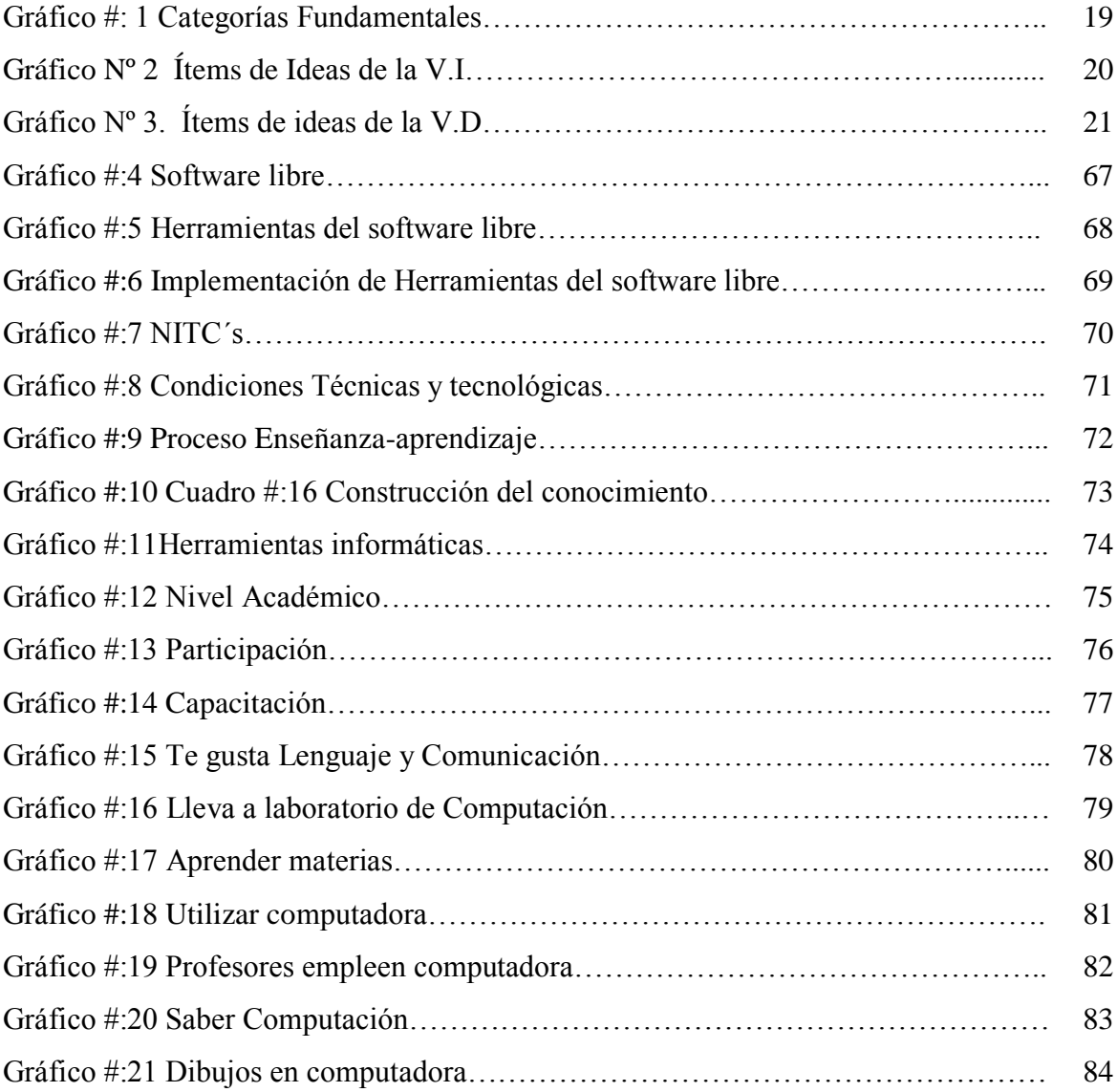

### UNIVERSIDAD TÉCNICA DE AMBATO CENTRO DE ESTUDIOS DE POSTGRADO FACULTAD DE CIENCIAS HUMANAS Y DE LA EDUCACIÓN MAESTRIA EN TECNOLOGIA DE LA INFORMACION Y MULTIMEDIA EDUCATIVA

Tema: "APLICACIÓN DE HERRAMIENTAS DE SOFTWARE LIBRE PARA APOYAR EL PROCESO DE ENSEÑANZA APRENDIZAJE EN LA ASIGNATURA DE LENGUAJE Y COMUNICACIÓN EN EL TERCER AÑO DE EDUCACIÓN BÁSICA DE LA ESCUELA PARTICULAR MADRE GERTRUDIZ DEL CANTÓN CEVALLOS PERIODO MAYO – JULIO 2010". Autora: Acurio Alexandra Director: Ing. Lenin Ríos MSc. Fecha: Diciembre de 2010

#### RESUMEN EJECUTIVO

Las Herramientas de un Software Libre es un tema que debe ser tratado en la escuela particular "Madre Gertrudiz", por cuanto su aplicación incide en el Proceso Enseñanza-aprendizaje de los niños/as, puesto que a partir del primer año de educación Básica ellos van desarrollando sus destrezas y habilidades, y estas les servirán para el resto de su vida, en el presente caso, el estudio esta basado en la Metodología activa con la utilización de las nuevas tecnologías de la Información y la Comunicación, que el docente debe aplicar en el proceso de la Educación Moderna, se busca formar personas críticas, autónomas, propositivas, pero sobre todo humanas, lo cual se trata solucionar en base a la propuesta planteada en el presente trabajo al dotar de un Manual de Instalación de un software libre para la enseñanza de Lenguaje y Comunicación dirigida a los docentes; se identificaron las variables y luego se categorizaron las mismas dentro del marco teórico; la metodología que se utilizó esta basada en la recolección directa de la información mediante la encuesta, para lo cual se identifico la población y su muestra respectiva, empleando los tipos como el exploratorio, descriptivo y Correlacional; se operacionaliza las variables: La independiente, Herramientas de Software Libre y la dependiente: Proceso Enseñanza-aprendizaje; la información recolectada se reflejó en los resultados del procesamiento de la información, la cual determina que es necesario realizar la propuesta que permita a los docentes capacitarse y actualizarse sobre este manual de instalación que permita dar una formación integral con calidad.

DESCRIPTORES DEL TRABAJO DE GRADO: Software Libre, Software educativo, Herramientas, Educación, Pedagogía, Nuevas Tecnologías de la Información y la Comunicación, Base de datos, Hábitos de estudio.

### **INTRODUCCIÓN**

Los docentes y estudiantes necesitan aprender a utilizar herramientas de las tecnologías de la información y la comunicación que les permitan dominar las habilidades de aprendizaje esenciales para la vida diaria y la productividad en el trabajo. Esta competencia se conoce como fluidez computacional y se puede definir como el interés, la actitud y la habilidad de las personas para utilizar eficazmente las tecnologías de la información y la comunicación (Tics) con el objeto de acceder, manejar, integrar y evaluar información; construir nuevo conocimiento y comunicarse con otros con el propósito de ser participantes efectivos en la sociedad. Esta definición va más allá de una simple competencia técnica estrecha y limitada; debe ir acompañada de habilidades intelectuales de orden superior como pensamiento crítico y utilización inteligente, creativa y ética de las Tics.

Por otro lado, el rápido avance del desarrollo tecnológico conlleva también el constante desarrollo de sistemas que buscan dar respuesta a las diversas necesidades de los usuarios. Por lo anterior, pensar en comprar software propietario representa una importante inversión financiera que por otras necesidades no siempre se contemplan en los presupuestos ordinarios de las instituciones educativas con lo cual se podría alimentar el problema de la piratería a mayores dimensiones. Se busca entonces poner en contacto al estudiante ante la diversidad de herramientas de software que le ayudarán a ampliar su conocimiento sobre la existencia del mismo así como desarrollar las habilidades para absorber tecnológicamente nuevas herramientas, sin incurrir en faltas administrativas ni fomentar actitudes no éticas de utilizar programas sin autorización correspondiente.

Por su parte, las notorias ventajas en general del software libre (SL) respecto al software privativo en: dominio de mercado, confiabilidad, rendimiento, escalabilidad, seguridad y costo total de posesión ha promovido la aceptación del primero en muchos países, como alternativa más económica y potente. Asimismo

1

se ha incrementado significativamente el volumen de proyectos de SL y código fuente abierto registrados en repositorios como SourceForge.net (más de ciento treinta mil, Octubre 2006), proyectos que cubren la mayoría de aplicaciones de software que se utilizan en el quehacer cotidiano.

El proyecto esta estructurado así: En el primer capítulo consta el problema, dentro del cual se encuentra el planteamiento y dentro de este la contextualización, el análisis crítico, prognosis, formulación del problema, interrogantes y delimitación del objeto a investigar. Seguidamente se encontrará la justificación y los objetivos.

En el segundo capítulo se encuentra el marco teórico, en el se enfoca los antecedentes investigativos sus fundamentaciones: Filosóficas, Sociológicas, Psicopedagógicas, Axiológicas, Categorías Fundamentales, la Formulación de la Hipótesis, finalmente el señalamiento de las variables.

En el tercer capítulo se encuentra la metodología con la modalidad, tipos de investigación, la población y la muestra, la Operacionalización de las variables, las técnicas e instrumentos de recolección de la información, la recolección de la información y el procesamiento de la misma.

En el cuarto capítulo está el análisis e interpretación de resultados.

El quinto capítulo lo constituyen las conclusiones y recomendaciones

El último capitulo lo conforma la propuesta con los datos informativos, antecedentes, justificación, objetivos, fundamentación, metodología o plan operativo, administración y evaluación.

Finalmente se encontrará la bibliografía y los anexos.

### **CAPITULO I**

### **1. EL PROBLEMA DE INVESTIGACIÓN**

### **1.3.Tema**

"Aplicación de Herramientas de software libre para apoyar el proceso de enseñanza - aprendizaje en la asignatura de Lenguaje y Comunicación en el tercer año de Educación Básica de la escuela particular Madre Gertrudiz, del Cantón Cevallos periodo mayo – julio 2010"

### **1.4.Planteamiento del Problema**

### **1.2.1. Contextualización**

### **1.4.1.1.Macro contextualización**

La educación de nivel primario en gran parte de América Latina es bastante variable de un país a otro y de un sector a otro, así como entre las diversas instituciones y entre las distintas unidades de esas mismas instituciones. En el pensamiento arraigado de casi la gran mayoría de las instituciones educativas que se encuentran todavía inmersas en la educación tradicionalista de tiempos antiguos, la educación no debe salirse de sus límites ya impuestos por la sociedad, por lo que se tiene un cierto grado de temor el involucrarse en aspectos novedosos que generen otras maneras de educar y pensar tanto en los estudiantes como en los profesores y que los motiven a aprender y ha enseñar de diferente manera.

Según D**.** JOHNSON (1985), al momento de buscar las causas del fracaso escolar se apunta hacia los programas de estudio, la masificación de las aulas, la

falta de recursos de las instituciones y raras veces al papel de los padres y su actitud de creer que su responsabilidad acaba donde empieza la de los maestros.

Por su parte, los profesores en la búsqueda de solución al problema se preocupan por desarrollar un tipo particular de motivación de sus estudiantes, "la motivación para aprender", la cual consta de muchos elementos, entre los que se incluyen: la planeación, concentración en la meta, conciencia meta cognoscitiva de lo que se pretende aprender y cómo se pretende aprenderlo, búsqueda activa de nueva información, percepciones claras de la retroalimentación, elogio y satisfacción por el logro y ninguna ansiedad o temor al fracaso.

#### **1.4.1.2. Meso contextualización**

Al analizar la realidad de la Educación Primaria Ecuatoriana en lo que respecta su contexto con la aplicación de la educación tradicionalista, son ciertas escuelas particulares y algunas fiscales las que han tratado de hacer lo que está en sus posibilidades para cambiar la metodología de enseñanza, recurriendo para ello a diversas técnicas de estudio y nuevas tecnologías, pero de todas maneras el nivel académico y de conocimientos de sus estudiantes todavía tiene un nivel medio bajo lo que da mucho que desear, los avances científicos, tecnológicos, técnicos no son utilizados en la magnitud con eficiencia y eficacia.

Toda la comunidad de estudiantes, padres de familia y otros que se vean involucrados en la educación primaria del país tienen grandes expectativas para su formación, pero se encuentran con la ingrata realidad que el sistema que se aplico en las aulas de la escuela no abarco aspectos importantes y en la gran mayoría lo de los últimos años de la escuela se vuelve a repetir en el colegio en lo que debería ser su nueva etapa estudiantil, los métodos, las estrategias, los ambientes de aprendizaje son los mismos o peores, los maestros no han cambiado.

#### **1.4.1.3.Micro contextualización**

La escuela Particular Madre Gertrudiz, al presentarse el problema de tener estudiantes con dificultades en su comunicación del lenguaje oral y escrito, deberá tratar de aplicar diferentes alternativas de aprendizaje basadas en nuevas tecnologías de punta, novedosos métodos pedagógicos, sistemas informáticos llamativos que motiven a sus estudiantes y que mejoren su la calidad de educación que reciben.

La Escuela Particular Madre Gertrudiz cuenta con una infraestructura tecnológica para aplicar software educativo, ya que posee un laboratorio con equipos de computo actuales y en excelente estado y que tiene conexión permanente a Internet; pero también carece de los medios técnicos y tecnológicos adecuados, además su personal docente tiene una buena preparación y además que esta predispuesto a capacitarse en lo que a nuevas tecnologías se refiere para así lograr un mejor desarrollo y desenvolvimiento de los estudiantes. El problema fundamental que existe en el establecimiento es la falta de capacitación en informática y computación por parte de la mayoría de los docentes, por cuanto su formación académica en la Universidad fue en Ciencias de la Educación, por lo que nada o casi nada saben sobre lo que es un software libre en el proceso enseñanza-aprendizaje.

## **1.2.2. ÁRBOL DE PROBLEMAS**

### **EFECTOS**

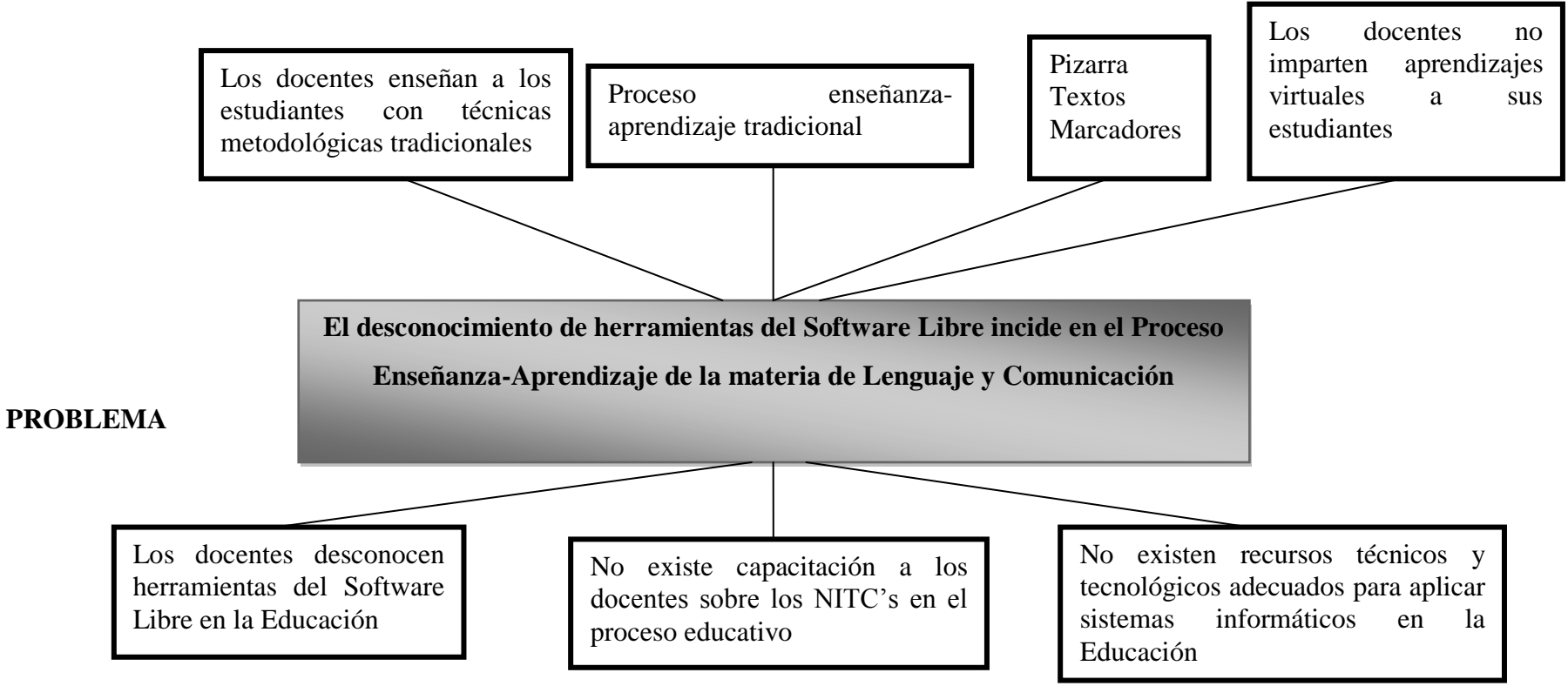

## **CAUSAS**

Cuadro #: 1. Árbol de Problemas

**Elaborado por:** Alexandra Acurio

#### **1.2.3. Análisis Crítico**

Los docentes desconocen herramientas del Software Libre en la Educación por lo que basan su proceso de enseñanza hacia los estudiantes con metodológicas tradicionales, esto por cuanto así fueron formados en la facultad de Ciencias de la Educación, es decir se enseña y se forma a los futuros docentes para la aplicación de metodología ligadas a la educación, no se imparte herramientas informáticas que permitan al profesor impartir sus clases con otros instrumentos como por ejemplo los NITC's que en la actualidad se encuentran en vigencia para todas las materias y que mucho resultado ha dado dentro del proceso enseñanza-aprendizaje.

No existe capacitación a los docentes sobre los NITC's en el proceso educativo por lo que el proceso enseñanza-aprendizaje tradicional, esto debido a que la mayoría de los docentes fueron formados en ciencias de la educación, y casi nada o nada mismo se impartió en relación a estas herramientas de la informática aplicadas a la educación, los maestros en la escuela siguen empleando lo elemental dentro del PEA, esto es pizarrón, tiza liquida, y texto guía, y lo que es más las clases las imparte solamente en la aula, sin recurrir al laboratorio de computación para realizar sus actividades educativas con los niños/as, por lo que los perjudicados del avance de la tecnología de la educación son precisamente ellos.

La institución educativa no cuenta con los recursos técnicos y tecnológicos adecuados que permitan a los maestros impartir aprendizajes virtuales, por cuanto si bien se cuenta con un laboratorio con una computadoras y el sistema de Internet, no es suficiente para que ellos empleen herramientas de software libre dentro del proceso enseñanza-aprendizaje de todas las materias en especial de Lenguaje y Comunicación, por lo que los niños/as de la escuela se están quedando relegados en relación a otros centros educativos que ya lo emplean dentro de la educación.

### **1.2.4. Prognosis**

Se tiene previsto que si en la escuela "Madre Gertrudiz", del cantón Cevallos no se empieza a utilizar herramientas informáticas, en este caso como las de software libre dentro del proceso enseñanza-aprendizaje, los niños/as no tendrán un buen perfil de salida de la institución, por lo que estarán expuestos a los fracasos académicos cuando ingresen a los centros educativos secundarios a terminar sus estudios, pues existen instituciones educativas que están impartiendo aprendizaje virtuales basados en la aplicación por ejemplo de los NITC's, y también con aprendizajes virtuales como la utilización de herramientas de software libre.

### **1.2.5. Formulación del Problema**

¿Cómo incide la utilización de Herramientas de Software Libre en el proceso de enseñanza – aprendizaje de la asignatura de lenguaje y comunicación de los estudiantes de Tercer Año de Educación Básica de la Escuela Particular Madre Gertrudiz del Cantón Cevallos periodo Mayo – Julio 2010?

### **1.2.6. Interrogantes de la Investigación**

¿Utilizan los docentes herramientas de software libre para impartir sus clases en la escuela?

¿Cómo se lleva a cabo el Proceso Enseñanza-Aprendizaje en la Institución?

¿Existe en la institución educativa alguna propuesta de solución alternativa al problema planteado?

### **1.2.7. Delimitación del Objeto de la Investigación**

### **1.2.7.1. Delimitación de Contenido:**

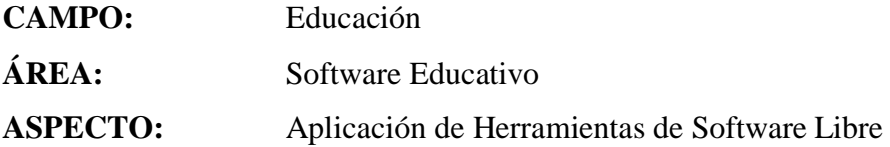

#### **1.2.7.5.Delimitación Espacial:**

Esta investigación se llevó a cabo en la provincia de Tungurahua, cantón Cevallos, Escuela Particular "Madre Gertrudiz", ubicada en las calles Felipa Real y 24 de Mayo.

#### **1.2.7.6.Delimitación Temporal:**

Este problema fue estudiado en el periodo comprendido de Mayo – Julio 2010

### **1.2.7.7.Unidades de Observación**

Estudiantes

**Docentes** 

### **1.3. Justificación**

La presente investigación es importante porque le da a la Escuela Particular Madre Gertrudiz una nueva visión en el aspecto metodológico de la enseñanza dando la posibilidad de motivar de diferente manera a los estudiantes utilizando nuevas tecnologías basadas en la educación y la comunicación, causará profundo impacto, porque dará una transformación a la manera de impartir la materia de lenguaje y comunicación, ya que los conocimientos que los estudiantes aprendan serán más sólidos y mejor captados, y permitirá que los estudiantes con problemas de aprendizaje puedan resolver esos conflictos y de igual manera fortalecerá el nivel académico de la escuela.

Es útil porque la asimilación y motivación de la materia de Lenguaje y Comunicación a través del uso de un Software Libre Educativo será más clara, motivadora, asimilada de mejor forma, individualizada y tendrá un efecto profundo en la formación personal así como intelectual de los niños, por otro lado la práctica y buena asimilación de conocimientos de está materia será más práctica y permitirá que se aproveche de mejor manera el conocimiento de las otras materias.

La presente investigación beneficiara a los profesores, que tendrán en la aplicación de herramientas de software libre educativo un aliado para mejorar la asimilación de los conocimientos impartidos por ellos a los estudiantes para un mejor aprendizaje.

Es factible de hacerlo ya que se cuenta con todo el apoyo de la rectora de la institución educativa, con el personal docente y sin dejar de lado que en la institución educativa se cuenta con un laboratorio de cómputo moderno y que siempre tiene conexión a internet.

### **1.4. Objetivos**

### **1.4.1. Objetivo General**

Estudiar la aplicación de Herramientas de software libre para apoyar el proceso de enseñanza - aprendizaje en la asignatura de Lenguaje y Comunicación en el tercer año de Educación Básica de la escuela particular Madre Gertrudiz, del Cantón Cevallos periodo mayo – julio 2010

### **1.4.2. Objetivos Específicos**

Comprobar si utilizan los docentes herramientas de software libre para impartir sus clases en la escuela

- Determinar cómo se lleva a cabo el Proceso Enseñanza-Aprendizaje en la Institución
- Elaborar en la institución educativa alguna propuesta de solución alternativa al problema planteado

### **CAPITULO II**

### **MARCO TEÓRICO**

#### **2.2 Antecedentes Investigativos**

Recopilando la información en diferentes bibliotecas de las universidades del centro del país y en diferentes artículos publicados en revistas electrónicas y portales educativos, se encontró trabajos de investigación afines que se los detallan a continuación.

En el Internet en Monografias.com, se pudo encontrar el trabajo enviado por: M.Sc Ángel Alexis Céspedes Lescay y Deina Vázquez Domínguez del Dpto. de Lenguas Extranjeras de Santiago de Cuba, sobre el tema: "**El Uso de los Software Educativos en la Carrera de Lenguas Extranjeras",** quienes llegan a la siguiente conclusión: **El uso del software tiene mucha importancia porque propicia el desarrollo de la softarea, es decir el desarrollo de actividades estructuradas y guiadas que proporcionan a los alumnos una tarea docente bien definida, así como los recursos que les permiten realizarlas. El uso de la softarea ofrece además una serie de tareas que pueden ser utilizadas para guiar al estudiante en su trabajo independiente, por otro lado con la ayuda de los mismos se pueden ejercitar el contenido y por su [carácter](http://www.monografias.com/trabajos34/el-caracter/el-caracter.shtml) interactivo, permite desarrollar habilidades [intelectuales](http://www.monografias.com/trabajos31/rol-intelectuales/rol-intelectuales.shtml) de [observación,](http://www.monografias.com/trabajos11/metcien/metcien.shtml#OBSERV) [interpretación,](http://www.monografias.com/trabajos37/interpretacion/interpretacion.shtml) comparación, esquematización, pensamiento crítico, flexible, reflexivo y desplegar imaginación, fantasía y [creatividad](http://www.monografias.com/trabajos13/indicrea/indicrea.shtml) en lo que se hace, entre otros.**(Pág. 87)

Se recomienda:

1 Emplear la asignación de tareas docentes y trabajos independientes mediante el uso de la softarea como una estrategia novedosa para enfrentar las

dificultades que tienen los estudiantes y así elevar la calidad del proceso de enseñanza aprendizaje y formación profesional.

- 2 Recomendamos la realización de la softarea en apoyo a la docencia, fuera de la clase, para ser revisada a corto plazo o a largo plazo.
- 3 Relacionar la asignatura Computación con la especialidad para permitir al profesor de inglés realizar un trabajo diferenciado con sus alumnos y propiciar un [aprendizaje significativo.](http://www.monografias.com/trabajos6/apsi/apsi.shtml)

Según **Carmen Sánchez, (2000:85),** con la aplicación del plan de acción, se han logrado resultados, que consideran en el proceso de enseñanza aprendizaje, contenidos, diferencias individuales, aprovechamiento y mejoramiento a favor del alumno.

Si todos los maestros pusieran dedicación, interés y empeño para cualquiera de las asignaturas, y tratarán las necesidades de los alumnos como suyas, el esfuerzo que hacen por mejorar la educación, cada vez sería más gratificante, en nuestras manos está, crear hombres pensantes y útiles para la sociedad, que sean capaces de desenvolverse solos y hacerlo bien.

Según **Freddy Armijos (2004:93),** los docentes cuando a veces realizan la elaboración de las actividades de Interaprendizaje, utilizan el test, en el cual se manifiesta la falta de practicidad primero de la Reforma y segundo se continúa con los viejos y arcaicos procedimientos evaluatorios que nos trae consigo el verdadero crimen didáctico, porque el sentido de evaluación desaparece con este tipo de actitudes; que pueden generarse ya sea por falta de conocimientos acerca de la periodicidad de la evaluación o aunque se los conozca hay excesivo dejadez, no les importa nada.

Según **Carlos Sánchez (2004: Internet),** entre las dificultades que confrontan los niños en la escuela regular se destacan, por su frecuencia y por su

gravedad, aquellas debidas a bloqueos o interferencias en la adquisición de la lengua escrita, en especial en los primeros estadios de este proceso, es decir en la alfabetización inicial.

Hoy en día se acepta sin ambages que los niños que presentan "dificultades de aprendizaje" son niños con una inteligencia normal, y que en su inmensa mayoría, por no decir en su totalidad, estas "dificultades" se refieren al aprendizaje de la lectoescritura, y muy en particular a la alfabetización inicial.

Según **[Eduardo García Teske](http://www.wikilearning.com/usuario/eduardo_garcia_teske/10410007) (2007: Internet),** l*as* dificultades de aprendizaje que manifiesta el alumnado a lo largo de su proceso educativo, han sido estudiadas desde múltiples perspectivas y han generado marcos conceptuales y modelos explicativos diversos.

El concepto de problemas, trastornos o dificultades (polisemia semántica a concretar) asume un significado amplio que abarca cualquier dificultad notable que un alumno encuentra para seguir el ritmo de aprendizaje de sus compañeros de edad, cualquiera que fuera el factor determinante de esta dificultad.

En lo expuesto anteriormente se puede analizar que la realidad de la educación en nuestro medio y tiene falencias que se presentan por el utilizar los métodos tradicionalistas de enseñanza y que varios han sido los trabajos investigativos que de alguna manera buscan dar una solución, pero no orientados a la utilización de software que es ahí donde radica la diferencia de este proyecto y queriendo así el poder contribuir con un mejor desarrollo de la educación que sea motivador y que de la posibilidad de obtener de mejor manera los conocimientos que se vayan adquiriendo.

### **2.2. Fundamentaciones.**

#### **2.2.1. Fundamentación Filosófica**

El hombre debe actuar desde la perspectiva de la ética y la moral en todos sus actos, más tratándose de educación debe reflexionar sobre su obrar dentro de los objetivos que se platea, para lograr formar estudiantes críticos-propositivos que busquen el bien común de sí mismo y de los demás, integrándose a los cambios de la sociedad del conocimiento como las telecomunicaciones y la informática.

El trabajo de investigación se ubica dentro del Paradigma **Crítico-Propositivo**. Según Herrera y otros. (2004) **"Crítico porque cuestiona los esquemas molde de hacer investigación que están comprometidas con la lógica instrumental del poder. Propositivo en cuanto a la investigación no se detiene en la contemplación pasiva de los fenómenos, sino que además plantea alternativas de solución construidas en un clima de sinergia y proactividad".** (Pág. 136).

La formación de personas en este paradigma deben ser críticas de los problemas y fenómenos sociales que se presentan en su realidad inmediata, dando a conocer sus cuestionamientos con fundamentos válidos; al mismo tiempo deben ser propositivos, es decir dar o plantear propuestas valederas que vayan en beneficio personal, pero también en beneficio de la comunidad, considerando y respetando el pensamiento filosófico de cada persona.

#### **2.2.2. Fundamentación Epistemológica**

La Epistemología es la ciencia de las ciencias, la disciplina filosófica cuyo objetivo consiste en someter a examen crítico los fundamentos de una disciplina particular. En este sentido la epistemología es sinónimo de teoría del conocimiento.

De acuerdo con AGUILERA AYALA, F. (2001) **"la Epistemología es el conjunto de reflexiones, análisis y estudios acerca de los problemas suscitados por los conceptos, métodos, teorías y desarrollo de las ciencias"** (Pág.15)

La Epistemología o teoría del conocimiento, constituye una disciplina filosófica que determina el componente material de la teoría de la ciencia. El otro componente, el formal, lo constituye la lógica y está basado en los principios formales del conocimiento, en las formas y leyes más generales del pensamiento no referido a los objetos y en la corrección formal del pensamiento, que en forma sistemática constituye la teoría del pensamiento correcto.

La dimensión epistemológica de la actividad de la enseñanza, no puede ser emprendida antes de consensuar expresamente las reglas de la misma. Se puede decir que el ser humano es un habitante de tres mundos, con características, naturalezas y objetos diferentes, con realidades de estructuras particulares y lógicas, más aún cuando el conocimiento científico avance día a día con el avance de la ciencia y la tecnología.

### **2.2.3. Fundamentación Axiológica**

El carácter axiológico de la identificación implica el asumir la necesidad de la comprensión compleja de lo humano, de lo social y lo tecnológico, por tanto resultan inevitables estos aspectos, por cuanto en cualquier actividad que realice el ser humano deben estar presentes los valores humanos, éticos y morales. Al referirse al conjunto de valores a partir de los cuales se analiza el objeto-sujeto a identificar. Este conjunto de valores, si bien atraviesa la esfera de lo teórico, de alguna manera le pone también en tela de juicio y se refiere al compromiso que tiene la instancia identificadora en el proceso.

La identificación se refiere a la problemática del establecimiento del cuerpo valorativo en el proceso de identificación, por lo menos en los tres siguientes sentidos:

El referido a la revisión misma de los valores básicos o fundamentales.

- El referido a la valoración del sustento o los sustentos teóricos de la identificación.
- El referido al compromiso mismo de la instancia identificadora

#### **2.2.4. Fundamentación Sociológica**

GAVILANES, J.M. (2000) sustenta **"la necesidad de impulsar una escuela nueva para pensar, crear y hacer, con el fin de mejorar los niveles de vida hacia el logro de la movilidad social en la población ecuatoriana y superar la falta de trabajo, la producción y la pobreza entre otros problemas sociales que cada vez se van acentuando más sobre el 60% de la población ecuatoriana"** (p.80).

Temas como la igualdad de oportunidades, equidad de género, la educación como factor de la movilidad social, la escuela como grupo de progreso y trabajo, la interacción positiva entre la educación y el trabajo productivo, sociedad y tecnología, la preparación profesional adaptada a las necesidades actuales y la educación permanente, muestran concepción interdisciplinar, abierta y dinámica, de la educación de hoy.

Según GONZALEZ, A. (2002) **"La Sociología trata de ayudar al educador a descubrir y a interpretar los problemas del medio en el contexto familiar y socio–comunitario o cultural con el fin de oriéntale adecuadamente, facilitándole las pasibilidades de desarrollo y crecimiento que la sociedad en que vive le ofrece"** (Pág.34). Esto quiere decir que los educadores deben tomar muy en serio el saber desarrollar la capacidad de aprender, a convivir juntos, el saber hacer, que es el cumplimiento de la educación moderna de lo Cognitivo, Procedimental y Actitudinal, para de esta forma saber llevar y salir adelante con esta sociedad en conflicto.

### **2.7. Fundamentación Legal**

En el presente proyecto investigativo, se ha considerado como fundamento legal el:

Ley de Educación Nacional, LEY N° 26.206: 2006 Título II

El Sistema Educativo Nacional

### **Capítulo III**

Educación Primaria

**Art. 27.-** La Educación Primaria tiene por finalidad proporcionar una formación integral, básica y común y sus objetivos son:

c) Brindar oportunidades equitativas a todos/as los/as niños/as para el aprendizaje de saberes significativos en los diversos campos del conocimiento, en especial la lengua y la comunicación, las ciencias sociales, la matemática, las ciencias naturales y el medio ambiente, las lenguas extranjeras, el arte y la cultura y la capacidad de aplicarlos en situaciones de la vida cotidiana.

d) Generar las condiciones pedagógicas para el manejo de las nuevas tecnologías de la información y la comunicación, así como para la producción y recepción crítica de los discursos mediáticos.

**2.8.Categorías Fundamentales**

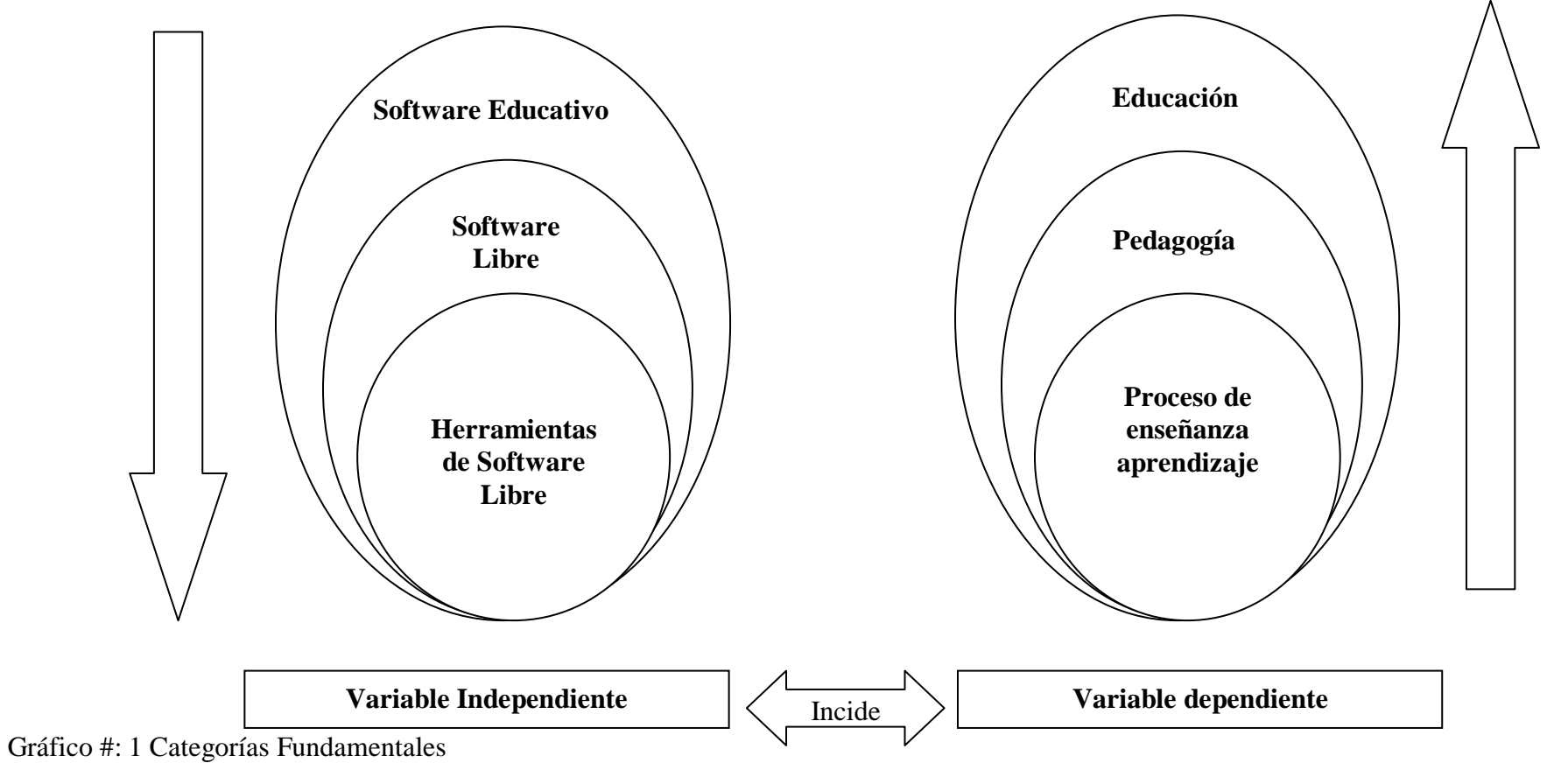

**Elaborado por:** Alexandra Acurio

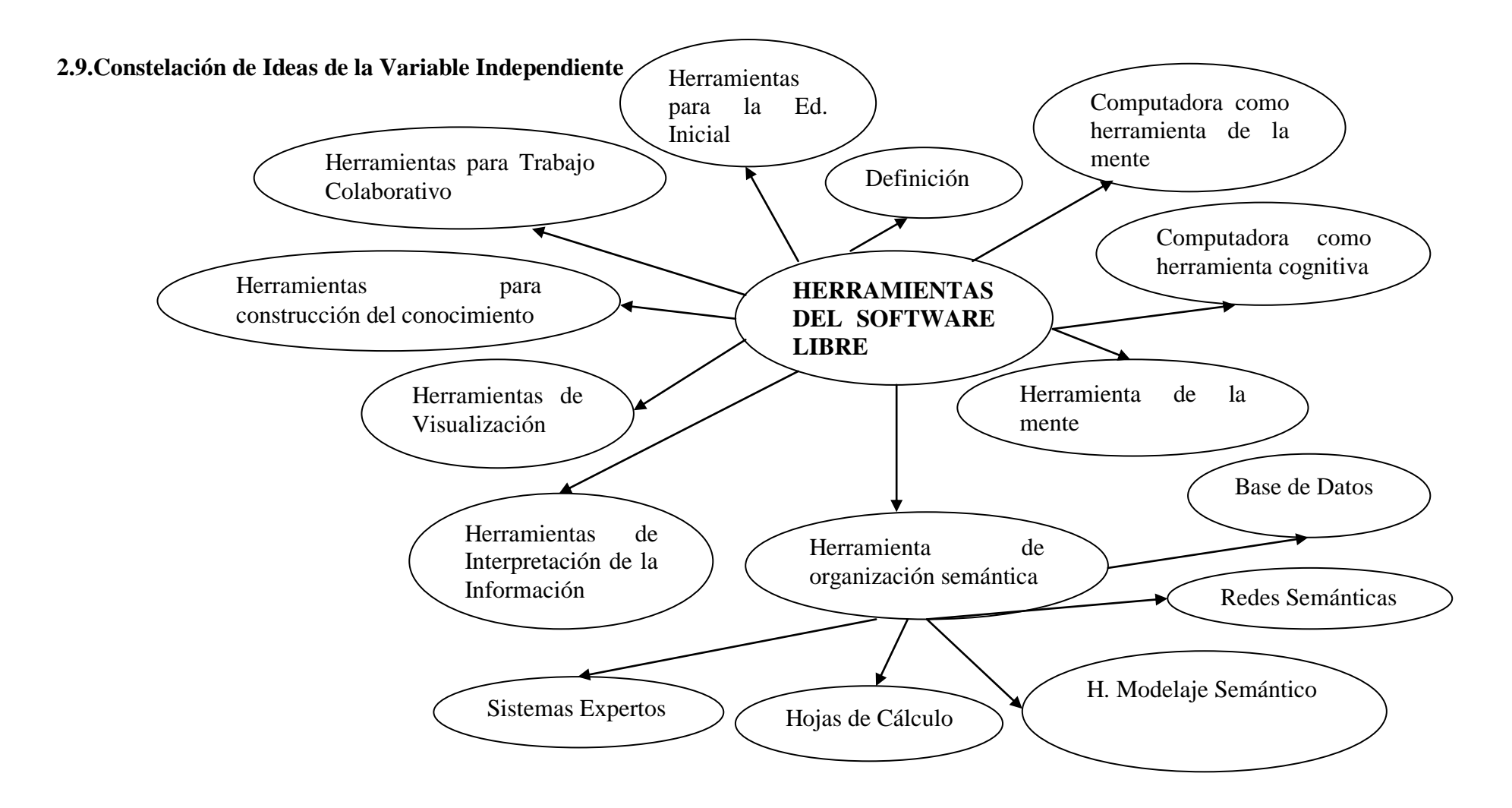

Gráfico Nº 2 Ítems de Ideas de la V.I. **Elaborado por:** Alexandra Acurio

### **2.10. Constelación de Ideas de la Variable Dependiente**

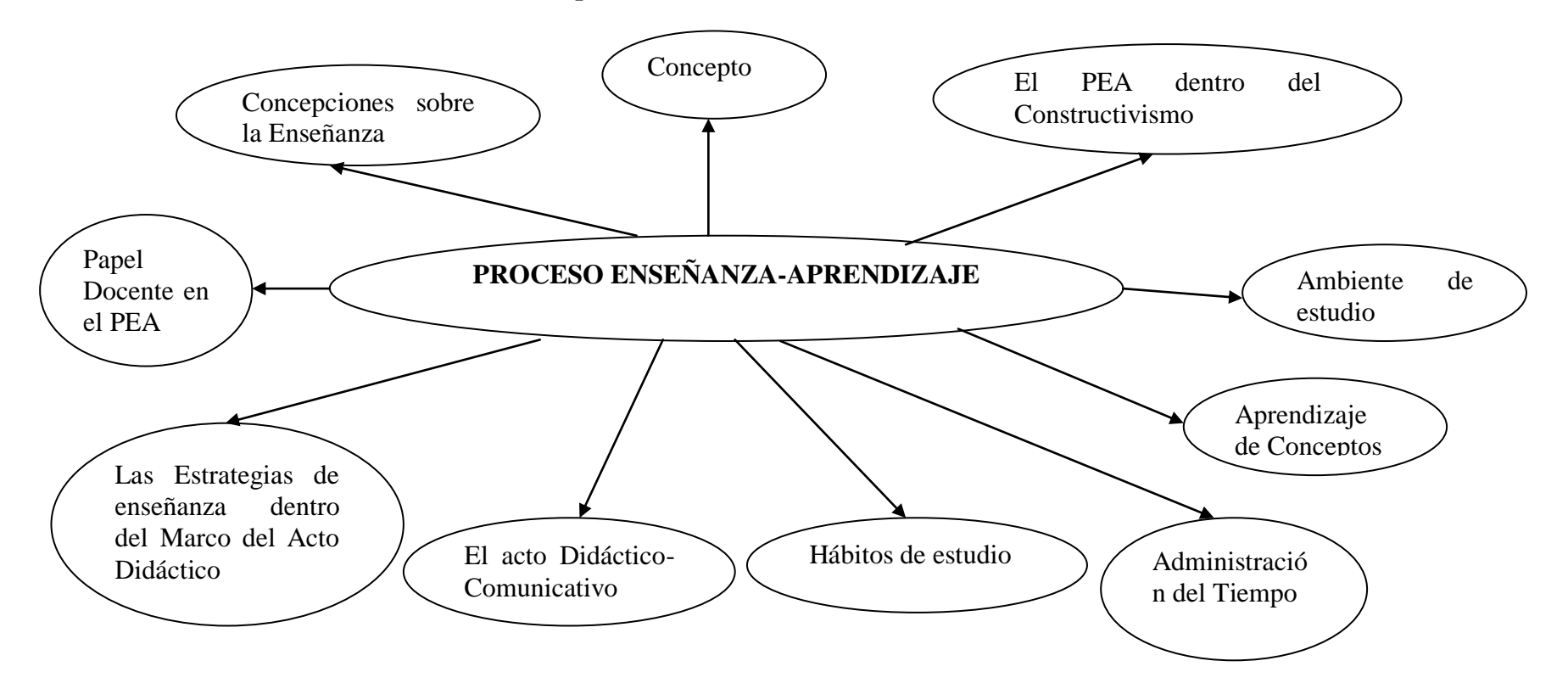

Gráfico Nº 3. Ítems de ideas de la V.D. **Elaborado por:** Alexandra Acurio
## **2.7. Fundamentación Teórica**

### **Software Educativo**

Se denomina software educativo al destinado a la [enseñanza](http://es.wikipedia.org/wiki/Ense%C3%B1anza) y el aprendizaje autónomo y que, además, permite el desarrollo de ciertas habilidades [cognitivas.](http://es.wikipedia.org/w/index.php?title=Cognitiva&action=edit&redlink=1)

Según **BEGOÑA Gros (2007: Internet),** el calificativo de "educativo" se añade a cualquier producto diseñado con una intencionalidad educativa. Los programas educativos están pensados para ser utilizados en un proceso formal de aprendizaje y por ese motivo se establece un diseño específico a través del cual se adquieran unos conocimientos, unas habilidades, unos procedimientos, en definitiva, para que un estudiante aprenda.

Entre estos productos hay algunos que están centrados en la transmisión de un determinado contenido mientras que otros son más procedimentales, se dirigen hacia el soporte en la adquisición de una determinada habilidad o desarrollo de estrategias (programas de ayuda a la resolución de problemas, a la escritura, entre otros.).

En inglés se utiliza la palabra courseware para referirse a los programas de tipo instructivo pero también se utiliza el adjetivo "educativo" en el mismo sentido, es decir, todos aquellos programas realizados con una intencionalidad, una finalidad educativa.

Los catálogos de software educativo suelen agrupar los programas bajo áreas curriculares: matemáticas, idiomas, ciencias sociales, ciencias naturales, música, entre otros. Con el tiempo las etiquetas se han ido haciendo más variadas y complejas ya que a los productos iníciales de enseñanza asistida por ordenador se han añadido los juegos, los programas de entretenimiento, los sistemas multimedia, entre otros.

## **Software Educativo de Código Abierto**

El enfoque del [software abierto](http://es.wikipedia.org/wiki/Software_abierto) educativo por el contrario enfatiza más el aprendizaje creativo que la enseñanza. El software resultante no presenta una secuencia de contendidos a ser aprendida, sino un ambiente de exploración y construcción virtual, también conocido como micro mundo. Con ellos los aprendices, luego de familiarizarse con el software, pueden modificarlo y aumentarlo según su interés personal, o crear proyectos nuevos teniendo como base las reglas del micro mundo. Las críticas más comunes contra este tipo de software son:

- En un ambiente donde se use software educacional abierto, no todos los aprendices aprenderán la misma cosa, y por consiguiente los métodos de evaluación tradicionales son poco adecuados.
- La dirección de tales ambientes de aprendizaje requiere mayor habilidad por  $\bullet$ parte del educador. Ya que en este caso su papel no será el de enseñar contenidos sino de hacer notar las estrategias de aprendizaje que el estudiante encuentra valiosas (al abordar un proyecto concreto) y ayudarle a transferirlas a otros contextos.

Ejemplos típicos de este tipo de software son: [Logo,](http://es.wikipedia.org/wiki/Lenguaje_de_programaci%C3%B3n_Logo) [Etoys,](http://es.wikipedia.org/w/index.php?title=Etoys_(programming_language)&action=edit&redlink=1) [Scratch,](http://es.wikipedia.org/w/index.php?title=Scratch_(programming_language)&action=edit&redlink=1) [GeoGebra](http://es.wikipedia.org/wiki/GeoGebra) entre otros

No se deben confundir los conceptos de apertura del código con el que es escrito el software [\(código abierto\)](http://es.wikipedia.org/wiki/C%C3%B3digo_abierto), con el concepto de apertura del enfoque educativo con el que el software es creado. Existe software educativo cerrado (tutorial, instruccional, estrictamente pautado) que tiene su código abierto

## **Funciones del Software Educativo**

Según Pere Marqués (2006: Internet), **los programas didácticos, cuando se aplican a la realidad educativa, realizan las funciones básicas propias de los** 

**medios didácticos en general y además, en algunos casos, según la forma de uso que determina el profesor, pueden proporcionar funcionalidades específicas.**

Por otra parte, como ocurre con otros productos de la actual tecnología educativa, no se puede afirmar que el software educativo por sí mismo sea bueno o malo, todo dependerá del uso que de él se haga, de la manera cómo se utilice en cada situación concreta. En última instancia su funcionalidad y las ventajas e inconvenientes que pueda comportar su uso serán el resultado de las características del material, de su adecuación al contexto educativo al que se aplica y de la manera en que el profesor organice su utilización.

## **Software Libre**

## **Definición**

El Movimiento de Software Libre surge a principios de 1980 con Richard Stallman del Laboratorio de Inteligencia Artificial del MIT. Crean en 1985 la Fundación GNU, para avanzar el movimiento y fomentar el desarrollo de software libre. Las computadoras sin la existencia de herramientas de software no son de utilidad, por ello se enfocarían los esfuerzos a desarrollar programas para hacer al hardware útil. Saliendo de la comunidad académica la concepción de software libre, mantiene el espíritu de que todo conocimiento debe ser compartido con el resto del mundo. Tanto el conocimiento, como el software, no deben tener propietarios (Stallman, 1994).

El software libre, cumple las cuatro libertades:

• Libertad 0, ejecutar el programa con cualquier propósito (privado, educativo, público, comercial, entre otros).

• Libertad 1, estudiar y modificar el programa (para lo cuál es necesario poder acceder al código fuente).

• Libertad 2, copiar el programa de manera que se pueda ayudar al vecino o a cualquiera.

• Libertad 3, mejorar el programa, y hacer públicas las mejoras, de forma que se beneficie toda la comunidad.

Existe otra familia de software, el Software de Código Fuente Abierto (OpenSource.org), que en cierta forma coincide con algunos principios del Software

Se dice del software que respeta la libertad de los usuarios sobre su producto adquirido y, por tanto, una vez obtenido puede ser usado, copiado, estudiado, cambiado y redistribuido libremente.

Es aquel que puede ser distribuido, modificado, copiado y usado; por lo tanto, debe venir acompañado del [código](http://www.monografias.com/trabajos12/eticaplic/eticaplic.shtml) fuente, que es el [texto](http://www.monografias.com/trabajos13/libapren/libapren.shtml) que contiene las instrucciones del [programa.](http://www.monografias.com/Computacion/Programacion/) Se trata de un [archivo](http://www.monografias.com/trabajos7/arch/arch.shtml) de texto legible que se puede copiar, modificar e imprimir sin dificultad, esto para hacer efectivas las libertades que caracterizan al software libre.

**Según DÍAZ Idalo Pablo (2009: Internet),** cuando hablamos de Software libre muchas veces no se entiende cuál es el verdadero significado de ese concepto y las posibilidades que nos brinda, más que nada en educación.

En las escuelas trabajamos sin presupuesto, con equipos casi obsoletos y sin apoyo de quién debería darlo, nos encontramos ante la imposibilidad de comprar software para que nuestros alumnos no sean analfabetos (informáticamente hablando) en la era de la informática y las comunicaciones.

**Según STALLMAN Richard (2009: Internet),** hay razones generales por las que todos los usuarios de computadoras deberían usar software libre. Le da a los usuarios la libertad de controlar sus propias computadoras (con el software privativo la computadora hace lo que el programador del software quiere que haga, no lo que usted desea). El software libre también le da a los usuarios la libertad de cooperar unos con otros y llevar una vida honrada. Estas razones son tan aplicables para las escuelas como para cualquier persona. No obstante, hay razones especiales cuando se trata de las escuelas.

La primera es que el software libre supone un ahorro de costos para las escuelas. Incluso en los países más ricos, las escuelas andan escasas de dinero. El software libre le da a las escuelas, igual que a cualquier otro usuario, la libertad de copiar y redistribuir el software, por lo que pueden hacer copias para todas las computadoras que tengan. En los países pobres esto puede ayudar a reducir la brecha digital.

Esta razón obvia, aunque importante, es más bien superficial. Los autores de software privativo pueden eliminar esta desventaja donando copias a las escuelas (¡ojo!, las escuelas que se acojan a estas ofertas puede que tengan que acabar pagando por actualizaciones posteriores).

La escuela debería enseñar a los estudiantes estilos de vida que fuesen beneficiosos para la sociedad en su conjunto. Debería fomentar el uso del software libre al igual que fomenta el reciclaje. Si las escuelas enseñan software libre, entonces los estudiantes utilizarán software libre cuando se gradúen. Esto ayudaría a que la sociedad en su conjunto se librara del dominio (y abuso) de las megas corporaciones. Estas empresas les ofrecen muestras gratuitas a las escuelas por el mismo motivo por el que las empresas tabaqueras regalan sus cigarros: para crear en los niños adicción. Cuando los estudiantes crezcan y se gradúen, no les harán ningún descuento.

El software libre les permite a los estudiantes aprender cómo funciona. Cuando algunos estudiantes alcanzan la adolescencia, quieren aprenderlo todo sobre los sistemas computacionales y su software. Esa es la edad a la que aquellos que serán buenos programadores deberían empezar su aprendizaje.

Está caracterizado por ser un software de acceso completo al código fuente del mismo, con permiso para ser usado sobre cualquier computadora y en cualquier situación, para modificarlo (aportando nuevas funcionalidades, resolviendo fallos) y para ser redistribuido, normalmente aplicándole de nuevo las características de software libre.

Cuando un autor de un software pone el mismo a disposición de cualquier [persona](http://www.monografias.com/trabajos7/perde/perde.shtml) con el [objetivo](http://www.monografias.com/trabajos16/objetivos-educacion/objetivos-educacion.shtml) de permitir un acceso libre para favorecer su uso, modificación y redistribución, también establece unas condiciones más o menos estrictas en [función](http://www.monografias.com/trabajos7/mafu/mafu.shtml) del tipo de licencia que desea aplicar, tales como la prohibición de ser usado para el [desarrollo](http://www.monografias.com/trabajos12/desorgan/desorgan.shtml) de software pago.

La aparición a finales de los 90 del [sistema operativo](http://www.monografias.com/Computacion/Sistemas_Operativos/) [Linux](http://www.monografias.com/trabajos14/linux/linux.shtml) ha sido el impulso definitivo para el desarrollo del [software libre.](http://www.monografias.com/trabajos29/cooperacion-introduccion-software-libre/cooperacion-introduccion-software-libre.shtml) También es conveniente no confundir el [software libre](http://www.monografias.com/trabajos28/agilidad-desarrollo-software-libre/agilidad-desarrollo-software-libre.shtml) con el software gratuito, éste no cuesta nada, hecho que no lo convierte en software libre, porque no es una cuestión de [precio,](http://www.monografias.com/trabajos16/fijacion-precios/fijacion-precios.shtml#ANTECED) sino de [libertad.](http://www.monografias.com/trabajos14/la-libertad/la-libertad.shtml)

### **Ventajas del Software Libre**

- Al ser muchas las personas que tienen acceso al código fuente, eso lleva a un proceso de corrección de errores muy dinámico, no hace falta esperar que [la](http://www.monografias.com/trabajos11/empre/empre.shtml)  [empresa](http://www.monografias.com/trabajos11/empre/empre.shtml) que desarrolla el software saque una nueva versión.
- Al disponer del código fuente, cualquier persona puede continuar desarrollando el software.
- Cualquier persona capacitada puede traducir y adaptar un software libre a cualquier [lengua.](http://www.monografias.com/trabajos16/desarrollo-del-lenguaje/desarrollo-del-lenguaje.shtml)
- Los [sistemas](http://www.monografias.com/trabajos11/teosis/teosis.shtml) de almacenamiento y recuperación de la información son públicos. Cualquier persona puede ver y entender cómo se almacenan los [datos](http://www.monografias.com/trabajos11/basda/basda.shtml) en un determinado [sistema.](http://www.monografias.com/trabajos11/teosis/teosis.shtml)
- El software libre puede seguir siendo usado aun después de que haya desaparecido la persona que lo elaboro, dado que cualquier técnico informático puede continuar desarrollándolo, mejorándolo o adaptándolo.
- El software libre principalmente disminuye el [costo](http://www.monografias.com/trabajos7/coad/coad.shtml#costo) de adquisición ya que al  $\bullet$ otorgar la libertad de distribuir copias, todas las personas lo pueden tener sin necesidad de pagar.

### **Desventajas del Software Libre**

Si se observa la situación actual, es decir la existencia mayoritaria de software pago, se tiene:

- [Problemas](http://www.monografias.com/trabajos15/calidad-serv/calidad-serv.shtml#PLANT) con los [documentos](http://www.monografias.com/trabajos14/comer/comer.shtml) de texto, por ejemplo si realizamos un [trabajo](http://www.monografias.com/trabajos34/el-trabajo/el-trabajo.shtml)  $\bullet$ en [Microsoft Word\(](http://www.monografias.com/trabajos12/guiaword/guiaword.shtml)programa con licencia paga) y lo queremos abrir con un Software Libre nos da error o se pierden datos. Pero está claro que si [Microsoft](http://www.monografias.com/trabajos13/quienbill/quienbill.shtml) [Word](http://www.monografias.com/trabajos12/guiaword/guiaword.shtml) creara sus documentos con un formato abierto (o público) esto no sucedería.
- Dado que las personas están acostumbradas a trabajar con [Microsoft](http://www.monografias.com/trabajos13/quienbill/quienbill.shtml) [Windows](http://www.monografias.com/trabajos15/ms-windows/ms-windows.shtml) (uno de los [sistemas](http://www.monografias.com/trabajos11/teosis/teosis.shtml) operativos más utilizados a nivel mundial, y de licencia paga), la instalación de [software libre](http://www.monografias.com/trabajos29/cooperacion-introduccion-software-libre/cooperacion-introduccion-software-libre.shtml) constituye algo nuevo, y ello supone afrontar un [costo](http://www.monografias.com/trabajos7/coad/coad.shtml#costo) de [aprendizaje,](http://www.monografias.com/trabajos5/teap/teap.shtml) de instalación, de [cambio,](http://www.monografias.com/trabajos2/mercambiario/mercambiario.shtml) entre otros.
- El número de aplicaciones comerciales disponibles para entornos como  $\bullet$ Windows es hoy por hoy superior al de las aplicaciones libres.

## **Herramientas de Software Libre**

### **Definición**

Se empieza definiendo el término herramientas de software que no es otra cosa que un conjunto de programas que dan soporte a una tarea concreta dentro de las actividades de desarrollo de software.

Este soporte consiste en una serie de servicios, cada uno de los cuales automatiza una operación individual. Podemos clasificar las herramientas según los servicios que ofrece y/o la tarea a la que da soporte.

Ahora bien si consideramos que libre (en término informático) es la denominación del software que respeta la libertad de los usuarios sobre su producto adquirido y, por tanto, una vez obtenido puede ser usado, copiado, estudiado, cambiado y redistribuido libremente.

Se diría que herramientas de software libre son un conjunto de programas informáticos que se pueden usar y reutilizar, estudiar y cambiar libremente entre usuarios y que dan soporte a una o varias tareas concretas.

## **Computadora como Herramienta de la Mente**

Las posibilidades del uso de la computadora se amplían a merced de los recursos y servicios que se encuentran en el Internet, tales como correo electrónico, chat, foros de discusión, intercambio, búsqueda y consulta, videoconferencias, trabajo colaborativo, entre otros y, los cuales a su vez de manera individual, plantean un esquema de interacción distinto (Pennock, 2000).

La aplicación de estas herramientas en el proceso educativo, están jerarquizadas por Escobar (Pennock, 2000) de la siguiente manera:

- Permiten la creación de un espacio personal de trabajo especialmente favorable donde la retroalimentación recibida permite monitorear el propio desarrollo.
- Permiten exponer la información en diferentes formas de presentación, que incluyan gráficas, colores, animación y sonido.
- Permiten trabajar con tecnologías paralelas, como el CD ROM, videodiscos, sistemas de audio, digitalización de imágenes, videos pregrabados, entre otros.
- Posibilitan mayor interacción que muchos de los materiales tradicionales utilizados en la educación, aumentando las posibilidades de aprendizaje.
- La retroalimentación que se recibe por parte de los programas computacionales carece de juicios y cargas afectivas, es personal, no implica exhibiciones de error frente a otros y es directa hacia el error cometido.

Como se puede apreciar la computadora funge como una herramienta capaz de ofrecer distintos servicios conjugados en un solo elemento, lo que puede potenciar la interacción del individuo con este medio y el desarrollar habilidades que le permiten, mediante la combinación de diversas tecnologías, concebir nuevas formas tanto para acceder a la información como para desarrollar y proyectar el conocimiento (Díaz, 2004).

Las teorías actuales del aprendizaje recomiendan que los estudiantes, quienes de forma guiada construyen su aprendizaje deban trabajar en ambientes de aprendizaje que repliquen estructuras similares a las de las actividades en la vida real. Esto sugiere un cambio de paradigma que a veces no es posible llevar a cabo por completo.

Una solución viable, es la de considerar diversas formas de la representación del conocimiento en las valoraciones. Para ello se le pide a los estudiantes, que representen de diversas formas lo que están aprendiendo, utilizando estrategias de aprendizaje activo, lo cual se puede facilitar con las tecnologías computacionales, utilizando a la computadora como una herramienta de la mente para representar su conocimiento (Jonassen, 1998, 2000, 2002).

Las herramientas de la mente promueven en el estudiante diversas formas de razonar sobre el contenido, es decir los hace pensar de diversas formas sobre lo que conocen y son aquellas herramientas con las que los sujetos aprenden y no de las que aprenden.

Las herramientas de cómputo, a diferencia de otras herramientas, pueden funcionar como socios intelectuales que comparten la responsabilidad cognitiva de llevar a cabo las tareas de apoyo al desarrollo del aprendizaje. Al utilizarlas, los aprendices se involucran en una variedad de pensamientos críticos, creativos y complejos, como lo es evaluar, sintetizar, imaginar, diseñar, resolver problemas, y tomar decisiones para las cuales muchas aplicaciones de cómputo han sido desarrolladas explícitamente para comprometer a los aprendices en pensamientos críticos y de las cuales hablaremos en lo subsecuente.

## **Las Computadoras como Herramientas Cognitivas**

Al incorporar las computadoras como estas herramientas, utilizamos tecnologías de construcción que apoyan, guían y extienden el proceso de pensamiento de los usuarios. Estos elementos proveen formalismos estructurales, lógicos, causales, sistémicos, o visuales-espaciales en los que se apoyan distintos tipos de pensamientos y representación del conocimiento, de tal forma que le permite pensar al aprendiz en formas que no haría o podría.

Las herramientas de la mente son aplicaciones de software como bases de datos, hojas de cálculo, programas de redes semánticas, sistemas expertos, herramientas de modelación de sistemas, micromundos, herramientas hipermedia de autoría, video conferencias, que permiten al estudiante representar lo que han aprendido y lo que saben utilizando diversos formalismos. Al utilizar las herramientas de la mente, los aprendices se comprometen en una variedad de pensamientos críticos, creativos y complejos.

## **Herramientas de la Mente**

El papel de un sistema de computadora no es el de un maestro o experto, sino una herramienta cognitiva de extensión de la mente más que un agente de enseñanza. Por otro lado existen aplicaciones y herramientas más avanzadas y potentes que están en la Internet, que también pueden ser utilizadas, sobre todo aplicaciones de la siguiente generación: la Web 2.0 (O'Reilly, 2005; Polo, 2005). Algunas de estas aplicaciones sobre Internet son gratuitas para el usuario, gracias a otros esquemas de comercialización y pueden ser incorporadas para potenciar el alcance de la mente.

La tendencia actual es a la desaparición de las aplicaciones locales de escritorio a favor de las aplicaciones sobre la Internet, otorgando movilidad al usuario para acceder a su información y otras herramientas desde cualquier punto de la red, como ya sucede con la telefonía, la música, la televisión, almacenamiento de datos, comunicación con otros miembros de sus redes sociales, entre otros.

Existen diversas clases de herramientas de la mente, sobre el computador y sobre la Internet (Jonassen, 1998):

#### **Herramientas de Organización Semántica**

Son las que permiten al aprendiz analizar y organizar lo que saben o lo que están aprendiendo, entre estas tenemos:

## **Bases de Datos**

Además de contener grandes volúmenes de información, esos sistemas permiten al estudiante decidir el tipo de relaciones que se establecerán entre los datos que, a su misma vez, deciden que se almacenarán. Las bases de datos consisten en sistemas de archivación computarizada diseñados para acelerar el almacenamiento y recuperación de la información. La información se estructura en archivos que constan de matrices de registros y campos. Los registros contiene datos de un evento en específico y los campos describen las características puntuales de ese evento. Las bases de datos utilizan lógica booleana para acceder a la información relevante.

- OpenOffice Base
- Directorios Temáticos de Internet.
- BD en línea

#### **Redes Semánticas (Mapas Conceptuales)**

Estas redes permiten al estudiante extraer los elementos principales de un tópico y establecer sus relaciones con los elementos secundarios, obteniendo así una imagen que le permite ver claramente de forma gráfica la temática y los elementos que la componen. Una red semántica está compuesta por nodos donde cada uno representa un dato, que se relacionan entre sí por medio de enlaces (representados por flechas en el diagrama). Los nodos representan objetos o conceptos del dominio de problemas y las flechas sus relaciones o asociaciones.

Estos mapas son las representaciones espaciales de ideas y sus interrelaciones que están almacenadas en la memoria, es decir, el llamado conocimiento estructural. Estos mapas visuales le permiten al aprendiz identificar los conceptos importantes, interrelacionar gráficamente esos conceptos en redes multidimensionales, y etiquetar las relaciones entre esos conceptos.

- Conzilla
- Belvedere
- FreeMind
- Kartoo

#### **Herramientas de Modelaje Dinámico**

Mientras la organización semántica ayuda a los aprendices a representar las relaciones semánticas entre las ideas, el modelaje dinámico les permite describir las relaciones dinámicas entre las ideas.

## **Hojas de Cálculo**

A diferencia de las bases de datos, éstas permiten visualizar de primera mano sus capacidades de organización, así como mayor capacidad para realizar operaciones aritméticas. Una hoja de cálculo es un programa que permite manipular números dispuestos en forma de tablas. Habitualmente es posible realizar cálculos complejos con fórmulas y funciones y dibujar distintos tipos de gráficas. Las tablas de las hojas de cálculo comprenden los conceptos de celda, fila y columna, la intersección de una fila y una columna es llamada celda, las filas están etiquetadas por números consecutivos, mientras que las columnas están etiquetadas con letras consecutivas del abecedario.

- OpenOffice.org Calc
- ThinkFree Calc

#### **Sistemas Expertos**

Los sistemas expertos son aquellos programas que se realizan haciendo explícito el conocimiento en ellos, mismos que tienen información específica de un dominio concreto y que realizan una tarea relativa a este dominio. Trabajan con inteligencia artificial simbólica, es decir, a través de ideas, imágenes, conceptos, etc. Aunque debido a su naturaleza algorítmica se usen internamente instrucciones computables y estructuras de datos. El éxito de estos sistemas radica fundamentalmente en el conocimiento sobre el dominio que trata y su capacidad de aprendizaje. Lo anterior proporciona al sistema experto mayor información sobre el problema a tratar y su entorno, de forma que pueda generar y adaptar soluciones de forma más precisa, al tener un conocimiento más profundo sobre el tema, de forma similar a un experto especializado. El aprendizaje, inductivo o deductivo según corresponda, proporcionará al sistema mayor autonomía a la hora de abordar problemas totalmente desconocidos; pudiendo generar nuevo conocimiento partiendo del extraído inicialmente del experto o expertos humanos.

- F2w Helpdesk. Sistema para construir bases expertas de conocimiento sobre problemas y soluciones basados en categorías
- AI Planet. Herramienta para la construcción de mundos virtuales apoyados en Inteligencia Artificial
- A.L.I.C.E. Robot de chat construido en base a procesamiento de Lenguaje Natural y técnicas de Inteligencia Artificial
- RoboCup Soccer Simulator. Herramienta para sistemas multiagentes e Inteligencia Artificial que permite que dos equipos de 11 jugadores robots autónomos simulados jueguen fútbol soccer entre ellos

## **Modelación de Sistemas**

El aprendizaje complejo requiere que los aprendices resuelvan tanto problema complejo y mal planteado, como problemas sencillos. El aprendizaje complejo requiere que los aprendices desarrollen representaciones mentales de los fenómenos que se estudian.

- Celestia. Simulador de los cuerpos celestes. Permite la exploración del Universo en 3D
- Micromundos Son ambientes de aprendizaje exploratorios o espacios para descubrimiento, donde los participantes pueden navegar, crear o manipular objetos, y probar los efectos de unos sobre otros. Los Micromundos contienen simulaciones constreñidas de los fenómenos de la vida real que permiten ser controladas por el participante.
- Proyecto de colonización de Marte
- Proyecto de Administración de una Universidad Virtual

## **Herramientas de Visualización**

Se percibe más información visualmente que con ningún otro sentido. No podemos expresar ideas visualmente, excepto en imágenes mentales o en sueños, las cuales no pueden ser compartidas, a excepción de usar programas de dibujo o para pintar. Debido a que no es posible transferir nuestras imágenes mentales a la computadora, han aparecido una serie de herramientas de visualización para razonar visualmente las cuales nos auxilian para representar y comunicar esas imágenes mentales de forma aproximada.

- OpenOffice.Org Draw. Editor de gráficos vectoriales
- Blender. Programa para dibujar en 3D  $\bullet$
- Inkscape. Programa de gráficos vectoriales
- Art of Illusion. Programa para modelación y dibujo en 3D
- NASA World Wind. Herramienta para visualizar la superficie de la Tierra en  $\bullet$ 3D apoyado en imágenes de los satélites de NASA
- Google Earth
- Google Moon
- Google Mars
- Herramientas de Google para explorar la superficie terrestre, lunar y marciana,  $\bullet$ a partir de imágenes de NASA.

## **Herramientas para la Construcción de Conocimiento**

Se utiliza el término construccionismo para describir el proceso de generación del conocimiento resultante de construir cosas. Cuando los aprendices trabajan de

diseñadores de objetos aprenden más de los objetos que si solamente los hubieran estudiado.

## **Hipermedia**

Consiste de nodos de información, que son las unidades básicas del almacenamiento de información. Puede consistir de una página de texto, una gráfica, un archivo de sonido, un clip de video o un documento completo. El usuario puede agregar o modificar elementos existentes para que un hipertexto represente una base de conocimiento dinámico que continua creciendo, representando nuevos y diferentes puntos de vista. Los sistemas de hipermedia han sido utilizados como sistemas de recuperación de información que los usuarios navegan, los aprendices pueden crear sus propias bases de conocimiento hipermedia que reflejen su propia comprensión de ideas.

La estructura de nodos y estructura de enlaces integran una red de ideas en la base de conocimiento. Es más probable que los estudiantes aprendan más al construir materiales instruccionales que sólo estudiar de ellos.

- Nvu. Editor de documentos hipertextos
- Herramientas para la construcción de páginas Web
- Bitácoras, Weblogs o Blogs. Herramientas para publicación de contenidos en Internet
- Audacity. Editor de archivos de sonido  $\bullet$
- VirtualDub. Editor de archivos de video

## **Herramientas de Conversación**

Las nuevas teorías de aprendizaje enfatizan tanto la naturaleza social como la constructivista del proceso de aprendizaje. En el mundo real, aprendemos ante una negociación social de significados, no por ser enseñada sino por ser expuesta y discutida. Existen una variedad de ambientes computacionales síncronos y asíncronos que apoyan este proceso de negociación social.

- Comunicaciones en línea (síncrona): Salas de Chats, mensajeros instantáneos  $\bullet$
- Mensajeros instantáneos basados en el protocolo Jabber  $\bullet$
- Comunicación asíncrona: Programas cliente para correo electrónico vía web  $\bullet$
- Squirrelmail, foros de discusión, listas de correo, mensajes privados, tableros  $\bullet$ electrónicos y otros.

#### **Herramientas para Trabajo Colaborativo**

Existen herramientas en Internet que permiten la construcción social del conocimiento, donde existe colaboración comunitaria (Jonassen, 1996).

- Sistemas Wiki  $\bullet$
- Sistemas de Portales o comunidades virtuales  $\bullet$
- Sistemas de Administración de Aprendizaje  $\bullet$
- Sistemas de administración de contenidos CMS  $\bullet$
- Trabajo colaborativo de proyectos  $\bullet$
- Administradores de marcadores sociales  $\bullet$
- Sistemas administradores para compartir fotos en línea
- Agendas y calendarios

## **Herramientas para Educación Inicial**

# **SEBRAN. PROGRAMA PARA EDUCACIÓN INFANTIL**

Se trata de un programa sencillo de instalar en el que se encuentran diferentes actividades.

Hay doce ejercicios diferentes. Seis ejercicios simples, con cuatro posibles respuestas. Al escoger la respuesta correcta aparecerá un carita sonriente, si se escoge una respuesta equivocada aparecerá una carita frunciendo el seño, pero dando nuevamente la oportunidad de elegir una respuesta correcta.

Además es estupendo para utilizar con la pizarra digital. Nos lo ha recomendado Javier Vivas en desde la página de Team Board, donde podréis encontrar otros muchos recursos para todas las edades. En la columna de la derecha tenéis un enlace directo a ella.

## **JClic**

Está formado por un conjunto de aplicaciones informáticas que sirven para realizar diversos tipos de actividades educativas: rompecabezas, asociaciones, ejercicios de texto, palabras cruzadas.

Las actividades no se acostumbran a presentar solas, sino empaquetadas en proyectos. Un proyecto está formado por un conjunto de actividades y una o más secuencias, que indican el orden en qué se han de mostrar.

El antecesor de JClic es Clic, una aplicación que desde 1992 ha sido utilizada por educadores y educadoras de diversos países como herramienta de creación de actividades didácticas para sus alumnos.

JClic está desarrollado en la plataforma Java, es un proyecto de código abierto y funciona en diversos entornos y sistemas operativos.

## **Educación**

Siguiendo a Arturo Ramo García (2005: Internet), la educación conduce a la formación de un hombre más maduro, más completo y más coherente. El hombre es maduro cuando alcanza un buen equilibrio personal entre sus facultades intelectuales, su cuerpo y sus relaciones sociales. Es completo cuando sabe integrar diversas vertientes adecuadamente y es coherente cuando establece una armonía ente las ideas y la conducta, entre la teoría y la práctica. El hombre formado es más humano y más espiritual, más dueño de sí mismo.

En toda educación es importante la figura del educador (padre y profesor) y la tarea de autoformación del propio educando. El poder del educador depende menos de su palabra que de su ejemplo. El chico necesita un modelo de identidad, una persona ejemplar a la que admirar y en quien aprender. Las palabras mueven, pero el ejemplo arrastra

Pero el agente principal de la educación es uno mismo, es la propia persona que formula y desarrolla su proyecto personal. Los medios para alcanzar los objetivos propuestos son dos: la motivación y el esfuerzo. La motivación nos mueve a actuar y mediante el esfuerzo realizamos pequeños vencimientos concretos, repetidos una y otra vez, hasta conseguir el control de la propia conducta.

## **Pedagogía**

La pedagogía es un conjunto de saberes que buscan tener impacto en el proceso educativo, en cualquiera de las dimensiones que este tenga, así como en la comprensión y organización de la cultura y la construcción del sujeto. A pesar de que se piensa que es una ciencia de carácter psicosocial que tiene por objeto el estudio de la educación con el fin de conocerla, analizarla y perfeccionarla, y a pesar de que la pedagogía es una ciencia que se nutre de disciplinas como la sociología, la economía, la antropología, la psicología, la historia, la medicina, etc., es preciso señalar que es fundamentalmente filosófica y que su objeto de estudio es la Formación, es decir en palabras de Hegel, de aquel proceso en donde el sujeto pasa de una «conciencia en sí» a una «conciencia para sí» y donde el sujeto reconoce el lugar que ocupa en el mundo y se reconoce como constructor y transformador de éste.

## **Tipos de Pedagogía**

Existen varios criterios a través de los cuales se puede categorizar a la pedagogía:

## **Según la Temática:**

**Pedagogía General:** es la temática que se refiere a las cuestiones universales y globales de la investigación y de la acción sobre la educación.

**Pedagogías Específicas:** a lo largo de los años han sistematizado un diferente cuerpo del conocimiento, en función de las realidades históricas experimentadas (pedagogía Evolutiva/Diferencial/Educación especial/De adultos o Andragogía/ De la Tercera Edad/entre otros.)

### **Según el Propósito que plantean:**

Pedagogías tradicionales

#### Pedagogías contemporáneas

Sin embargo López Herrerías señala que la pedagogía en sí al estudiar al hombre Bio-Psico-socio-cultural ya están implícitas todas esas pedagogías.

Hay que distinguir que la pedagogía es la ciencia que estudia la educación, mientras que la didáctica es la disciplina o conjunto de técnicas que facilitan el aprendizaje. Es una disciplina de la pedagogía.

#### **Proceso Enseñanza Aprendizaje**

### **Concepto**

Según NAVARRO, Rubén Edel (2006: Internet), **"es el proceso mediante el cual se comunican o transmiten conocimientos especiales o generales sobre una materia. Este concepto es más restringido que el de educación, ya que ésta tiene por objeto la formación integral de la persona humana, mientras que la enseñanza se limita a transmitir, por medios diversos, determinados conocimientos. En este sentido la educación comprende la enseñanza propiamente dicha"**

El aprendizaje tiene una importancia fundamental para el hombre, ya que, cuando nace, se halla desprovisto de medios de adaptación intelectuales y motores. En consecuencia, durante los primeros años de vida, el aprendizaje es un proceso automático con poca participación de la voluntad, después el componente voluntario adquiere mayor importancia (aprender a leer, aprender conceptos,), dándose un reflejo condicionado, es decir, una relación asociativa entre respuesta y estímulo. A veces, el aprendizaje es la consecuencia de pruebas y errores, hasta el logro de una solución válida.

Los métodos de enseñanza descansan sobre las teorías del proceso de aprendizaje y una de las grandes tareas de la pedagogía moderna a sido estudiar de manera experimental la eficacia de dichos métodos, al mismo tiempo que intenta su formulación teórica. En este campo sobresale la teoría psicológica: la base fundamental de todo proceso de enseñanza-aprendizaje se halla representada por un reflejo condicionado, es decir, por la relación asociada que existe entre la respuesta y el estímulo que la provoca. El sujeto que enseña es el encargado de provocar dicho estímulo, con el fin de obtener la respuesta en el individuo que aprende.

Se considera a la escuela como un lugar para aprender. Ha llegado a ser tan estrecha la conexión entre escuela y aprendizaje que a veces la gente piensa que la educación es responsabilidad exclusiva de las escuelas. Con frecuencia se juzga a los profesores como distribuidores, sino como los determinantes del conocimiento. Se suele considerar a los estudiantes y a los padres como consumidores del conocimiento, con poco derecho y capacidad para influir en las experiencias educativas. En realidad, el estudiante puede decir: "No he aprendido nada digno de mención". Si, como profesores, comprometemos activamente a los estudiantes en la tarea de determinar qué y cómo hay que aprender, habremos encontrado una forma de extender los procesos de enseñanza-aprendizaje.

## **El Proceso Enseñanza-Aprendizaje dentro del Constructivismo**

Los docentes trabajan con lo cercano y conocido al entorno de los estudiantes, sabiendo que estos son conceptos relativos que se van modificando en el tiempo. Debe ser el garante de que lo cercano se amplíe siempre más, tomando en cuenta que el estudiante es portador de saberes y va al colegio para reflexionar sobre sus conocimientos, organizarlos, profundizarlos, enriquecerlos y desarrollarlos en el grupo. El estudiante puede llevar sus experiencias al aula, y desde estas debe partir el docente.

La organización de los contenidos debe ser dinámica y funcional. Importa la calidad de los contenidos, y no la cantidad de los mismos, el docente debe aceptar y promover la diversidad entre sus estudiantes, y debe ser capaz de trabajar con ella. Él es el garante de que cada estudiante pueda alcanzar el máximo desarrollo de sus potencialidades cognitivas y sociales.

Se debe promover el trabajo en grupo, ya que esta metodología enseña a respetar las opiniones de los otros y expresar los propios.

La evaluación debe ser continua dentro del proceso de Enseñanza-Aprendizaje. Los errores se capitalizan en nuevas instancias de aprendizaje. El docente, el colegio, la familia y el ambiente externo también deben ser evaluados.

Como se explica en los párrafos anteriores el proceso Enseñanza-Aprendizaje dentro del Constructivismo a dado un giro sustancial en relación al tradicionalismo, ya que la educación ya no es vertical maestro-estudiante, al contrario es horizontal con la intervención de: El docente , el colegio, los padres de familia, los estudiantes y el contexto.

### **Ambiente de Estudio**

El ambiente está constituido por los elementos físicos y psicológicos que rodean a una persona

El estudiante se encuentra en permanente interacción con el medio, captando los estímulos, reaccionando y proyectando su acción. Es por ello benéfico organizar el lugar de estudio para propiciar la lectura y la adquisición de conocimientos.

Existe relación entre el bajo desempeño académico y el ambiente inadecuado u hostil: mesa de estudio con muchos objetos en desorden, habitación oscura, interferencia de ruidos y sonidos.

## **Administración del Tiempo**

Administrar el tiempo significa programar las actividades diarias, es decir asignar a cada quehacer un período fijo. El tiempo desperdiciado es vida pérdida, bien aprovechado es valioso y contribuye a aprender y progresar.

La impuntualidad y la improvisación son consecuencia de fallas en la programación.

El trabajar de acuerdo con un plan u horario concreto ahorra tiempo, garantiza mayor desempeño y proporciona óptimas condiciones para el trabajo creador, ordenado y la disposición de horas para el esparcimiento.

### **Hábitos de Estudio**

Se refiere a costumbres adquiridas por la repetición de actos iguales o semejantes. Son modos constantes de comportarse con los que el estudiante reacciona ante los nuevos contenidos para conocerlos, comprenderlos y aplicarlos. El hábito genera condicionamiento y cuando por cualquier motivo se interrumpe su rutina, la persona experimenta la sensación de que le falta algo.

Cuando se arraiga una costumbre, inconscientemente sin recibir ninguna orden, el individuo cumple con el mecanismo repetitivo sin aburrimiento ni cansancio.

El orden social, las horas de sueño, el trabajo y toda la organización de un país dependen en gran parte de los hábitos.

Las costumbres que el hombre adquiere a través de su vida influyen en la forma como se comporta en la actualidad. Es fundamental por consiguiente, eliminar hábitos inadecuados y adquirir otros, entre ellos los de estudio.

### **El Acto Didáctico-Comunicativo.**

El acto didáctico define la actuación del profesor para facilitar los aprendizajes de los estudiantes. Su naturaleza es esencialmente comunicativa.

Las actividades de enseñanza que realizan los profesores están inevitablemente unidas a los procesos de aprendizaje que, siguiendo sus indicaciones, realizan los estudiantes. El objetivo de docentes y discentes siempre consiste en el logro de determinados aprendizajes y la clave del éxito está en que los estudiantes puedan y quieran realizar las operaciones cognitivas convenientes para ello, interactuando adecuadamente con los recursos educativos a su alcance.

En este marco el empleo de los medios didácticos, que facilitan información y ofrecen interacciones facilitadoras de aprendizajes a los estudiantes, suele venir prescrito y orientado por los profesores, tanto en los entornos de aprendizaje presencial como en los entornos virtuales de enseñanza.

La selección de los medios más adecuados a cada situación educativa y el diseño de buenas intervenciones educativas que consideren todos los elementos contextuales (contenidos a tratar, características de los estudiantes, circunstancias ambientales...), resultan siempre factores clave para el logro de los objetivos educativos que se pretenden.

Por todo ello el acto didáctico es un proceso complejo en el que intervienen los siguientes elementos:

Cuadro #: 2 Estrategias Didácticas

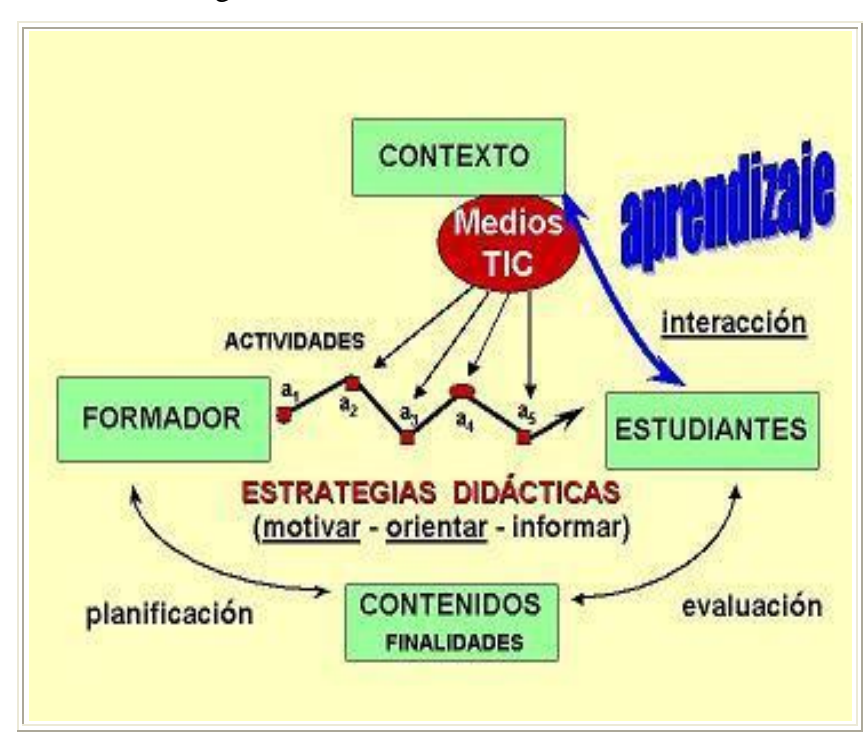

#### **Las Estrategias de Enseñanza en el Marco del Acto Didáctico.**

Las estrategias de enseñanza se concretan en una serie actividades de aprendizaje dirigidas a los estudiantes y adaptadas a sus características, a los recursos disponibles y a los contenidos objeto de estudio. Determinan el uso de determinados medios y metodologías en unos marcos organizativos concretos y proveen a los alumnos de los oportunos sistemas de información, motivación y orientación.

Las actividades deben favorecer la comprensión de los conceptos, su clasificación y relación, la reflexión, el ejercicio de formas de razonamiento, la transferencia de conocimientos.

En el acto didáctico hay 4 elementos básicos: docente, discente, contenidos y contexto

El profesor, que planifica determinadas actividades para los estudiantes en el  $\bullet$ marco de una estrategia didáctica que pretende el logro de determinados objetivos educativos.

Al final del proceso evaluará a los estudiantes para ver en que medida se han logrado.

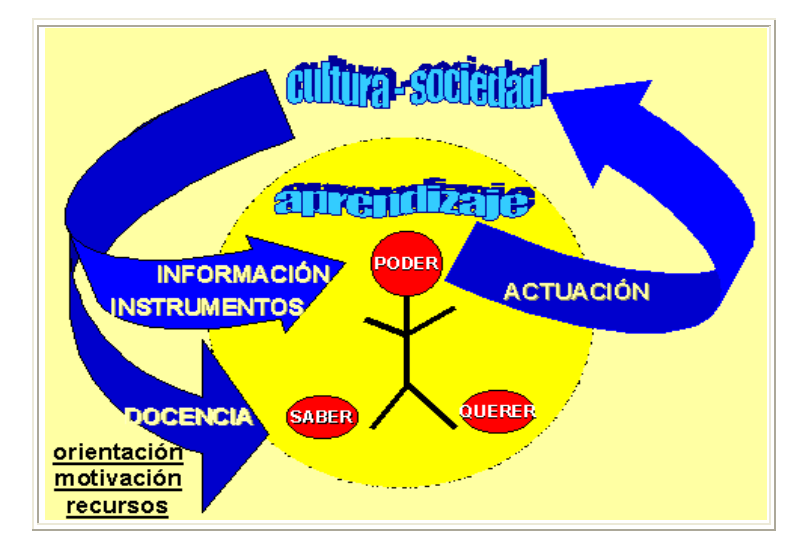

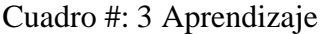

## **Papel Docente en los Procesos de Enseñanza-Aprendizaje.**

En un contexto social que provee a los ciudadanos de todo tipo de información e instrumentos para procesarla, el papel del docente se centrará en ayudar a los estudiantes para que puedan, sepan y quieran aprender. Y en este sentido les proporcionará especialmente: orientación, motivación y recursos didácticos.

Los estudiantes, que pretenden realizar determinados aprendizajes a partir de las indicaciones del profesor mediante la interacción con los recursos formativos que tienen a su alcance.

Los objetivos educativos que pretenden conseguir el profesor y los estudiantes, y los contenidos que se tratarán. Éstos pueden ser de tres tipos:

**Herramientas esenciales para el aprendizaje:** lectura, escritura, expresión oral, operaciones básicas de cálculo, solución de problemas, acceso a la información y búsqueda "inteligente", metacognición y técnicas de aprendizaje, técnicas de trabajo individual y en grupo.

**Contenidos básicos de aprendizaje**, conocimientos teóricos y prácticos, exponentes de las culturas contemporáneas y necesarias para desarrollar plenamente las propias capacidades, vivir y trabajar con dignidad, participar en la sociedad y mejorar la calidad de vida.

**Valores y actitudes: actitud de escucha y diálogo**, atención continuada y esfuerzo, reflexión y toma de decisiones responsable, participación y actuación social, colaboración y solidaridad, autocrítica y autoestima, capacidad creativa ante la incertidumbre, adaptación al cambio y disposición al aprendizaje continuo.

**El contexto en el que se realiza el acto didáctico**. Según cuál sea el contexto se puede disponer de más o menos medios, habrá determinadas restricciones (tiempo, espacio...), etc. El escenario tiene una gran influencia en el aprendizaje y la transferencia.

Los recursos didácticos pueden contribuir a proporcionar a los estudiantes información, técnicas y motivación que les ayude en sus procesos de aprendizaje, no obstante su eficacia dependerá en gran medida de la manera en la que el profesor oriente su uso en el marco de la estrategia didáctica que está utilizando.

La estrategia didáctica con la que el profesor pretende facilitar los aprendizajes de los estudiantes, integrada por una serie de actividades que contemplan la interacción de los alumnos con determinados contenidos.

La estrategia didáctica debe proporcionar a los estudiantes: motivación, información y orientación para realizar sus aprendizajes, y debe tener en cuenta algunos principios:

- Considerar las características de los estudiantes: estilos cognitivos y de  $\bullet$ aprendizaje.
- Considerar las motivaciones e intereses de los estudiantes. Procurar amenidad. del aula,
- Organizar en el aula: el espacio, los materiales didácticos, el tiempo.  $\bullet$
- Proporcionar la información necesaria cuando sea preciso: web, asesores.  $\bullet$
- Utilizar metodologías activas en las que se aprenda haciendo.  $\bullet$
- Considerar un adecuado tratamiento de los errores que sea punto de partida de nuevos aprendizajes
- Prever que los estudiantes puedan controlar sus aprendizajes.  $\bullet$
- Considerar actividades de aprendizaje colaborativo, pero tener presente que el aprendizaje es individual.
- Realizar una evaluación final de los aprendizajes. $\bullet$

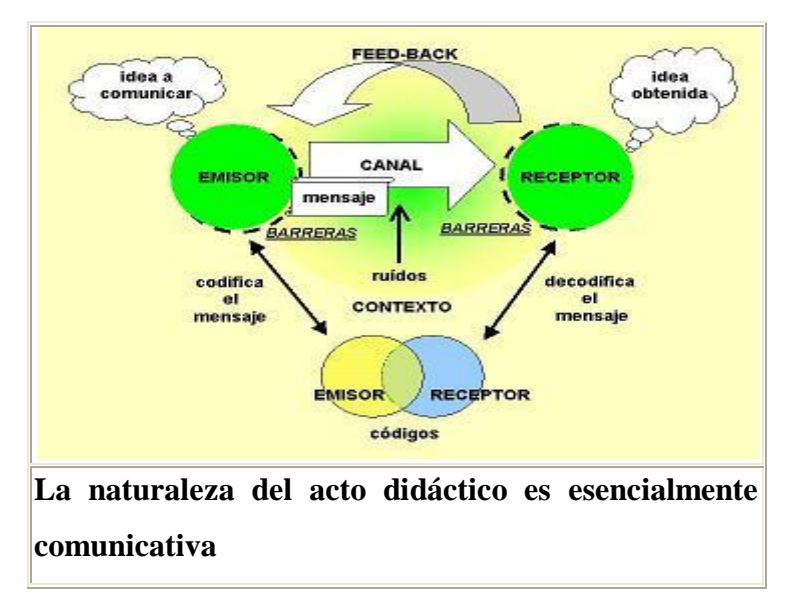

## Cuadro #: 4 Naturaleza del acto didáctico

Desde otra perspectiva, estos elementos que intervienen en los procesos de enseñanza y aprendizaje se pueden clasificar en tres grupos:

- Agentes: las personas que intervienen (profesores, estudiantes) y la cultura (considerando el continente y los contenidos de estos procesos).
- Factores que establecen relación con los agentes: clima de la clase, materiales, metodología, sistema de evaluación.
- Condiciones: aspectos relacionados con las decisiones concretas que  $\bullet$ individualizan cada situación de enseñanza/aprendizaje.

## **Concepciones sobre la Enseñanza**

Las actividades de enseñanza que realizan los profesores están inevitablemente unidas a los procesos de aprendizaje que, siguiendo sus indicaciones, realizan los estudiantes. El objetivo de docentes y discentes siempre consiste en el logro de determinados objetivos educativos y la clave del éxito está en que los estudiantes puedan y quieran realizar las operaciones cognitivas

convenientes para ello, interactuando adecuadamente con los recursos educativos a su alcance.

El principal objetivo del profesorado es que los estudiantes progresen positivamente en el desarrollo integral de su persona y, en función de sus capacidades y demás circunstancias individuales, logren los aprendizajes previstos en la programación del curso (establecida de acuerdo con las directrices del Proyecto Curricular de Centro, PPC).

Para ello deben realizar múltiples tareas: programar su actuación docente, coordinar su actuación con los demás miembros del centro docente, buscar recursos educativos, realizar las actividades de enseñanza propiamente dichas con los estudiantes, evaluar los aprendizajes de los estudiantes y su propia actuación, contactar periódicamente con las familias, gestionar los trámites administrativos...

De todas estas actividades, las intervenciones educativas consistentes en la propuesta y seguimiento de una serie de actividades de enseñanza a los estudiantes con el fin de facilitar sus aprendizajes constituyen lo que se llama el acto didáctico, y representa la tarea más emblemática del profesorado.

Actualmente se considera que el papel del profesorado en el acto didáctico es básicamente proveer de recursos y entornos diversificados de aprendizaje a los estudiantes, motivarles para que se esfuercen (dar sentido a los objetivos de aprendizaje, destacar su utilidad), orientarles (en el proceso de aprendizaje, en el desarrollo de habilidades expresivas) y asesorarles de manera personalizada (en la planificación de tareas, trabajo en equipo...); no obstante, a lo largo del tiempo ha habido diversas concepciones sobre cómo se debe realizar la enseñanza, y consecuentemente sobre los roles de los profesores y sobre las principales funciones de los recursos educativos, agentes mediadores relevantes en los aprendizajes de los estudiantes.

#### Cuadro #:5 Acción Docente

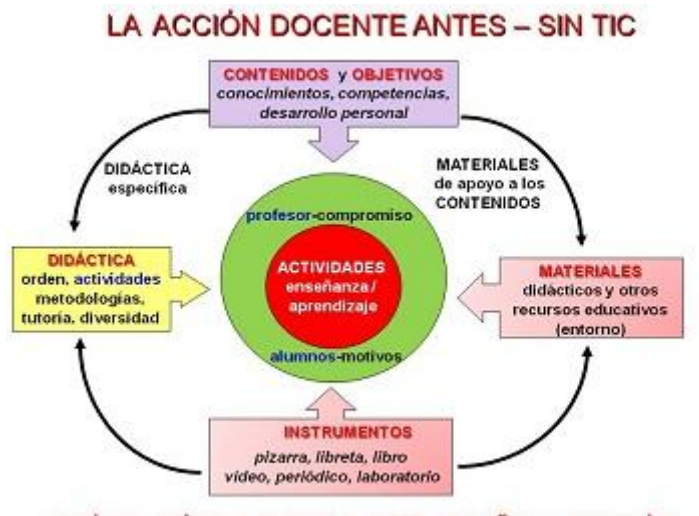

poder + saber + querer = para enseñar y aprender.....

La educación ha evolucionado desde la "pedagogía de la reproducción" a la "pedagogía de la imaginación" más basada en la indagación, la búsqueda y la pregunta que con la respuesta (Beltrán Llera, 2003), de estar centrada en la enseñanza y el profesor a centrarse en el aprendizaje y el alumno, de atender sobre todo a los productos a considerar la importancia de los procesos. A muy grandes rasgos las principales visiones sobre la enseñanza, que han ido evolucionando de manera paralela a la evolución de las concepciones sobre el aprendizaje ofreciendo prescripciones sobre las condiciones óptimas para enseñar, pueden concretarse así:

**La Clase Magistral Expositiva** (modelo didáctico expositivo). Antes de la existencia de la imprenta (s. XV) y de la difusión masiva de los libros, cuando solamente unos pocos accedían a la cultura, el profesor (en la universidad o como tutor de familia) era prácticamente el único proveedor de información que tenían los estudiantes (junto con las bibliotecas universitarias y monacales) y la clase magistral era la técnica de enseñanza más común. La enseñanza estaba centrada en el profesor y el aprendizaje buscaba la memorización del saber que transmitía el maestro de manera sistemática, estructurada, didáctica.

**La Clase Magistral y el Libro de Texto** (modelo didáctico instructivo) . Poco a poco, los libros se fueron difundiendo entre la sociedad, se crearon muchas nuevas bibliotecas, la cultura se fue extendiendo entre las diversas capas sociales y los libros fueron haciendo acto de presencia en las aulas. No obstante, el profesor seguía siendo el máximo depositario de la información que debían conocer los alumnos y su memorización por parte de éstos seguía considerándose necesaria, a pesar de la existencia de diversos pensadores sobre temas pedagógicos (Comenius, Rousseau...), algunos de los cuales defendían ideas distintas. El libro de texto complementaba las explicaciones magistrales del profesor y a veces sugería ejercicios a realizar para reforzar los aprendizajes. El profesor era un instructor y la enseñanza estaba ahora centrada en los contenidos que el alumno debía memorizar y aplicar para contestar preguntas y realizar ejercicios que le ayudarán a similar los contenidos.

**La Escuela Activa** (modelo didáctico alumno activo). A principios del siglo XX y con la progresiva "democratización del saber" iniciada el siglo anterior (enseñanza básica para todos, fácil acceso y adquisición de materiales impresos) surge la idea de la "escuela activa" (Dewey, Freinet, Montessori...). Se considera que el alumno no debe estar pasivo recibiendo y memorizando la información que le proporcionan el profesor y el libro de texto; la enseñanza debe proporcionar entornos de aprendizaje ricos en recursos educativos (información bien estructurada, actividades adecuadas y significativas) en los que los estudiantes puedan desarrollar proyectos y actividades que les permitan descubrir el conocimiento, aplicarlo en situaciones prácticas y desarrollar todas sus capacidades (experimentación, descubrimiento, creatividad, iniciativa...). La enseñanza se centra en la actividad del estudiante, que a menudo debe ampliar y reestructurar sus conocimientos para poder hacer frente a las problemáticas que se le presentan.

No obstante, y a pesar de diversas reformas en los planes de estudios, durante todo el siglo XX esta concepción coexistió con el modelo memorístico anterior basado en la clase magistral del profesor y el estudio del libro de texto,

complementado todo ello con la realización de ejercicios de aplicación generalmente rutinarios y repetitivos.

**La Enseñanza Abierta y Colaborativa** (modelo didáctico colaborativo). A finales del siglo XX los grandes avances tecnológicos y el triunfo de la globalización económica y cultural configuran una nueva sociedad, la "sociedad de la información". En este marco, con el acceso cada vez más generalizado de los ciudadanos a los "mass media" e Internet, proveedores de todo tipo de información, y pudiendo disponer de unos versátiles instrumentos para realizar todo tipo de procesos con la información (los ordenadores), se va abriendo paso un nuevo curriculum básico para los ciudadanos y un nuevo paradigma de la enseñanza: "la enseñanza abierta".

#### Cuadro #: 6 Pedagogía

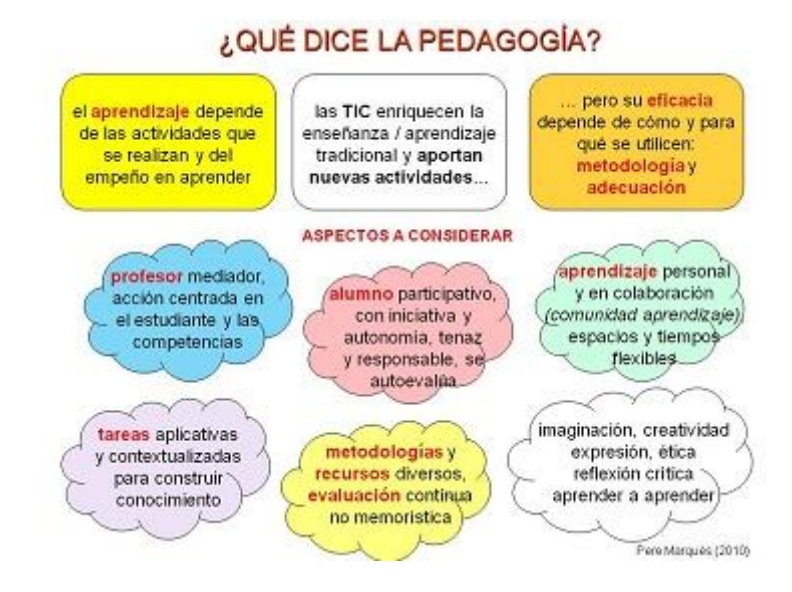

En este nuevo paradigma, heredero de los principios básicos de la escuela activa, cambian los roles del profesor, que reduce al mínimo su papel como transmisor de información: presenta y contextualiza los temas, enfatiza en los aspectos más importantes o de difícil comprensión, destaca sus aplicaciones, motiva a los estudiantes hacia su estudio... Los estudiantes pueden acceder fácilmente por su cuenta a cualquier clase de información, de manera que el docente pasa a ser un orientador de sus aprendizajes, proveedor y asesor de los recursos educativos más adecuados para cada situación, organizador de entornos de aprendizaje, tutor, consultor... El profesor se convierte en un mediador de los aprendizajes de los estudiantes, cuyos rasgos fundamentales son (Tebar, 2003):

- Es un experto que domina los contenidos, planifica (pero es flexible).
- Establece metas: perseverancia, hábitos de estudio, autoestima, metacognición...; siendo su principal objetivo construir habilidades en el mediado para lograr su plena autonomía.
- Regula los aprendizajes, favorece y evalúa los progresos; su tarea principal es organizar el contexto en el que se ha de desarrollar el sujeto. La individualización, el tratamiento de la diversidad (estilos cognitivos, ritmo personal de aprendizaje, conocimientos previos...), son aspectos esenciales de una buena docencia, y se suele realizar mediante:
- $\bullet$ adecuaciones metodológicas: de los objetivos y contenidos, de las secuencias instructivas y el ritmo de trabajo, de la metodología y los recursos.
- adecuaciones organizativas: organización de los espacios, distribución del  $\bullet$ alumnado, agrupamientos, distribución de las tareas.
- Fomenta el logro de aprendizajes significativos, transferibles.
- Fomenta la búsqueda de la novedad: curiosidad intelectual, originalidad. pensamiento convergente.
- Potencia el sentimiento de capacidad: autoimagen, interés por alcanzar nuevas metas.
- Enseña qué hacer, cómo, cuándo y por qué, ayuda a controlar la impulsividad
- Comparte las experiencias de aprendizaje con los alumnos: discusión reflexiva, fomento de la empatía del grupo.
- Atiende las diferencias individuales  $\bullet$
- Desarrolla en los alumnos actitudes positivas: valores.

## **2.8. Formulación de Hipótesis**

La Aplicación de Herramientas de software libre mejorará el proceso de enseñanza - aprendizaje en la asignatura de Lenguaje y Comunicación en el tercer año de Educación Básica de la escuela particular "Madre Gertrudiz", del Cantón Cevallos periodo mayo – julio 2010

## **2.9. Señalamiento de Variables**

## **2.9.1. Variable Independiente**

Herramientas de Software Libre

## **2.9.2. Variable dependiente**

Proceso de Enseñanza Aprendizaje
### **CAPITULO III**

# **METODOLOGÍA**

#### **3.1. Enfoque de la Investigación**

La presente investigación tiene un enfoque cuantitativo y cualitativo. En el enfoque cuantitativo, se empleó para la recolección y el análisis de los datos elementos constitutivos del método científico para contestar las preguntas de investigación y probar la hipótesis, se sustenta en la medición numérica, el conteo y usualmente en la utilización de elementos estadísticos para poder establecer patrones de comportamiento de la población estudiada.

El enfoque cualitativo lo usaré para afinar las preguntas de investigación a través de la recolección de datos (descripciones y observaciones), la que no estará sujeta a medición numérica. El propósito que persigo es el de reconstruir la realidad tal cual como se le observan los actores sociales que se definieron anteriormente.

#### **3.2. Modalidad básica de la Investigación**

Para la ejecución de la investigación utilizaremos las siguientes modalidades de investigación:

#### **Investigación Bibliográfica – Documental**

Se trata de una investigación bibliográfica porque la información requerida se obtendrá de fuentes documentales como libros, folletos, revistas.

#### **Investigación de Campo**

La investigación es de campo porque los datos primarios serán recolectados mediante la utilización de una encuesta dirigida a los profesores y una entrevista aplicada a los estudiantes.

### **3.3. Nivel o tipo de investigación**

#### **3.3.1. Investigación Exploratorio**

Según TAPIA, María Antonieta (2000: Internet), **este tipo de investigación tienen por objeto esencial familiarizarnos con un tema desconocido, novedoso o escasamente estudiado. Son el punto de partida para estudios posteriores de mayor profundidad.**

Es así que es un tipo de investigación exploratorio porque se trabaja con un tema muy poco investigado y porque permitirá familiarizarse a fondo con el tema.

#### **3.3.2. Investigación Descriptiva**

Según HERNANDEZ, Baptista (2000), **"es un estudio de investigación en el cual se manipulan deliberadamente una o más variables independientes (supuestas causas) para analizar las consecuencias de esa manipulación sobre una o más variables dependientes (supuestos efectos), dentro de una situación de control para el investigador"**.(Pág.109)

De tal manera que la investigación es de tipo exploratoria, permite analizar el comportamiento del problema frente al contexto, la recopilación de la información se lo realiza mediante técnicas estructuradas científicamente como la encuesta, con un cuestionario previamente establecido.

## **3.3.3. Investigación Correlacional**

Permite relacionar tanto la Variable Independiente, en este caso las herramientas del Software Libre con la Variable Dependiente como lo es Proceso enseñanza-aprendizaje, es asociar la causa con el efecto del tema planteado.

## **3.4. Población y Muestra**

# **3.4.1. Población**

#### **Matriz Poblacional**

Cuadro #: 7 Población

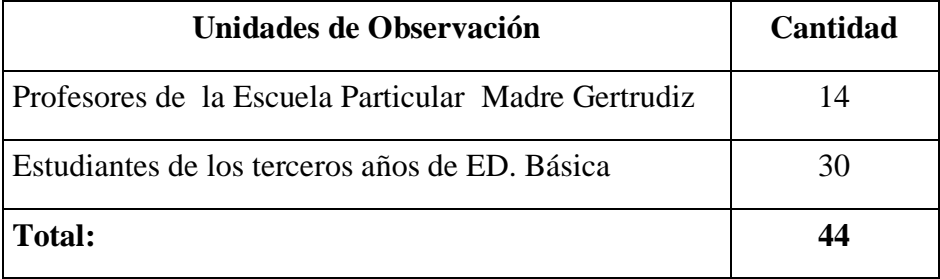

Fuente: Secretaría de la Escuela 2010

## **3.4.2. Muestra**

Por tratarse de una población pequeña se trabajó con todo el universo

# **3.5. Operacionalización de Variables**

**Variable Independiente:** Herramientas de Software Libre

Cuadro #:8 Operacionalización de Variables

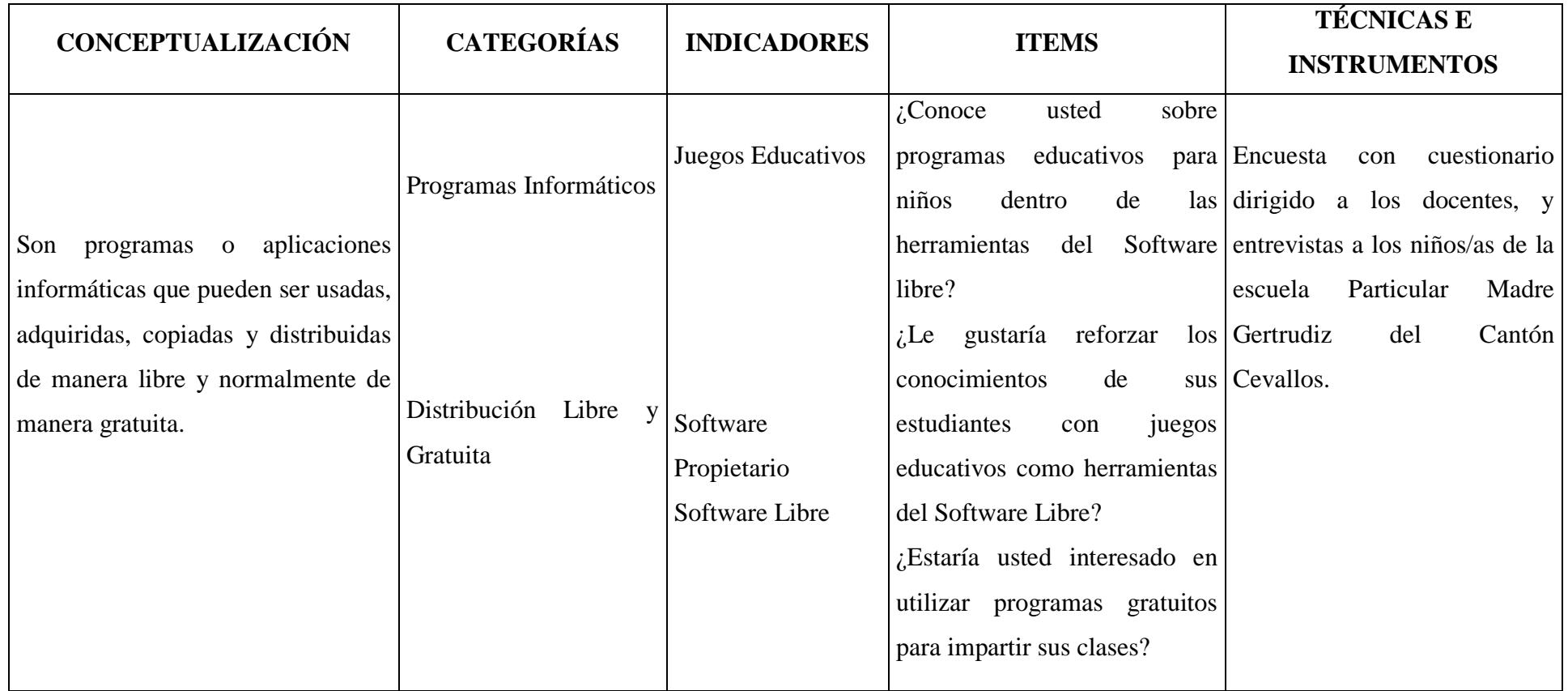

**Elaborado por:** La Investigadora

# **Variable Dependiente:** Proceso de Enseñanza Aprendizaje

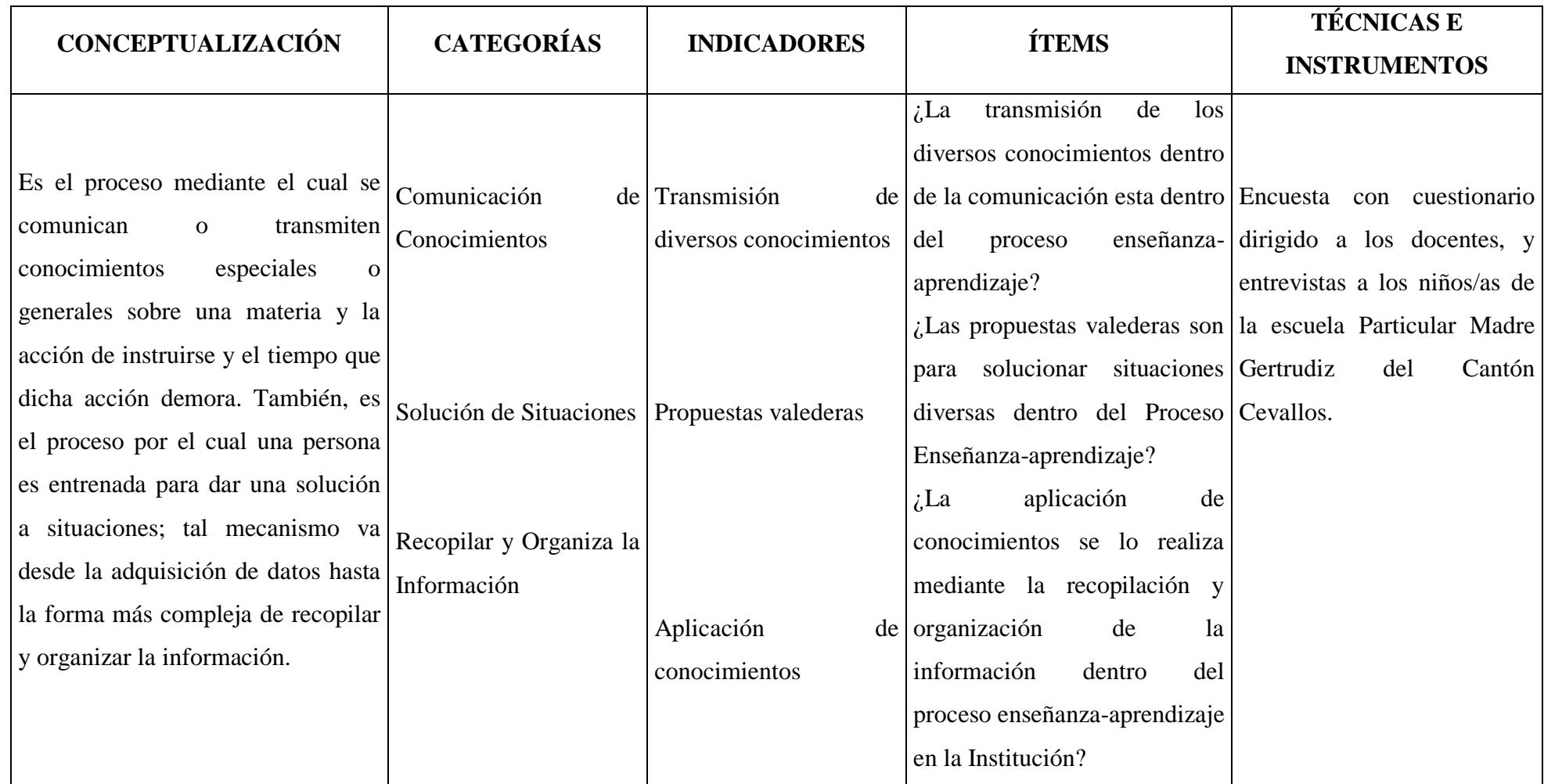

**Elaborado por:** La Investigadora

#### **3.6. Plan de Recolección de la Información**

En la recolección de la información del presente trabajo se utilizó la técnica de la Encuesta. (Ver Anexos)

Según VIVANCO, Ketty (2002). La encuesta **"consiste en la obtención de datos de interés social mediante la interrogación a los miembros de la sociedad".** (Pág. 200).

Como se puede dar cuenta la encuesta es una técnica o una manera de obtener información de la realidad, a través de preguntar o interrogar a una muestra de personas; pero para recoger dicha información se auxilia o se apoya en el cuestionario.

**CUESTIONARIO**, no es otra cosa que un conjunto de preguntas, preparado cuidadosamente, sobre los hechos y aspectos que interesan en una investigación, para que sea contestado por la población o su muestra.

El cuestionario será dirigido a los docentes y estudiantes de la escuela particular "Madre Gertrudiz", del Cantón Cevallos.

### **3.7. Procesamiento de la Información**

Luego de recogidos los datos fueron transformados siguiendo los siguientes procedimientos:

- $\triangleright$  Se limpió la información de toda contradicción, que no sea incompleta, no pertinente.
- $\triangleright$  Si se detectó fallas se volvió a repetir la recolección de la información

 Finalmente se tabuló según las variables, en este caso la variable independiente y la variable dependiente, luego se realizó los cuadros de cada variable y el cuadro con cruce de variables. Y se realizará un estudio estadístico de datos para la presentación de resultados.

### **3.8. Validez y Confiabilidad**

## **3.8.1. Validez**

En el desarrollo del presente trabajo investigativo al tratarse de una ciencia social se determina la validez de las técnicas en el momento en que se demuestra cuantitativamente la relación de las variables a través de su Operacionalización y la formulación de la hipótesis

## **3.8.2. Confiabilidad**

Para la aplicación definitiva de los instrumentos en la investigación la confiabilidad se estipuló para el tema de la mediación pedagógica y los aprendizajes significativos, el asesoramiento de personas especializadas en el tema que han realizado ya estudios al respeto, para realizar una comparación cuali-cuantitativa.

#### **3.9. Plan para la Recolección de la Información**

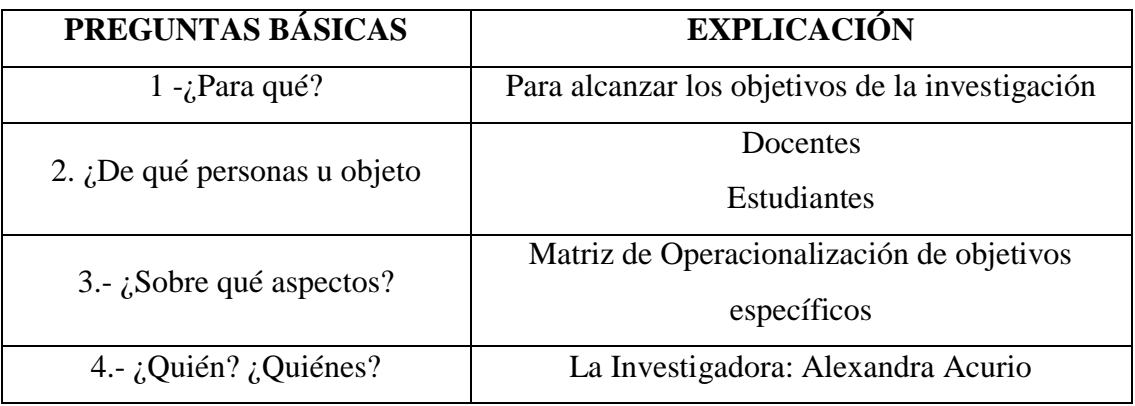

Cuadro #: 9 Plan de recolección de la información

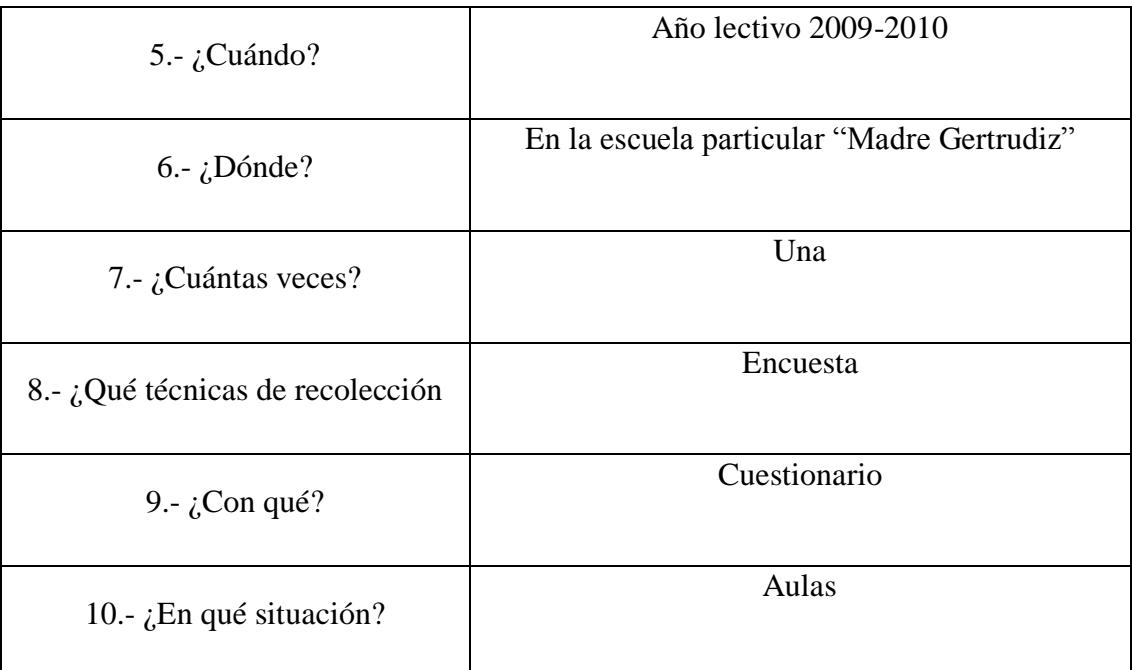

**Elaborado por:** La Investigadora

# **3.10. Plan para el Procesamiento de la Información**

Revisión crítica de la información recogida; es decir, limpieza de información defectuosa, contradicción, incompleta, no pertinente.

Repetición de la recolección, en ciertos casos individuales, para corregir fallas de contestación.

Tabulación o cuadros según variables de cada objetivo específico: cuadros de una sola variable, cuadro con cruces de variables.

Manejo de información (reajuste de cuadros con casillas vacías o con datos tan reducidos cuantitativamente, que no influyen significativamente en los análisis)

Estudio estadístico de datos para presentación de resultados

# **3.11. Análisis e Interpretación de Resultados**

Análisis de resultados estadísticos, destacando tendencias o relaciones fundamentales de acuerdo con los objetivos

Interpretación de los resultados, con el apoyo del marco teórico, en el aspecto pertinente.

Comprobación estadística de los objetivos específicos

Establecimiento de conclusiones y recomendaciones

Elaboración de una alternativa de solución-

# **CAPÍTULO IV**

# **ANÁLISIS E INTERPRETACIÓN DE RESULTADOS**

**Encuesta dirigida a los docentes de la escuela particular "Madre Gertrudiz", del Cantón Cevallos.**

1.- ¿Conoce usted que es un Software Libre para la Educación?

Cuadro #:10 Software libre

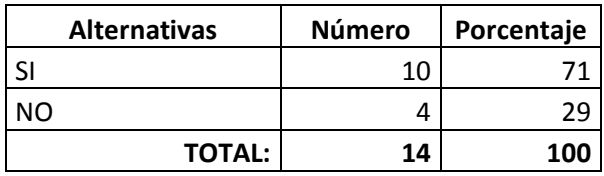

**Elaborado por:** Alexandra Acurio

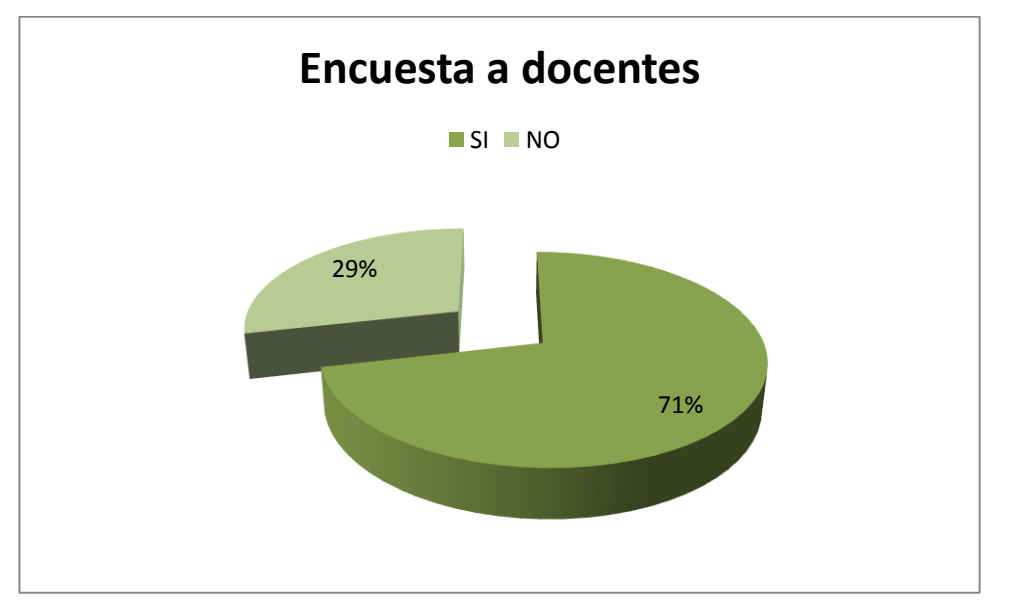

Gráfico #:4 Software libre

# **Análisis e Interpretación**

De los encuestados 10 señalan que SI que equivale al 71%, 4 que NO corresponde al 29%.

La mayoría de los docentes manifiestan que si conocen lo que es un software libre para la educación, resulta interesante que los maestros conozcan este tipo de herramientas informáticas aplicadas a la educación, toda vez que son formados en ciencias de la educación en los Centros de Educación Superior

2.- ¿Conoce usted cuáles son las herramientas de un Software Libre Educativo? Cuadro #:11 Herramientas del software libre

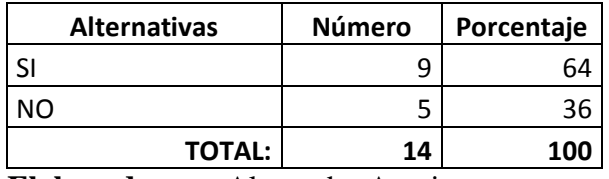

**Elaborado por:** Alexandra Acurio

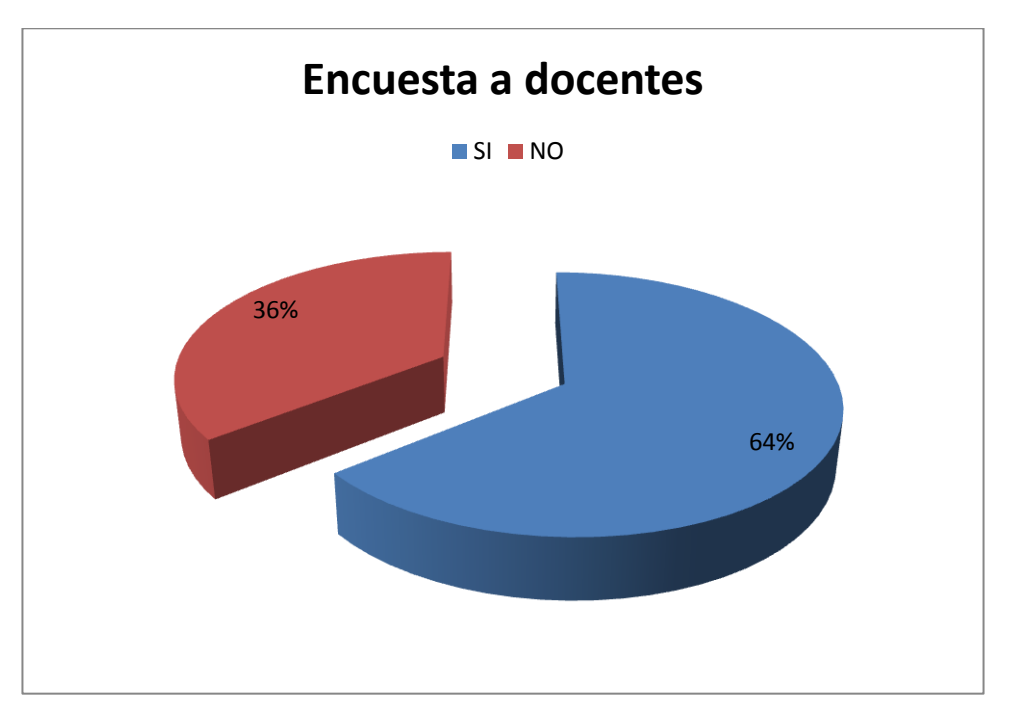

Gráfico #:5 Herramientas del software libre

## **Análisis e Interpretación**

Los docentes responden así: 9 que Si equivale al 64%, 5 que NO igual al 36%.

Responden los maestros que si conocen cuales son las herramientas del un software libre educativo, lo cual es muy provecho dentro del Proceso de enseñanza-aprendizaje, pero llama también la atención de aquellas personas que en un número significativo dicen desconocer estas herramientas, por cuanto respondieron en la pregunta anterior afirmativamente, indicando que si conocen que es un software educativo, existe un rasgo de incoherencia entre sus respuestas.

3.- ¿Considera que con la implementación de herramientas del Software Libre mejorará los aprendizajes de los niños/as de la escuela?

![](_page_83_Picture_104.jpeg)

![](_page_83_Picture_105.jpeg)

**Elaborado por:** Alexandra Acurio

![](_page_83_Figure_5.jpeg)

Gráfico #:6 Implementación de Herramientas del software libre

### **Análisis e Interpretación**

Los maestros señalan en número de 13 que Si que corresponde al 93%, uno que NO que es el 7%.

Cabe señalar que la mayoría absoluta coinciden en señalar que con la implementación de herramientas de un software libre mejorará los aprendizajes de los niños de la escuela, lo cual es muy reconfortante toda vez que los profesores están tomando conciencia sobre la importancia que tiene en la educación actual el conocimiento y aplicación de los nuevas tecnologías de la información y Comunicación dentro del Proceso Enseñanza-aprendizaje.

4.- ¿Dentro de sus actividades educativas diarias en el aula emplea los NITC's como instrumentos de aprendizaje en la escuela?

Cuadro #: 13 NITC´s

![](_page_84_Picture_108.jpeg)

**Elaborado por:** Alexandra Acurio

![](_page_84_Figure_5.jpeg)

Gráfico #:7 NITC´s

## **Análisis e Interpretación**

Los encuestados manifiestan que SI en número de 3 que corresponde al 21%, mientras que 11 personas que equivale al 79 señalan que NO.

La mayor cantidad de docentes manifiestan que no emplean los NITC's como instrumentos de aprendizaje, lo que llama la atención, por cuanto si bien es cierto conocen la importancia de estos, pero no lo emplean, ya sea por falta de infraestructura técnica y tecnológica en la escuela o ya sea por la falta de capacitación en estas herramientas informáticas, por lo que es necesario que se les capacite a todo el personal docente sobre estos aspectos tan importantes dentro de la educación

5.- ¿Existe en la escuela las condiciones técnicas y tecnológicas para utilizar las herramientas del Software libre en la Educación de los niños/as?

![](_page_85_Picture_101.jpeg)

![](_page_85_Picture_102.jpeg)

**Elaborado por:** Alexandra Acurio

![](_page_85_Figure_5.jpeg)

Gráfico #:8 Condiciones Técnicas y tecnológicas

#### **Análisis e Interpretación**

Que SI responden 13 docentes corresponde al 93%, que NO indica 1 persona igual al 7%.

Los maestros en su gran mayoría señalan que en la escuela si existen las condiciones técnicas y tecnológicas adecuadas para utilizar las herramientas de un software libre para la educación de los niños/as, esto ratifica lo indicado anteriormente en el sentido que falta a los docentes capacitación en estos temas, ya que se tienen conciencia de la utilidad e importancia, pero no lo pueden o saben aplicar día a día.

6.- ¿Considera que el Proceso Enseñanza-aprendizaje en la escuela se está llevando adecuadamente, de acuerdo a las exigencias de la Educación Moderna?

Cuadro #:15 Proceso Enseñanza-aprendizaje

| <b>Alternativas</b> | <b>Número</b> | Porcentaje |  |
|---------------------|---------------|------------|--|
|                     |               |            |  |
| ง∩                  |               |            |  |
| <b>TOTAL:</b>       | 14            | 100        |  |

**Elaborado por:** Alexandra Acurio

![](_page_86_Figure_5.jpeg)

Gráfico #:9 Proceso Enseñanza-aprendizaje

## **Análisis e Interpretación**

De los encuestados, 5 señalan que SI que significa el 36%, 9 que NO que equivale al 64%.

La mayor parte de los encuestados manifiestan que el proceso de enseñanzaaprendizaje no se esta llevando adecuadamente, de acuerdo a las exigencias de la Educación Actual, lo que preocupa considerablemente, toda vez que en la actualidad existen metodologías adecuadas, apropiadas y activas que garantizan al proceso como un interaprendizaje tanto para el docente como para los estudiantes, se debe actualizar en didáctica y pedagogía a los maestros de la institución.

7.- ¿Dentro del Proceso Enseñanza-aprendizaje que usted emplea, permite la construcción del conocimiento a los propios estudiantes con la utilización de medios Informáticos?

![](_page_87_Picture_97.jpeg)

Cuadro #:16 Construcción del conocimiento

**Elaborado por:** Alexandra Acurio

![](_page_87_Figure_5.jpeg)

Gráfico #:10 Cuadro #:16 Construcción del conocimiento

# **Análisis e Interpretación**

Los maestros en número de 10 señalan que SI lo que equivale al 71%, mientras que los 4 manifiestan que NO lo que corresponde al 29%.

Los profesores en su gran mayoría manifiestan que dentro del proceso enseñanzaaprendizaje ellos dejan utilizar medios informáticos para la construcción del conocimiento a los estudiantes, algo positivo, pero que no concuerda con alguna pregunta anterior, en la cual manifiestan que no utilizan los NITC's como parte del proceso educativo.

8.- ¿Saben sus estudiantes manejar y utilizar herramientas informáticas para adquirir conocimientos que le permitan resolver problemas?

![](_page_88_Picture_96.jpeg)

![](_page_88_Picture_97.jpeg)

**Elaborado por:** Alexandra Acurio

![](_page_88_Figure_6.jpeg)

Gráfico #:11Herramientas informáticas

## **Análisis e Interpretación**

Cuatro maestros coinciden que SI que corresponde al 29%, en tanto que 10 personas coinciden en manifestar que NO igual al 71%.

Que los estudiantes no manejan, ni utilizan herramientas informáticas para adquirir conocimientos que le permitan resolver problemas, esto es algo lógico, tomando en cuenta que solo la maestra de Computación los lleva al laboratorio, y por el numero de horas que tienen semanalmente le es imposible aprender bien los conocimientos de demanda el campo de la Informática y la Computación.

9.- ¿Considera que con la utilización de las herramientas de un Software Libre Educativo se elevará el nivel académico de los niños/as de la escuela?

![](_page_89_Picture_95.jpeg)

Cuadro #:18 Nivel Académico

![](_page_89_Figure_6.jpeg)

Gráfico #:12 Nivel Académico

Todos señalan que SI correspondiente al 100%.

La totalidad de los maestros encuestados indica que si se elevaría el rendimiento académica con la utilización de un software libre educativo en la escuela, lo que hace ver a las claras la actitud de cambio de actitud de los maestros frente al proceso educativo, están conscientes sobre la necesidad de capacitarse y actualizarse sobre NITC's aplicados a la educación

10.- ¿Cuál sería su grado de participación en la utilización de un Software Libre educativo en la institución?

![](_page_90_Picture_108.jpeg)

Cuadro #:19 Participación

![](_page_90_Figure_7.jpeg)

Gráfico #:13 Participación

Los docentes manifiestan que MÁXIMA en número de 5 que corresponde al 36%, que MEDIA señalan 7 que equivale al 50%, y BAJA responden 2 que corresponde al 14%.

La mitad de los docentes señalan que si se utiliza un software libre educativo en la institución, su participación sería media, debido a la falta de una infraestructura técnica y tecnológica por parte de la institución , puesto que existe limitaciones en algunas herramientas de los NITC´s, para cumplir a cabalidad el objetivo dentro de la educación actual.

11.- ¿Considera que los docentes necesitan capacitación en estas áreas de la informática?

![](_page_91_Picture_103.jpeg)

| <b>Alternativas</b> | <b>Número</b> | Porcentaje |  |
|---------------------|---------------|------------|--|
|                     | 14            | 1 $\cap$   |  |
|                     |               |            |  |
| <b>TOTAL:</b>       | 14            | 100        |  |

**Elaborado por:** Alexandra Acurio

![](_page_91_Figure_7.jpeg)

Gráfico #:14 Capacitación

El 100% de los encuestados manifiestan que SI, es decir las 14 personas.

Todos los maestros coinciden en que es necesario recibir capacitación en áreas de la informática con la finalidad de aplicar las herramientas de los NITC´s dentro del proceso educativo en la institución, con lo cual se fortalecerá el nivel académico de los niños/as, y al mismo tiempo aumentará la credibilidad en la institución sobre la calidad de la educación que se oferta.

**Entrevista dirigida a los estudiantes del Tercer Año de Educación Básica de la escuela particular Madre Gertrudiz. Cantón Cevallos.**

1.- ¿Te gusta cómo se enseñan la materia de Lenguaje y Comunicación los profesores de la escuela?

![](_page_92_Picture_104.jpeg)

| <b>Alternativas</b> | <b>Número</b> | Porcentaje |  |
|---------------------|---------------|------------|--|
| SI ME GUSTA         | 17            |            |  |
| NO ME GUSTA         | 18            |            |  |
| <b>TOTAL:</b>       | 30            | 100        |  |

**Elaborado por:** Alexandra Acurio

![](_page_92_Figure_8.jpeg)

Gráfico #:15 Te gusta Lenguaje y Comunicación

Los niños/as entrevistados en número de 12, manifiestan que SI LES GUSTA lo que corresponde al 40%, en tanto que NO LES GUSTA indican 18 dicentes que equivale al 60%

La mayor parte de niños/as señalan que no les gusta como le enseñan la materia de Lenguaje y Comunicación, responden así indicando que son muy aburridas y a veces hasta les da sueño, porque las clases no son activas por parte de la docente de la institución.

2.- ¿Tus profesores te llevan a dar clases en el Laboratorio de Computación? Cuadro #:22 Lleva a laboratorio de Computación

| <b>Alternativas</b> | <b>Número</b> | Porcentaje |
|---------------------|---------------|------------|
| SI ME LLEVAN        |               |            |
| NO ME LLEVAN        | 13            | 43         |
| SOLO LA DE COMPU    | 15            | 50         |
| <b>TOTAL:</b>       | 30            | 100        |

![](_page_93_Figure_6.jpeg)

Gráfico #:16 Lleva a laboratorio de Computación

Que SI ME LLEVAN contestan 2 que equivale al 7%, NO ME LLEVAN indican 13 dicentes igual al 43%, y QUE SOLO LA DE COMPUTACIÓN dicen 15 niños/as lo que corresponde al 50%

La gran parte de niños/as indica que solo la profesora de Computación les lleva al Laboratorio, lo que es de suponerse debido a la implementación adecuada de las clases, así como la falta de horarios para atender toda la demanda que tuviera atender las necesidades de todos y cada uno de los maestros que quisieran ocupar el laboratorio para sus diferentes asignaturas, lo cual resultaría imposible de hacerlo.

3.- ¿Te gusta aprender las diferentes materias, cuando los docentes te llevan a Computación?

Cuadro #:23 Aprender materias

| <b>Alternativas</b> | <b>Número</b> | Porcentaje |
|---------------------|---------------|------------|
| l SI ME GUSTA       | 10            |            |
| NO ME GUSTA         | 11            |            |
| <b>TOTAL:</b>       | 30            | 100        |

![](_page_94_Figure_7.jpeg)

Gráfico #:17 Aprender materias

Los niños/as entrevistados coinciden en contestar que SI LES GUSTA en número de 19, lo que equivale al 63%, y que NO LES GUSTA señalan 11 personas igual al 37%.

La mayor parte de los niños/as manifiesta que si les gustaría aprender las diferentes materias si el maestro los llevará al laboratorio de Computación, ya que consideran ellos que son divertidos y chévere aprender en la computadora, y sobre todo es bonito.

4.- ¿Te gusta utilizar la computadora?

Cuadro #:24 Utilizar computadora

![](_page_95_Picture_100.jpeg)

![](_page_95_Figure_7.jpeg)

Gráfico #:18 Utilizar computadora

Los 30 niños/as entrevistados contestan que SI LES GUSTA, lo que equivale al 100%

La totalidad de los niños/as responden que si les gusta utilizar la computadora, algo comprensible en los dicentes, debido a que en ella existe un sinnúmero de alternativas que tienen ellos para jugar, divertirse y aprender mucho, por ello dicen que les fascina cuando la docente de esta materia los lleva al laboratorios.

5.- ¿Te gustaría que todos tus profesores empleen la computadora para dar clases? Cuadro #:25 Profesores empleen computadora

![](_page_96_Picture_92.jpeg)

![](_page_96_Figure_6.jpeg)

Gráfico #:19 Profesores empleen computadora

Los niños/as en su totalidad manifiestan QUE SI LES GUSTA, es decir el 100%.

Todos los niños y niñas del plantel contestan que si les gustaría que los docentes empleen la computadora para dar sus clases, porque consideran que ahí se aprende mejor y divertidamente, y les encanta utilizar la computadora para realizar sus actividades escolares.

- 6.- ¿Cuánto sabes de Computación?
- Cuadro #:26 Saber Computación

![](_page_97_Picture_103.jpeg)

![](_page_97_Figure_7.jpeg)

Gráfico #:20 Saber Computación

Los entrevistados responden en número de 8 que MUCHO igual al 27%, 20 que POCO que equivale al 67%, y 2 que NADA que corresponde al 7%.

La gran mayoría de los niños/as entrevistados responden que saben poco de Computación, por cuanto no les llevan mucho al laboratorio, y todo lo que saben lo han aprendido en casa con sus padres o hermanos, y que necesitan que los demás maestros también los enseñen.

7.- ¿Te gustaría aprender tus materias y sobre todo Lenguaje y Comunicación por medio de dibujos que se presentan en las computadoras?

![](_page_98_Picture_97.jpeg)

| <b>Alternativas</b> | Número | Porcentaje |  |
|---------------------|--------|------------|--|
| SI ME GUSTA         | 30     | $100 -$    |  |
| <b>NO ME GUSTA</b>  |        |            |  |
| <b>TOTAL:</b>       | 30     | 100        |  |
|                     |        |            |  |

**Elaborado por:** Alexandra Acurio

![](_page_98_Figure_7.jpeg)

Gráfico #:21 Dibujos en computadora

El 100% de los entrevistados manifiestan que SI LES GUSTARÍA, es decir son 30 personas.

En su gran totalidad los dicentes respondieron que si les gustaría recibir todas las materias y en especial Lenguaje y Comunicación a base de los muchos dibujos que tienen las computadoras, ya que es muy es divertido aprender de esta forma y les gusta mucho hacer esto.

#### **4.2. Verificación de Hipótesis**

La Aplicación de Herramientas de software libre mejorará el proceso de enseñanza - aprendizaje en la asignatura de Lenguaje y Comunicación en el tercer año de Educación Básica de la escuela particular "Madre Gertrudiz", del Cantón Cevallos periodo mayo – julio 2010

El chi-cuadrado es un estadígrafo no paramétrico o de distribución libre que nos permite establecer correspondencia entre valores observados y esperados, llegando hasta la comparación de distribuciones enteras, es una prueba que permite la comprobación global del grupo de frecuencias esperadas calculadas a partir de la hipótesis que se quiere verificar.

## **Combinación de frecuencias**

3.- ¿Considera que con la implementación de herramientas del Software Libre mejorará los aprendizajes de los niños/as de la escuela?

![](_page_99_Picture_110.jpeg)

Cuadro #: 28 Combinación de frecuencias

6.- ¿Considera que el Proceso Enseñanza-aprendizaje en la escuela se está llevando adecuadamente, de acuerdo a las exigencias de la Educación Moderna? Cuadro #: 29 Combinación de frecuencias

![](_page_100_Picture_144.jpeg)

## **Combinación de frecuencias**

Cuadro #: 30 Combinación de frecuencias

![](_page_100_Picture_145.jpeg)

### **Modelo Lógico**

Ho = La Aplicación de Herramientas de software libre NO mejorará el proceso de enseñanza - aprendizaje en la asignatura de Lenguaje y Comunicación en el tercer año de Educación Básica de la escuela particular "Madre Gertrudiz", del Cantón Cevallos periodo mayo – julio 2010

H1= La Aplicación de Herramientas de software libre SI mejorará el proceso de enseñanza - aprendizaje en la asignatura de Lenguaje y Comunicación en el tercer año de Educación Básica de la escuela particular "Madre Gertrudiz", del Cantón Cevallos periodo mayo – julio 2010

# **Nivel de Significación**

El nivel de significación con el que se trabaja es del 5%.

$$
X^{2} = \sum
$$
  
En donde: 
$$
\left(\frac{(O-E)^{2}}{E}\right)
$$

- $X^2$  = Chi-cuadrado
- $\Sigma$  = Sumatoria
- O = Frecuencia observada
- $E =$  frecuencia esperada o teórica

# **Nivel de Significación y Regla de Decisión**

# **Grado de Libertad**

Para determinar los grados de libertad se utiliza la siguiente formula:

 $Gl = (c-1) (f-1)$  $GL = (2-1) (2-1)$  $GL = 1*1$  $GL = 1$ 

## **Grado de significación**

 $\infty = 0.05$ 

En donde:

- O = Frecuencia Observada
- E = Frecuencia Esperada
- O-E = Frecuencias observada- frecuencias esperadas
- $O-E<sup>2</sup>$  = resultado de las frecuencias observadas y esperadas al cuadrado
- $O-E<sup>2</sup>$  /E = resultado de las frecuencias observadas y esperadas al cuadrado dividido para las frecuencias esperadas

## **FRECUENCIAS ESPERADAS**

|              | E           | $O-E$            | $(O-E)2$ | $(O-E)2/E$ |
|--------------|-------------|------------------|----------|------------|
|              |             | $4,64 \mid 0,36$ | 0,13     | 0,03       |
|              |             | $8,36$ -8,36     | 69,84    | 8,36       |
| 8            | $0,36$ 7,64 |                  | 58,41    | 163,56     |
|              |             | $0,64 \mid 0,36$ | 0,13     | 0,20       |
| <b>TOTAL</b> |             |                  |          | 172,14     |

Cuadro #: 31 Frecuencias esperadas

# **Conclusión**

El valor de  $X^2$ t =3.84 <  $X^2$ c =172.14 de esta manera se acepta la hipótesis alterna, es decir se confirma La Aplicación de Herramientas de software libre SI mejorará el proceso de enseñanza - aprendizaje en la asignatura de Lenguaje y Comunicación en el tercer año de Educación Básica de la escuela particular "Madre Gertrudiz", del Cantón Cevallos periodo mayo – julio 2010

# **TABLA DE VERIFICACIÓN DEL CHI-CUADRADO**

![](_page_102_Picture_243.jpeg)

# **CAPÍTULO V**

#### **CONCLUSIONES Y RECOMENDACIONES**

#### **5.1. Conclusiones**

En la institución los docentes no utilizan herramientas de software libre para impartir sus clases en la escuela, por cuanto si conocen lo que es, pero desconocen la utilidad y aplicación de las herramientas para enseñar las materias, especialmente Lenguaje y Comunicación, otros de los aspectos es la falta de especio físico adecuado para instalar las máquinas informáticas que le permitan a los docentes asistir con sus niños/as a recibir sus clases, esto incide en que los dicentes no tengan la formación académica adecuada en relación a otros estudiantes de otras instituciones, por lo que se quedan rezagados cuando van a los colegios, y tienen problemas de adaptación a los nuevos sistemas de enseñanza-aprendizaje que imparten dichas instituciones.

El Proceso Enseñanza-Aprendizaje en la Institución se lleva acabo de acuerdo a la formación académica que recibieron los docentes en la Universidad, es decir para lo cual fueron formados, muchos de ellos nunca recibieron conocimientos por ejemplo del empleo de las Nuevas Tecnologías de la Información y la Comunicación, razón por la cual no posen conocimientos básicos por ejemplo del tema que se esta tratando como lo es las herramientas del Software Libre para la enseñanza de Lenguaje y Comunicación, aplicando en sus clases metodologías y recursos didácticos ya hechos o realizados manualmente por ellos mismos, sin adentrarse a la informática dentro del campo educativo.

No existe en la escuela alguna alternativa de solución al problema planteado, debido a la falta de autogestión de las autoridades en primer lugar para implementar espacios físicos adecuados para implementar software libres, y de

otro lado de capacitación al personal docente sobre la necesidad de utilizar software libres para la enseñanza de las diferentes materias, en especial en la materia de Lenguaje y Comunicación.

#### **5.2. Recomendaciones**

Se debe crear software libre para todas las materias por parte de los docentes, con la finalidad de mejorar el proceso enseñanza-aprendizaje, con lo cual los estudiantes aprenderán más fácilmente y divertido, esto favorecerá incluso a que se eleve el rendimiento académico, por cuanto las clases no serán aburridas como lo manifestaron los niños/as, al contrario se divertirán al aprender las diferentes materias en clases.

El proceso enseñanza-aprendizaje debe ser con un enfoque científicoacadémico, esto quiere decir que los docentes deben aplicar las nuevas tecnologías de la información y comunicación dentro de este proceso, para lo cual se deben capacitar continuamente sobre estos aspectos muy importantes para la formación integral de los niños/as, caso contrario los dicentes se quedaran rezagados en relación a otros estudiantes de los diferentes establecimientos del sector y provincia.

Para solucionar el problema planteado, se debe elaborar herramientas de software libre para la enseñanza de las asignaturas por parte de los docentes, con esto se logrará mejorar los aprendizajes, y estos se convertirán en verdaderos aprendizajes significativos, además de aquellos será el camino para ir a la par la teoría con la práctica y acostumbrar a los niños/as a estar al día tanto tecnológicamente como académicamente.

# **CAPÍTULO VI**

# **LA PROPUESTA**

#### **6.1. Título de la Propuesta**

Elaboración de un manual de instalación y aplicación de Software Libre para la enseñanza de Lenguaje y Comunicación dirigido a los docentes de la escuela Particular "Madre Gertrudiz", Cantón Cevallos.

## **6.2. Datos Informativos**

![](_page_105_Picture_98.jpeg)

#### **6.3. Antecedentes de la Investigación**

Por ser una institución que va en constante crecimiento en cuanto se refiere a infraestructura y número de estudiantes, no existe ningún trabajo relacionado a la aplicación de herramientas de software libre para la enseñanza de las diferentes asignaturas, en el presente caso en especial de Lenguaje y Comunicación, por lo que fue necesario basarse en la experiencia de la docente de Computación y de personas especializadas en el tema para la elaboración de la presente propuesta,

para realizarlo de la mejor manera y de esta forma los únicos beneficiados serán los estudiantes de la escuela y la institución en general por cuanto crecerá su demanda y su visión, misión se cumplirá a cabalidad.

## **6.4. Justificación**

La importancia fundamental de la propuesta esta en dotar a los docentes de la Institución herramientas de software libre para la enseñanza de la materia de Lenguaje y Comunicación en primer lugar, para en lo posterior con los resultados positivos que se espera obtener impartirlos para todas las ciencias, se quiere capacitar a los docentes para la aplicación de la misma, así como solicitar a las autoridades la infraestructura necesaria para la implementación de este sistema informático dentro de la educación que se pretende dar a los niños/as, es decir una educación integral con calidad educativa.

La originalidad de la propuesta radica que en el sector educativo donde funciona la escuela, como lo es el cantón Cevallos pocas instituciones aplican los NTIC´s dentro de la educación como debe ser de acuerdo a los requerimientos de la educación del presente siglo, la escuela va a ser sin duda alguna una de las pioneras en este sistema de impartir el proceso enseñanza-aprendizaje, utilizando herramientas del software libre para la materia de Lenguaje y Comunicación.

#### **6.5. Objetivos**

#### **6.5.1. Objetivo General**

Aplicar un Software Libre para la enseñanza de Lenguaje y Comunicación dirigido a los docentes de la escuela Particular "Madre Gertrudiz", Cantón Cevallos.

#### **6.5.2. Objetivos Específicos**

- Diagnosticar la necesidad de aplicar herramientas de software libre para la enseñanza de la materia de Lenguaje y Comunicación.
- Aplicar las herramientas del software libre para la enseñanza de la materia de Lenguaje y Comunicación en la escuela.

## **6.6. Análisis de Factibilidad**

Para la realización y aplicación de la propuesta se cuenta con los recursos: Humanos, Tecnológicos y Económicos que demanda su ejecución, por cuanto existe el presupuesto de la institución destinado a la capacitación e implementación de nuevas metodología dentro del proceso enseñanzaaprendizaje, así como del personal docente que tiene una formación profesional que les permitirá asimilar con facilidad la aplicación de estas herramientas, y por último la tecnología que se requiere para la ejecución la institución lo posee en la actualidad, tratando en lo posible mejorar día a día para el bienestar estudiantil y de los padres de familia y todo el Colectivo Pedagógico.

### **6.7. Fundamentación Teórica-Científica**

# **La Informática Educativa en el Sector Curricular de Lenguaje y Comunicación**

Los nuevos programas de estudios introducen el uso de la Informática como un elemento transversal al Proceso Educativo, la que ofrece una inagotable fuente de recursos de aprendizaje que vienen a facilitar la labor del profesor, entregando al alumno la responsabilidad de "operar" el conocimiento; de tal forma que sirva de soporte para lograr los objetivos y aprendizajes esperados.

De esta forma el recurso informático, con sus distintos componentes de comunicación y productividad, apoyan aspectos del proceso educativo como:
motivación, trabajo en equipo, autodisciplina, aprendizaje cooperativo y contextualización de sus aprendizajes y saberes. Sin duda que el recurso Internet proporciona al alumno una inagotable fuente de información que rompe los límites del tiempo y el espacio, dándole la posibilidad de ingresar a la "aldea global" del conocimiento con un mínimo de esfuerzo accediendo a múltiples recursos e información multimedial.

Los recursos a los que acceden los estudiantes, pueden dar pasó al aumento en la motivación al saber que sus creaciones literarias serán compartidas con una audiencia real y cada día más amplia. Los grandes campos del saber señalados para el sector y distribuidos por año de estudio, anteriormente enunciados se verán ampliamente favorecidos con la incorporación de Internet como un gran recurso de apoyo.

Por su parte, la informática educativa en el aprendizaje del inglés supone la utilización de realidades "auténticas", donde Internet se ofrece como la gran alternativa para involucrar a los alumnos en realidades "virtuales". Estas le permitirán a los alumnos y alumnas acceder a un conjunto de experiencias con sus pares (uso de correo electrónico y listas de interés) y de una infinita gama de información para su consulta y apoyo. Así, el profesor cuenta ahora con una herramienta que le permite obtener recursos reales, valiosos y efectivos para la enseñanza aprendizaje del idioma.

En términos más específicos, a continuación se presentan algunos acercamientos descriptivos a las ventajas de los recursos educativos informáticos en el sector de lenguaje y comunicación.

Web, permite extraer información auténtica y actualizada de diarios, revistas, servicios; además permite indagar en sitios de publicaciones literarias y conocer diferentes manifestaciones contemporáneas. Extracción de información general y específica de distintos tipos de textos y actividades culturales y recreativas de interés (noticias, relatos, curiosidades, comentarios de películas, entrevistas,

música, política, salud, entre otros) revisar situaciones comunicativas de distinto tipo, conocer y relacionar obras literarias de reciente publicación y discriminar los tipos de mundo que configuran.

Correo electrónico, para establecer contactos con pares a nivel nacional e internacional pudiendo relacionarse de manera afectiva y facilitar la adquisición de habilidades lingüísticas, e intercambiar información apoyando el desarrollo de proyectos colaborativos.

Listas de discusión, compartir e intercambiar ideas en torno a temas de interés común, emitiendo opiniones y juicios, y como una forma de fortalecer la adquisición de vocabulario a través de solicitudes de explicación sobre uso, formas sintácticas y contextuales de vocablos específicos.

IRC, para facilitar el reconocimiento de expresiones emitidas por interlocutores nativos y usar el vocabulario adquirido. Apreciar la opinión que emite espontáneamente un participante entendiendo la diversidad cultural existente.

Software de productividad, para la creación de material gráfico ilustrado facilitando la entrega y comprensión de un mensaje (informes, esquemas, gráficos, mapas conceptuales, trípticos, revistas, diccionarios, entre otros)

Dibujador, expresarse a través del dibujo y el color, mensajes no verbales a modo de síntesis de contenidos, creando nuevos códigos de significación, y presentar imágenes significativas (expresión lúdica).

Corrector de ortografía, permite la creación y redacción de textos aportando la corrección ortográfica práctica.

Software educativo, obtención de material variado en cuanto a tipos y temas que contribuyen a la diversidad para desarrollar comprensión, indagar en Enciclopedias y diccionarios electrónicos para la ejemplificación de vocablos, campos semánticos y usos del mismo, y además obtener de manera rápida cuadros sinópticos de distintas épocas de la historia de la humanidad.

En síntesis los recursos educativos informáticos en el contexto del sector de lenguaje y comunicación en enseñanza media, ofrecen una gran oportunidad para los estudiantes puesto que, por una parte sitúa la enseñanza en un contexto real y dinámico; introduce nuevos elementos motivadores, diversifica las posibilidades didácticas de los contenidos a estudiar y refuerza el trabajo de nuevas y potentes herramientas de enseñanza.

#### **Mapa de la Informática Educativa en el Sector de Lenguaje y Comunicación**

La Informática Educativa y aún en términos más generales, los recursos educativos informáticos, tal como se definen los recursos como una ayuda para resolver un determinado problema, pueden ser utilizados en las más diversas áreas de la enseñanza y aprendizaje de la lengua y la comunicación. Por esta razón, se ha desarrollado un proceso de evaluación de la pertinencia de los recursos educativos informáticos en los diferentes contenidos del curriculum de enseñanza media. Para primero y segundo medio se ha usado como referencia los planes y programas del Ministerio de Educación, y dado que al momento de preparación del presente material aún no habían sido publicados los planes y programas de tercero y cuarto medio, se han tomado como referencia los Objetivos Fundamentales y Contenidos Mínimos para estos dos niveles de enseñanza.

Las tablas siguientes están dividas en una por cada nivel de la educación media y presentan en su línea superior los contenidos mínimos para cada nivel de enseñanza y al costado izquierdo, se han seleccionado aquellos recursos educativos informáticos, presentes en su establecimiento que pudieran ayudar a tratar un determinado contenido. En la intersección de las filas y columnas, se entrega una breve descripción que permite observar la forma en que un determinado recurso, con relación a un contenido puede ser utilizado por cada

96

nivel de enseñanza. Se ha intentado ser lo más exhaustivo posible al momento de cubrir los contenidos de cada nivel, sin embargo la descripción que se entrega, tiene por finalidad aportar ideas y antecedentes que permitan insertar los recursos educativos informáticos como una herramienta de ayuda al desarrollo de la lengua y la comunicación.

**6.8. Plan de Acción**

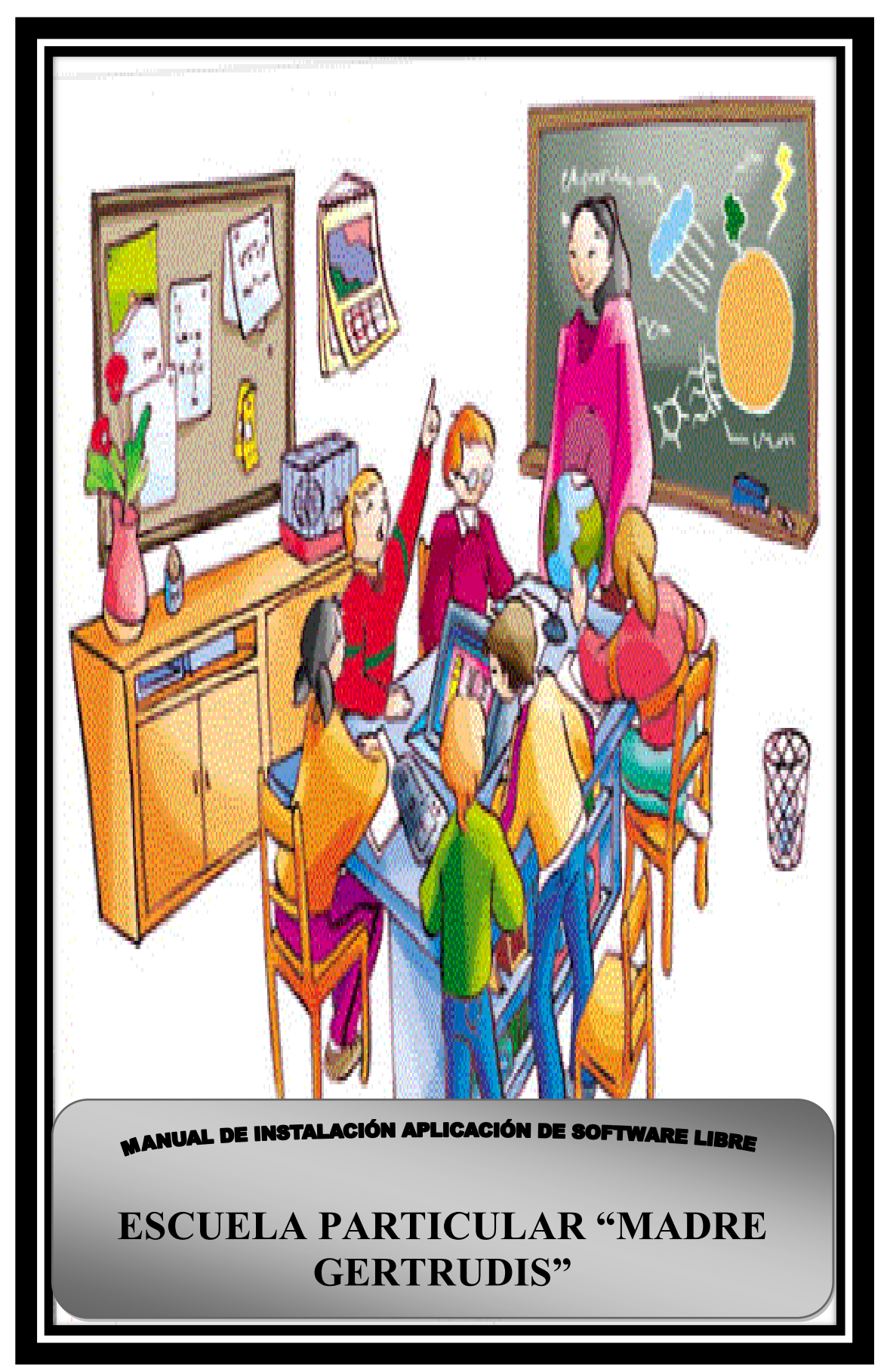

## **PRESENTACIÓN**

Queriendo constituir ésta en una propuesta, para que la integración de la tecnología informática en el currículo, se sugiera la necesidad de contar con alternativas paradigmáticas, pedagógicas y metodológicas, donde la presencia de la tecnología informática produzca el más alto valor agregado dentro de un proyecto Infopedagógico.

Así es indispensable como docentes, pasar a ser facilitadores de procesos de formación humana, de crecimiento de la conciencia para la acción, de formación integral de la personalidad, de capacidades y valores que, actualmente y más aún en el futuro, se vuelven imprescindibles para desenvolverse en la sociedad del siglo XXI.

Es muy deseable y enriquecedor para la formación que el aprendizaje se lo realice con un enfoque interdisciplinar, así como también, que las actividades y tareas estudiantiles se enriquezcan del trabajo grupal que fomentan el aprendizaje colaborativo y cooperativo. Si el conocimiento y la realidad son holísticos, sistémicos y complejos, no tiene sentido fragmentarlos y tratarlos como parcelas inconexas.

Es así que la utilización de este software libre, brida muchas facilidades ya que tiene diferentes versiones que son compatibles con varios sistemas operativos existentes actualmente en el mercado, sean estos basados o no en software propietario.

Específicamente se utiliza la versión para Windows que tiene este software, en vista de que Windows es un sistema operativo con una gran universalidad, es decir en la actualidad sigue abarcando un gran porcentaje de usuarios que lo utilizan y en especial en el ámbito educativo.

Pero es por esta misma razón que se utiliza el software educativo libre para dar a conocer a los usuarios que existen otras alternativas que son de fácil acceso y uso.

99

El siguiente esquema pretende representar gráfica y esquemáticamente las ideas señaladas, donde el computador y sus programas se integran al currículo sustentados por concepciones mentales, referencias teóricas y prácticas alternativas innovadoras.

**LA AUTORA**

# **Manual de Instalación GCompris**

GCompris es un programa educativo para niños y niñas de Educación Infantil y Primaria. Es software libre y gratuito. Puede descargarse libremente de Internet en versiones para Linux y Windows

Es un programa en continua evolución: va creciendo en número de actividades, mejorando la presentación de menús y actividades y clasificándolas de una forma más actual.

## **Los pasos para la instalación son los siguientes:**

**1)** Abrimos la carpeta en donde se encuentre el archivo de instalación y damos doble clic

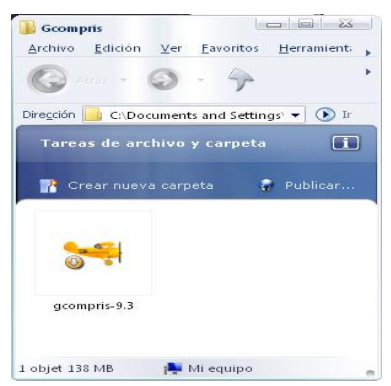

**2)** El siguiente paso es escoger el idioma con el que se instalará el programa, y luego se da clic en el botón OK

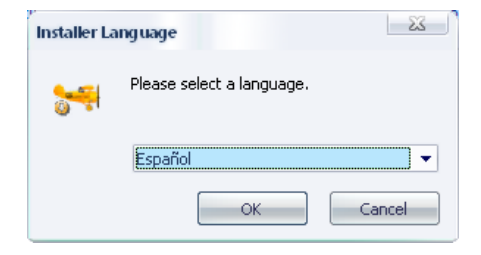

**3)** El asistente para la instalación de la herramienta empieza a ejecutarse la primera ventana nos da la bienvenida, damos clic en el botón **Siguiente**

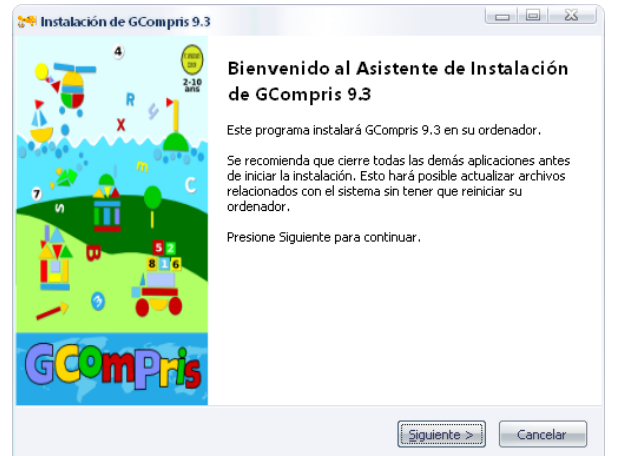

**4)** El siguiente paso es seleccionar el directorio de instalación, es decir el lugar donde se copiaran todos los archivos para la ejecución del programa, se recomienda dejar el directorio que sale por defecto y luego dar clic en el botón Instalar.

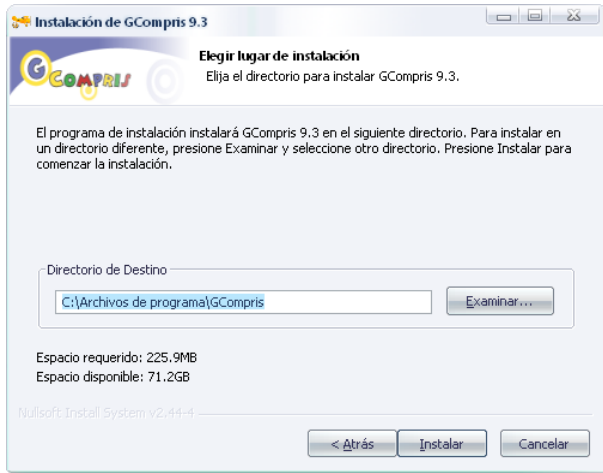

**5)** El programa comienza su instalación, tendrá que llegar al 100%, para luego dar clic en el botón siguiente.

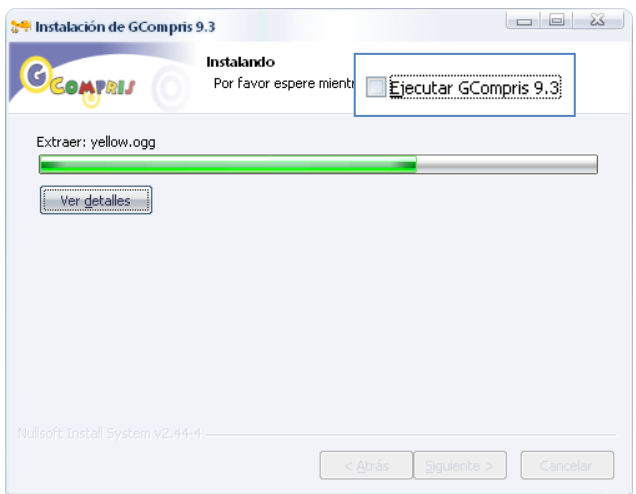

**6)** Una vez completada la instalación el asistente da la opción de ejecutar Gcompris si así se lo quiere marcando la casilla, sino simplemente se da clic en el botón Terminar.

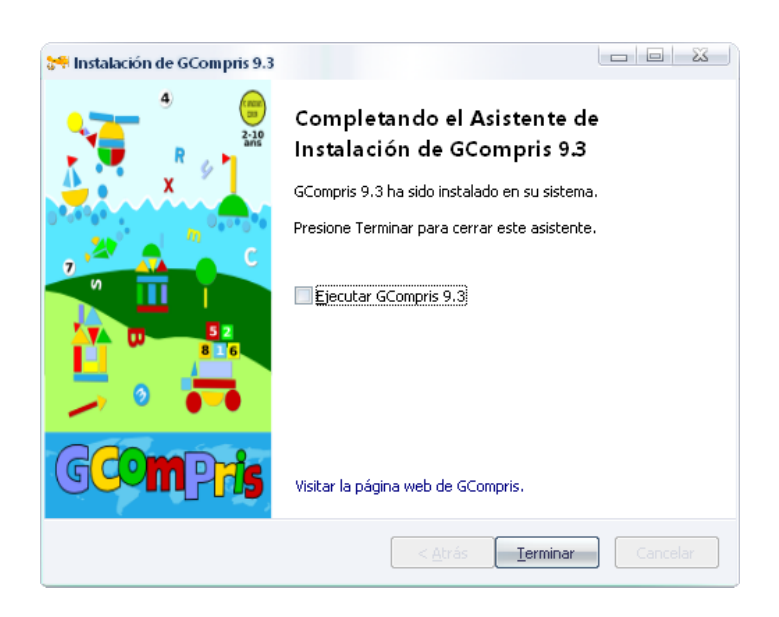

**7)** Se puede ingresar a la herramienta ya sea por el acceso directo que se crea en el escritorio de Windows o por el botón Inicio y todos los programas.

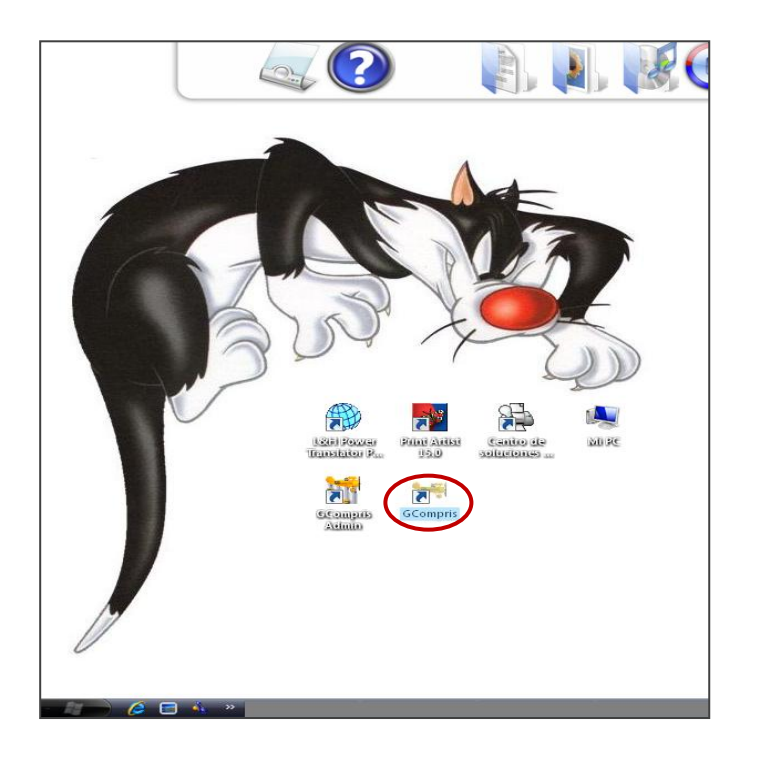

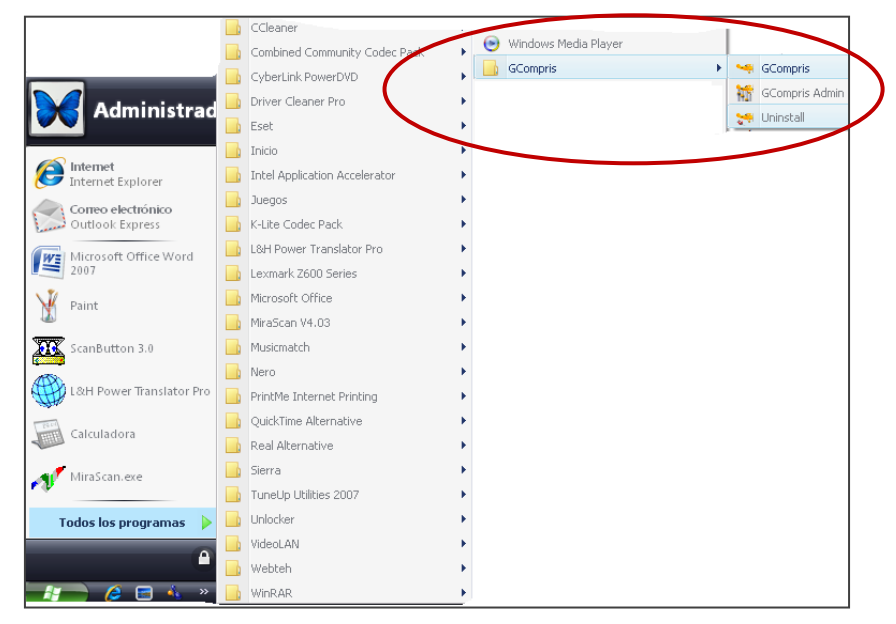

**8)** Al ingresar al software nos informa que esta es una versión para Windows y que no viene completa, pero trabaja muy bien con las actividades que se instalan para este sistema operativo.

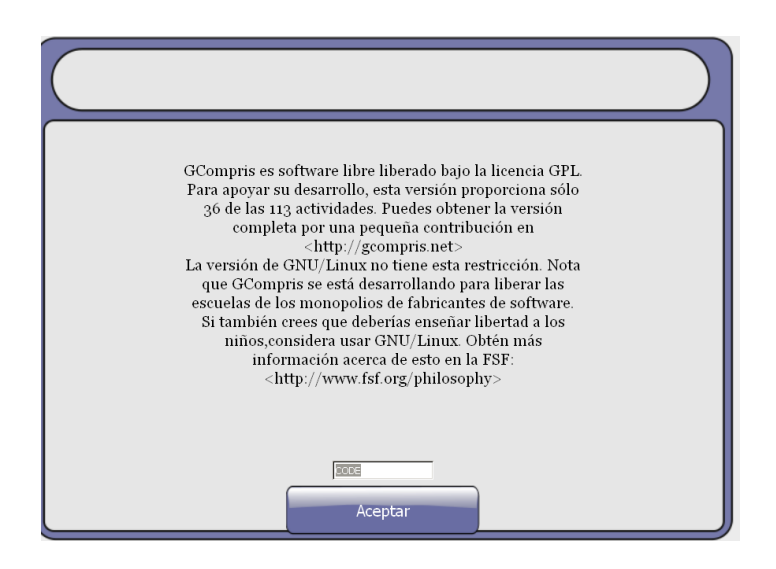

Se da clic en el botón Aceptar y se ingresa al entorno de trabajo de el programa Gcompris.

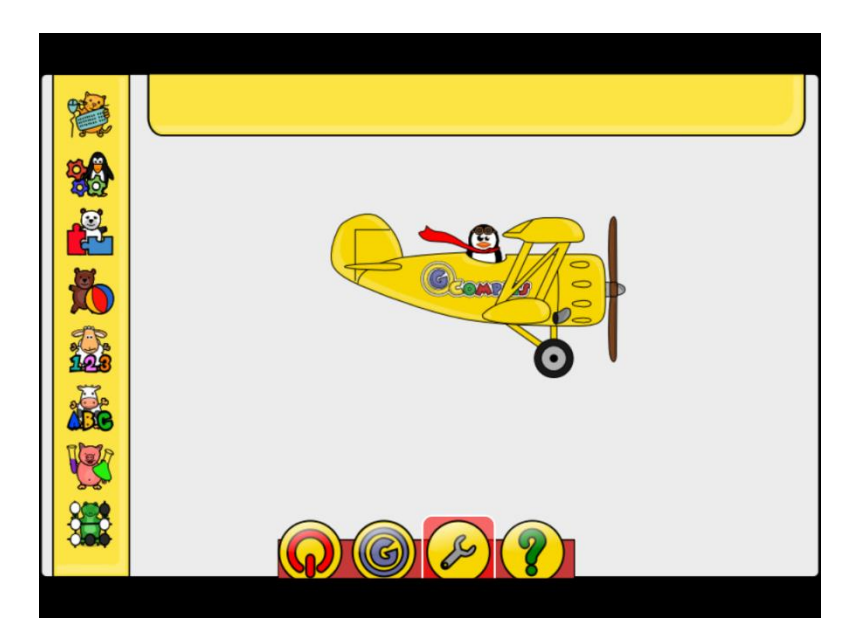

#### **MANUAL DEL ADMINISTRADOR DE GCompris**

GCompris posee un poderoso módulo de administración para ayudarlo a simplificar su uso en escuelas. Este módulo fue diseñado para satisfacer distintas formas en las que se utiliza en una sola, es decir se puede activar o desactivar las distintas actividades que trae el programa.

**1)** Para ingresar al administrador damos clic en el icono que se encuentra en el escritorio o bien en todos los Programas.

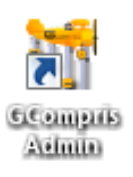

**2)** Al ingresar al programa de Administración tenemos 5 Clases / Usuarios, Grupos, Perfiles, Tableros e Informes, se podrá configurar cada una de estas opciones de acuerdo a las necesidades que se tenga.

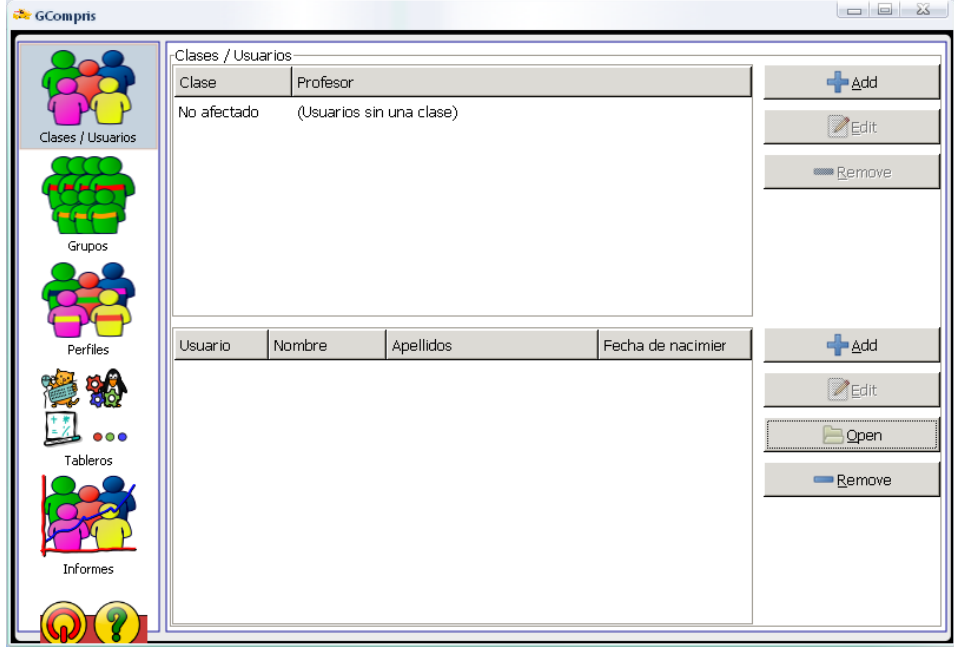

**3) Módulo Clases / Usuarios**

En esta opción el administrador podrá crear un usuario o a su vez una clase con el maestro a cargo y con todos los alumnos que a este pertenezcan.

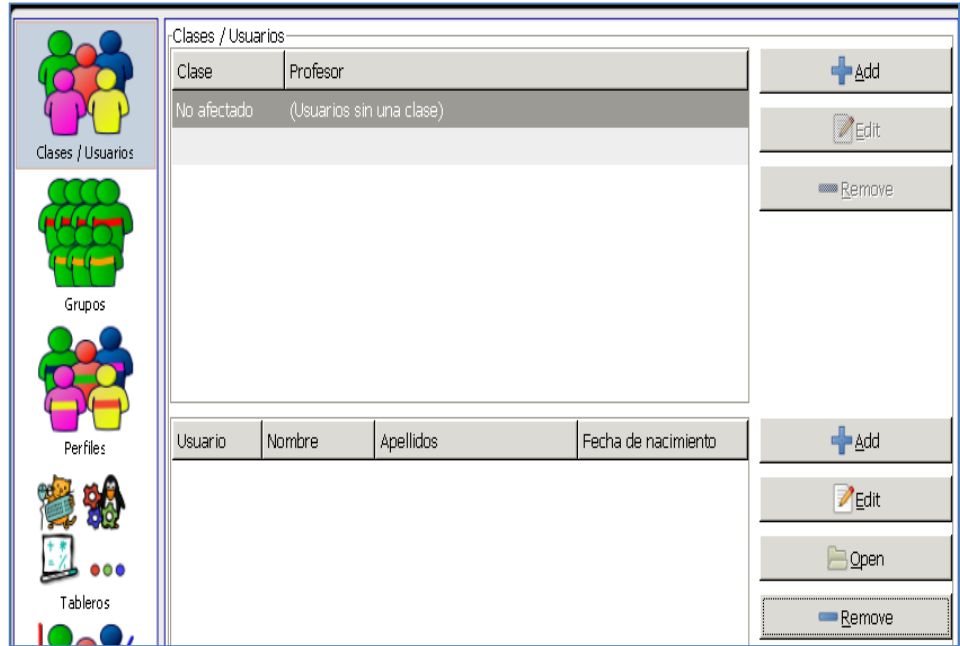

# **CREAR UNA CLASE/PROFESOR**

Para crear una clase y un profesor a cargo damos clic en el botón Add  $\bullet$ 

 $\frac{1}{2}$  Add y a continuación debemos ingresar los datos de: el nombre de la clase y el profesor a cargo; como se muestra en la ventana, una vez ingresados los datos damos clic en el botón **OK** .

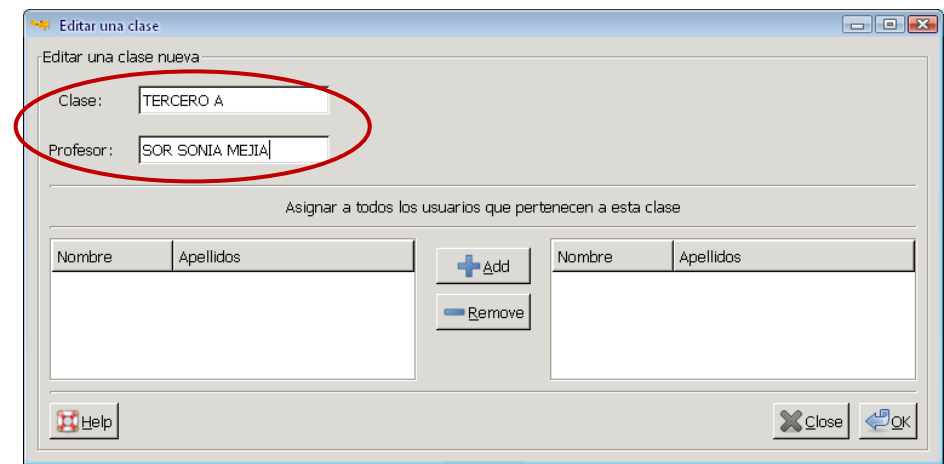

Una vez creado la clase y el profesor, este se lo puede editar  $\sqrt{\frac{d}{dt}}$  o  $\bullet$ 

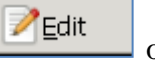

borrar <u>Remove</u>, dando clic en el respectivo botón.

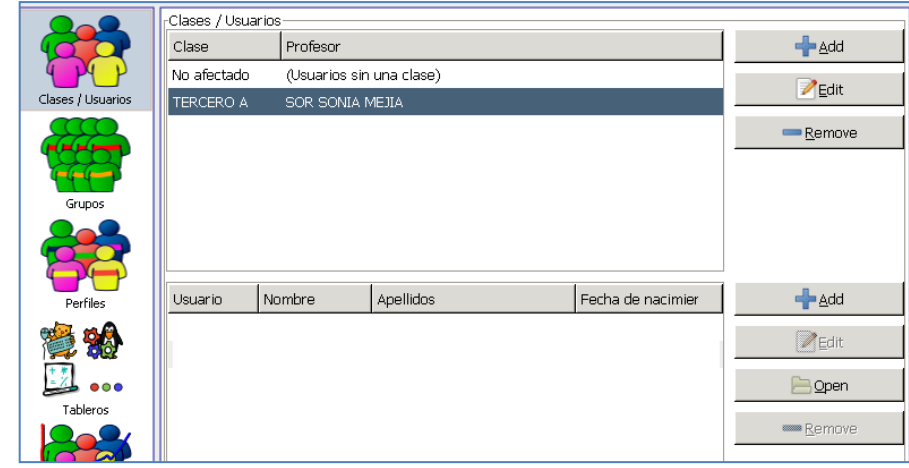

# **ADICIONAR USUARIOS /ALUMNOS**

Para crear los alumnos o usuarios que pertenecen a esta clase se da clic en el  $\bullet$ 

botón **Add de la primera ventana** 

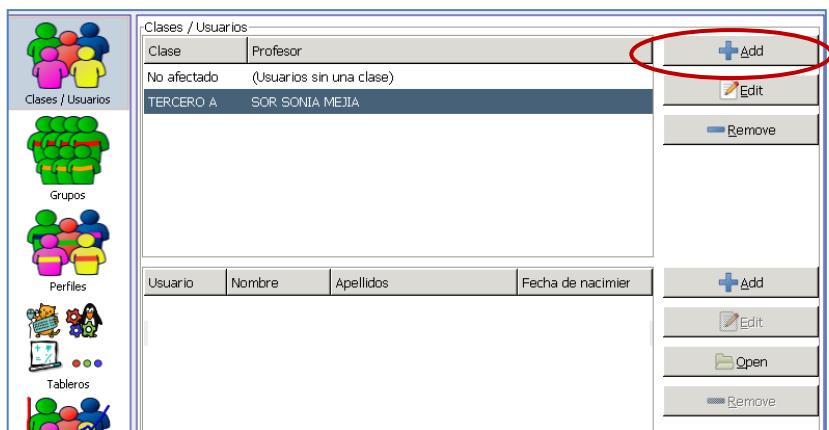

A continuación nos aparece una ventana en la que se deben llenar los datos del  $\bullet$ usuario o alumno para lo cual sele dará un nombre de usuario, su nombre, su

apellido y su fecha de nacimiento ingresando (dd/mm/año) y se da clic en el botón OK.

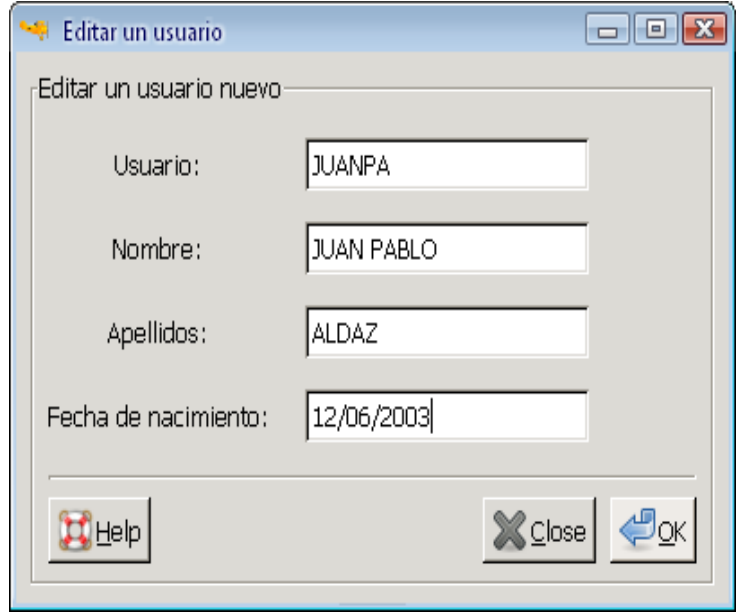

Es así que la clase y el profesor que esta a cargo puede tener una lista de alumnos asignados.

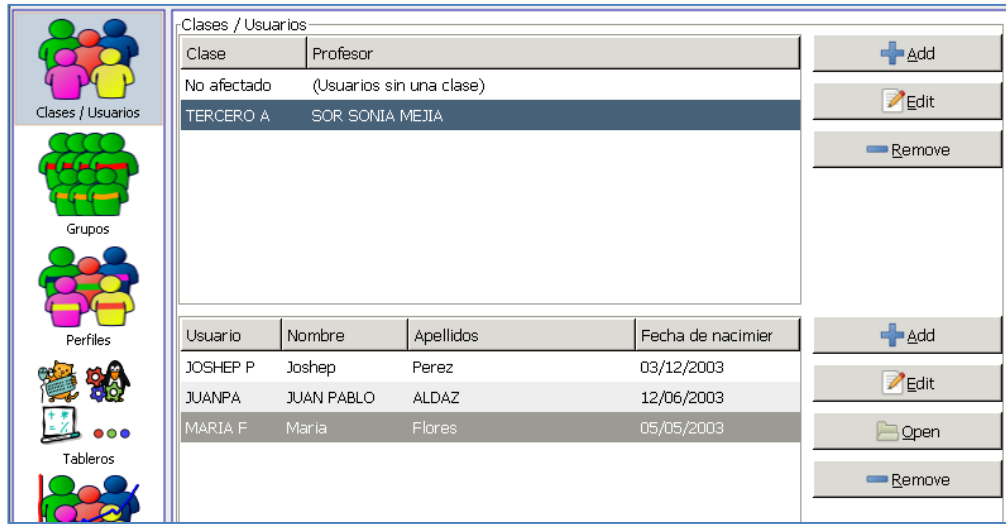

Se puede modificar, borrar, e incluso cargar una lista de alumnos desde un archivo.

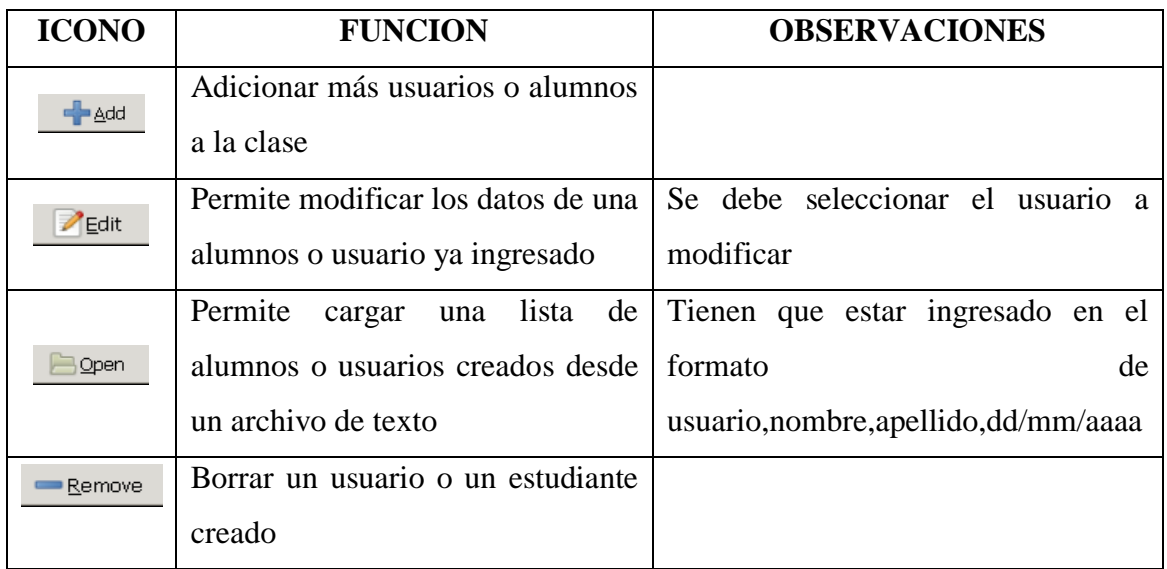

# **4) Módulo grupos**

Este Módulo permite adicionar usuarios a un grupo para que estos luego puedan ser utilizados o seleccionados en los perfiles que se creen, es decir un grupos de estudiantes podrá acceder solamente al perfil que se le autorice.

En se debe seleccionar primero la clase en la que se quiere crear un grupo.  $\bullet$ 

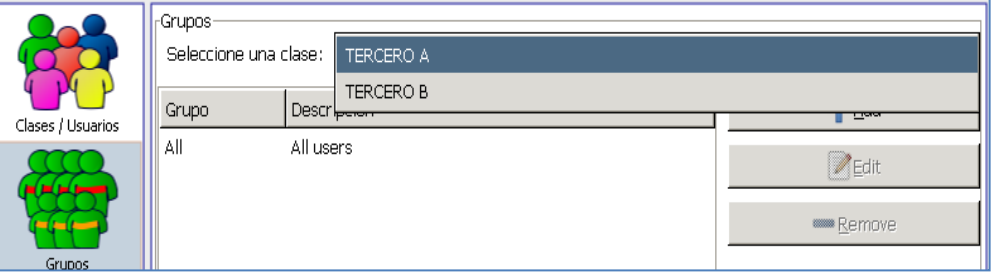

# **CREAR UN GRUPO**

Luego dar clic en el botón **Add** para crear llenar los datos del grupo.

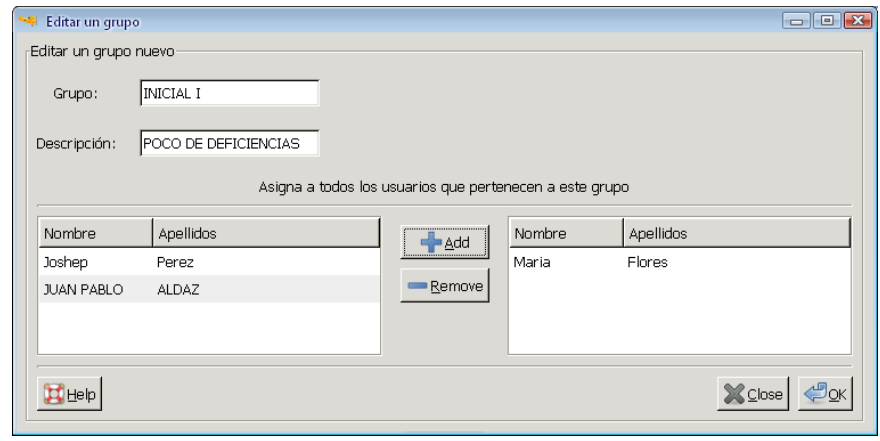

- Se ingresa el nombre del grupo y una breve descripción, además se asigna los estudiantes o usuarios que se desea que pertenezcan a este grupo escogiendo al estudiante y dando clic en el botón **Add** y luego en **OK**.
- Una vez que se creo el grupo y se asigno los estudiantes, nos lista la información de estos.

**Nota:** Los grupos creados luego se los podrá seleccionar en los perfiles que se creen.

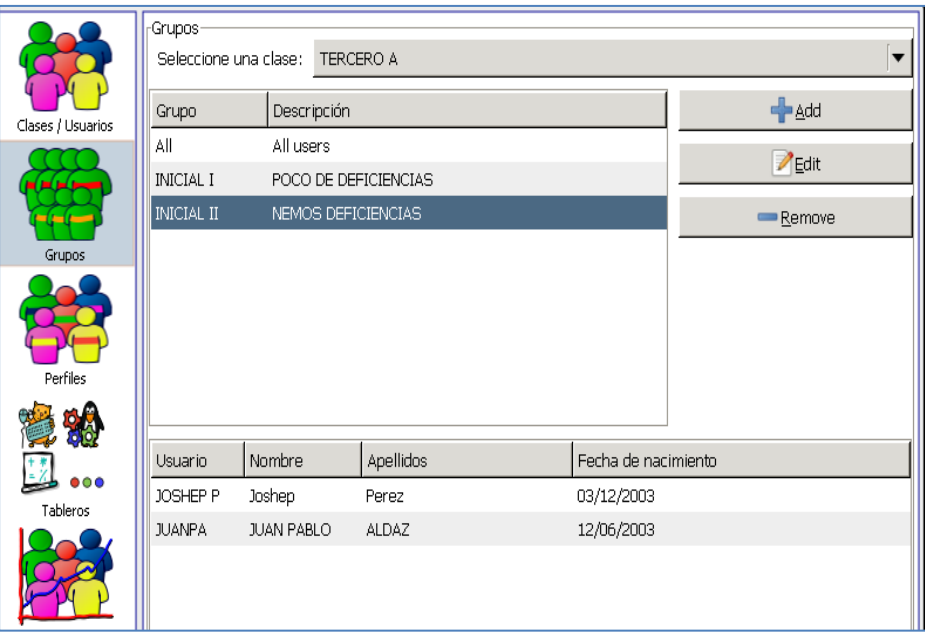

#### **5) Módulo Perfiles**

Crear un perfil no es más que crear un acceso para los grupos que internamente tienen estudiantes, los cuales podrán acceder a las opciones del programa que el administrador les dio el permiso.

### **CREAR UN PERFIL**

Para crear un perfil se debe dar clic en el botón **Add +** <u>Add</u>, para lo que se  $\bullet$ abrirá una ventana en la que se deberá ingresar el nombre del perfil y una breve descripción del mismo.

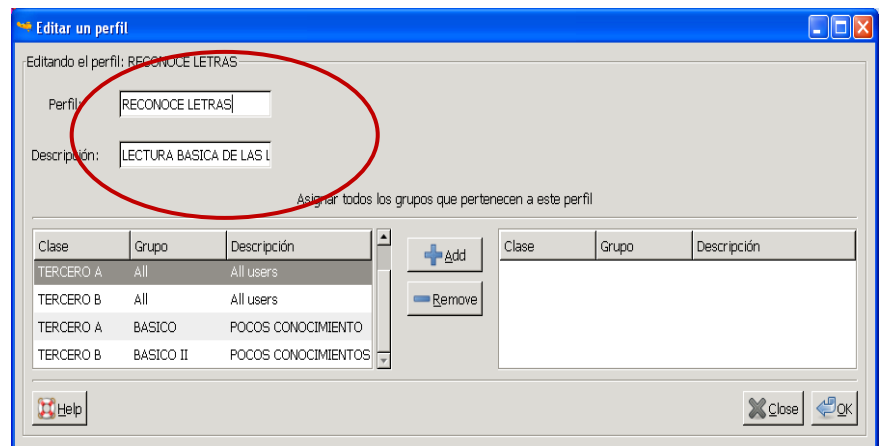

El siguiente paso será dar el acceso a los estudiantes ha este perfil para lo cual  $\bullet$ se debe escoger el grupo que se desea y dar clic en el botón Add <sup>de Add</sup> y luego en **OK.**

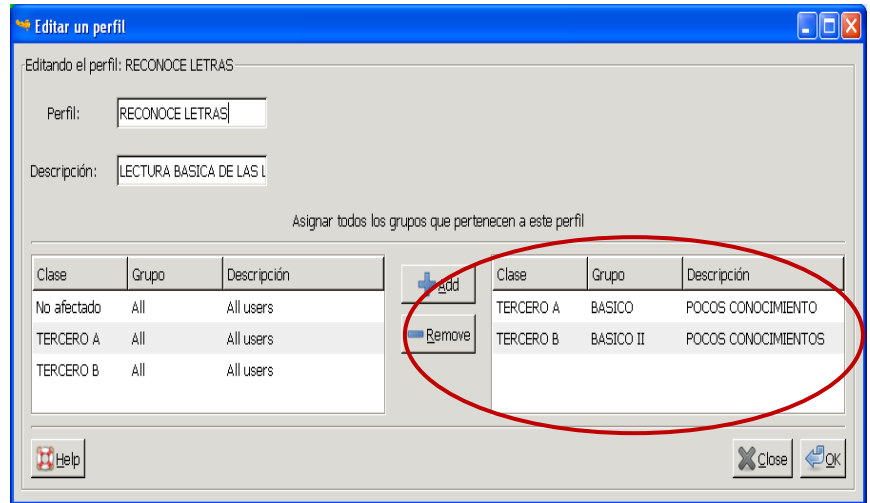

- Ya creado el perfil y con los grupos de alumnos que puedan acceder a este el  $\bullet$ siguiente paso es activar y desactivar los tableros o actividades a las que los estudiantes pueden o no acceder.
- **NOTA:** Para que el perfil se active de los debe marcar como predeterminado, para lo que se los debe seleccionar y dar clic en botón Predeterminado Predeterminado .

#### **6) Módulo Tableros**

Este Módulo trata específicamente de activar o desactivar el acceso a las diferentes que los estudiantes ingresar pueden, para lo cual primero se deberá ya tener creado previamente un perfil y en este seleccionado el grupo.

## **SELECCIONAR UN PERFIL**

El primer paso es escoger el perfil que deseamos dando clic en la pestaña Tableros-

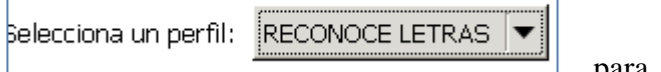

, para que en este pueda ser

activados las opciones que se desee según el nivel de complejidad y el grado de conocimientos de los niños.

Para activar o desactivar los tableros debe dar clic en la pestaña de menú principal

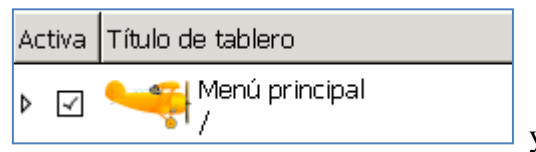

y se abrirán o mostraran todas

las actividades que tiene incluida la aplicación.

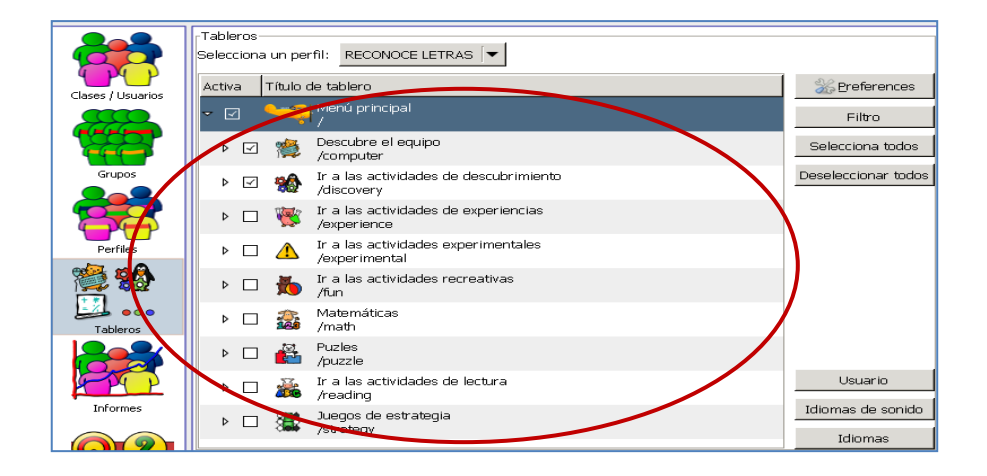

Dentro de cada actividad hay incluidas más actividades las que se puede  $\bullet$ activar o desactivar simplemente marcando la casilla o desmarcándola.

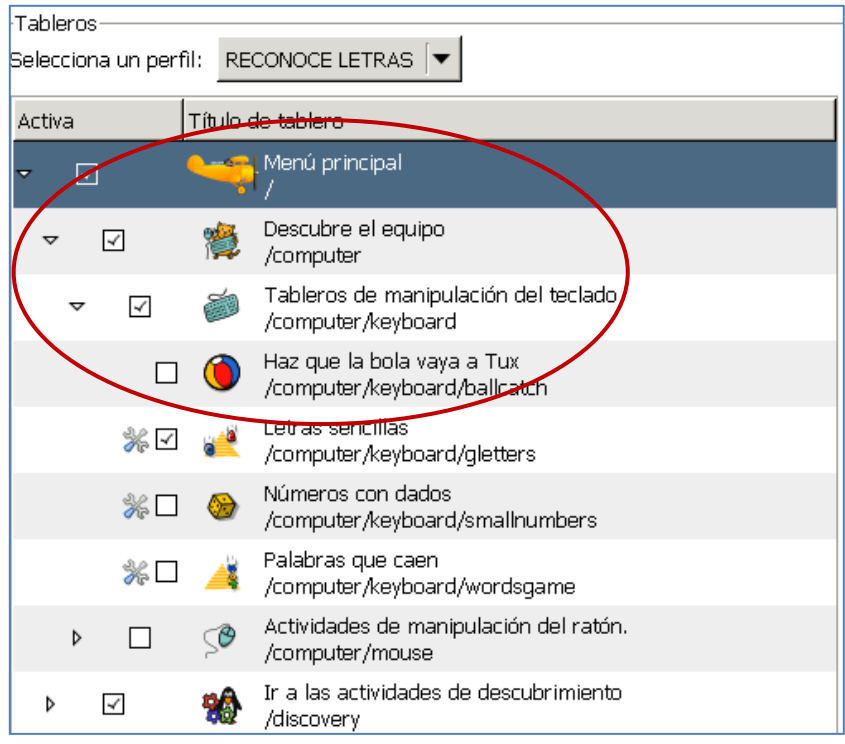

Además encontramos otras opciones como son:

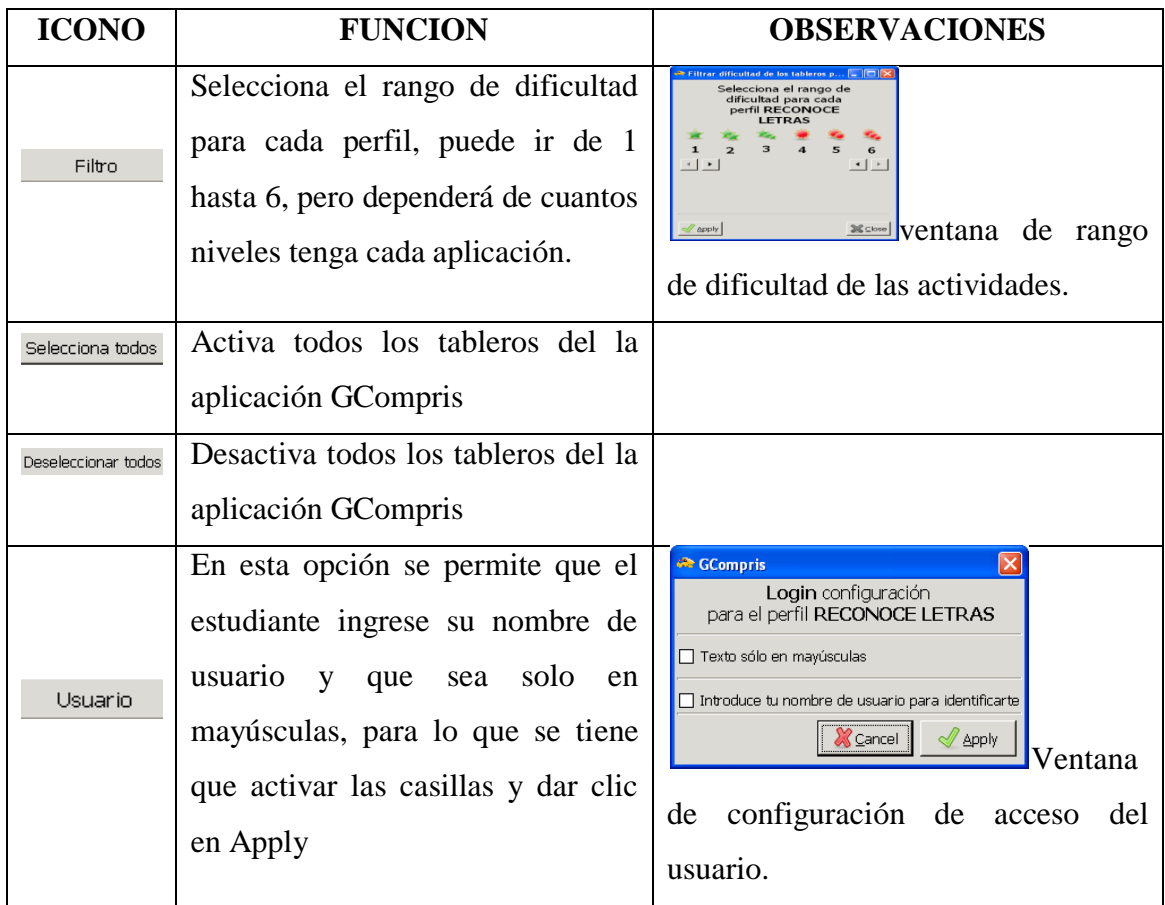

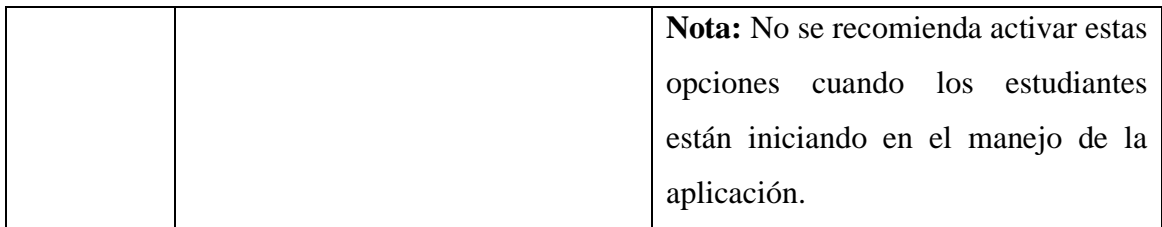

#### **7) Módulo Informes**

En este Módulo se muestra un informe de las actividades que los usuarios tuvieron en cada perfil y en cada tablero o actividad, mostrando la **Fecha, Nombre del Usuario, Tablero**/s en los que trabajo, **Nivel, Duración** y **Estado.**

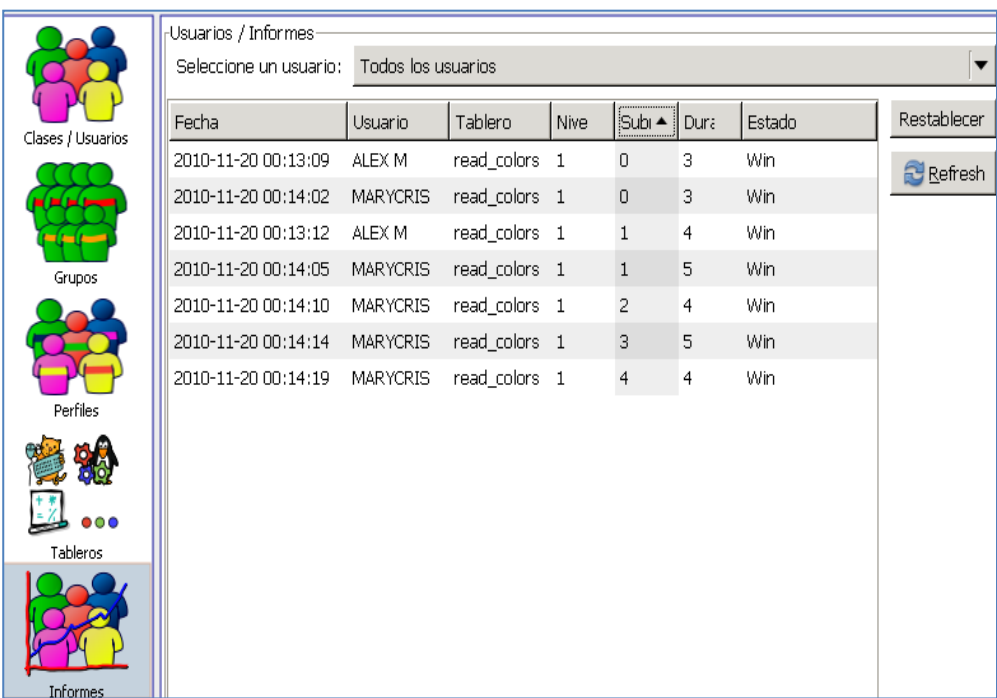

#### **Software GCompris**

GCompris es un conjunto de software libre educativo que contiene una amplia cantidad de actividades. Ofrece una serie de actividades buscando abarcar variedad de temas como el funcionamiento del computador, utilizar el ratón y el teclado, conocimiento general, lectura, escritura, idiomas extranjeros, algebra, entre otras actividades como juegos de memoria y lógica, experimentos científicos, etc. GCompris es una colección de paquetes que juntos forman un suite completa de actividades. El propósito de GCompris es brindar una plataforma de desarrollo para actividades educacionales. GCompris es parte del proyecto GNU, bajo licencia GPL por lo que puede ser distribuido e instalado libremente.

Se encontraran algunas actividades dentro de los siguientes temas:

- **Descubriendo la computadora**: teclado, ratón, diferentes movimientos del ratón, …
- **Algebra:** tabla de memoria, enumeración, tabla de doble entrada (balance), imagen espejo, …
- **Ciencia:** El canal, El ciclo del agua, El submarino.
- **Geografía**: Coloca los países en el mapa.
- **Juegos**: ajedrez, memoria.
- **Lectura**: práctica de lectura
- **Otros**: Aprende a decir la hora, Rompecabezas de pinturas famosas, dibujos por vectores.

Es una propuesta bastante interesante y es utilizada por muchos colegios y escuelas a nivel mundial, incluyendo España y Latinoamérica, está disponible en más de 40 idiomas incluyendo el español.

En GCompris se ha puesto especial atención en tener una interface simple y gráficos placenteros. Aunque simple, GCompris es muy adictivo para los niños, incluyendo los muy pequeños

# **Manual de Usuario GCompris**

## **1) Interfaz de usuario**

La interfaz del usuario esta diseñada para ser manipulada fácilmente por niños pequeños. GCompris se controla a través del ratón.

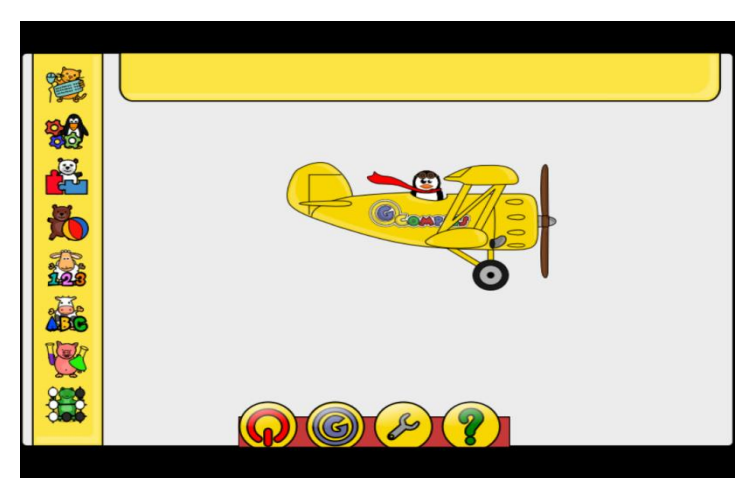

**Pantalla principal**

En la pantalla principal nos muestra a la izquierda las diferentes actividades. En la parte superior se muestran figuras para acceder a modo de submenú.

Al iniciar una actividad, la interfaz gráfica presenta una lista de íconos, cada uno de los cuales representa una actividad. Cuando se pasa el puntero del ratón por encima, el icono se resalta, y muestra el nombre y descripción de la actividad.

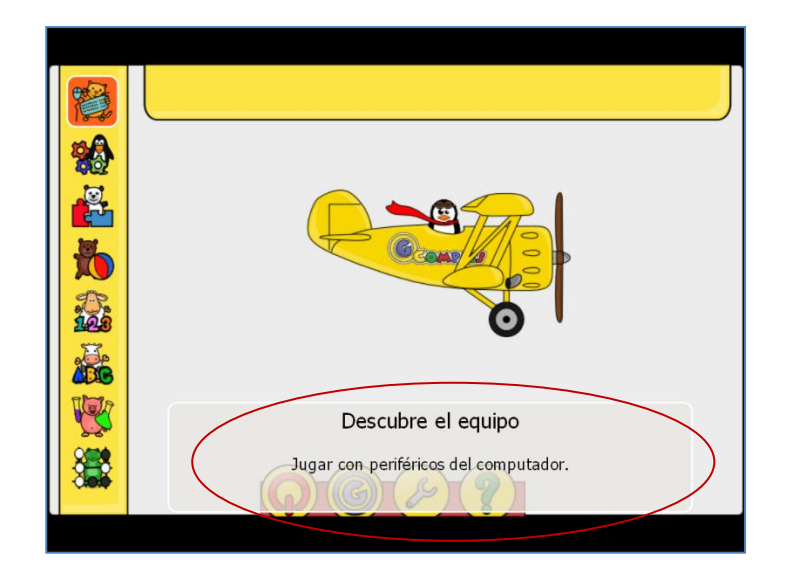

#### **2) Clasificación de las actividades por edades**

Las actividades de GCompris se clasifican en seis niveles en función de las edades para las que están dirigidas. Estos niveles se representan por medio de iconos con estrellas.

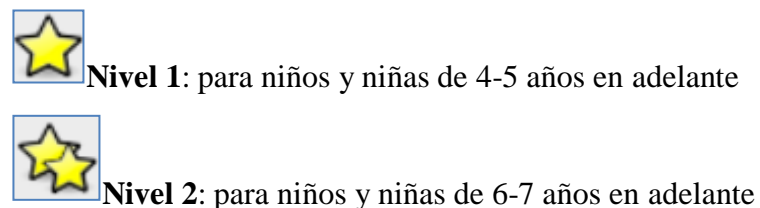

Nivel 3: para niños y niñas de 8-9 años en adelante

**Nivel 4**: para niños y niñas de 9-10 años en adelante

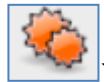

**Nivel 5**: para niños y niñas de 10-11 años en adelante

**Nivel 6**: para niños y niñas de 12-13 años en adelante

#### **3) Actividades o juegos que se aplican en la propuesta**

En esta versión que es para Windows el programa GCompris viene cargado con 54 aplicaciones en diferentes áreas, las misas que podrán ser activadas o desactivadas de acuerdo a las necesidades de los maestros, pero que para nuestro caso utilizaremos las que nos ayuden con el área de Lenguaje y Comunicación.

### **DESCUBRE EL EQUIPO**

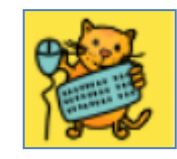

En esta actividad se trabaja exclusivamente lo que es el manejo del ratón y el teclado.

# **Tableros de manipulación del teclado**

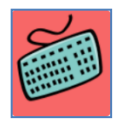

Dentro de la actividad **Descubre el equipo/Tableros de manipulación del teclado** encontramos varios juegos para manipular el teclado de los cuales ocuparemos las siguientes:

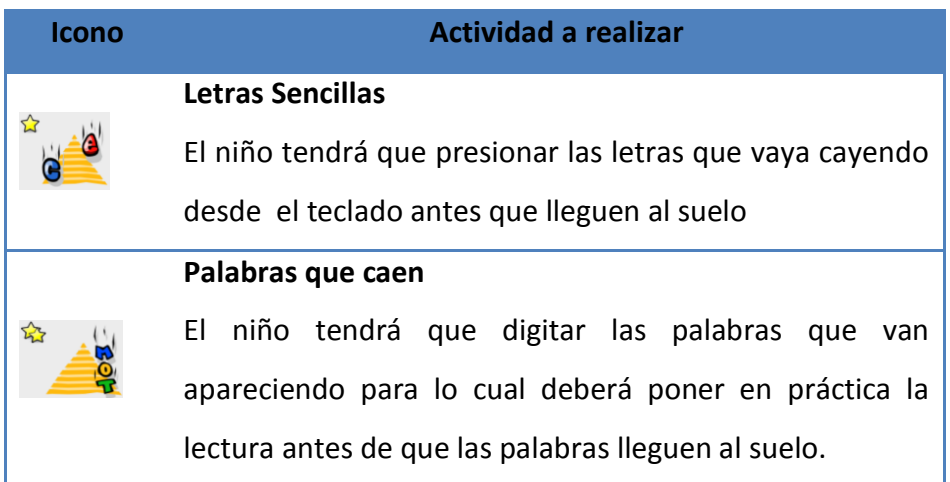

## **ACTIVIADES DE ESCUBRIMIENTO**

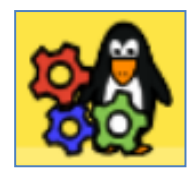

En esta actividad los niños trabajarán lo que es colores, sonidos y memoria  $\bullet$ 

#### **Actividades de Colores**

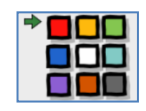

Dentro de **Actividades de Descubrimiento/Actividades de Colores/Colores** utilizares los siguientes juegos para mover o pulsar los botones del ratón:

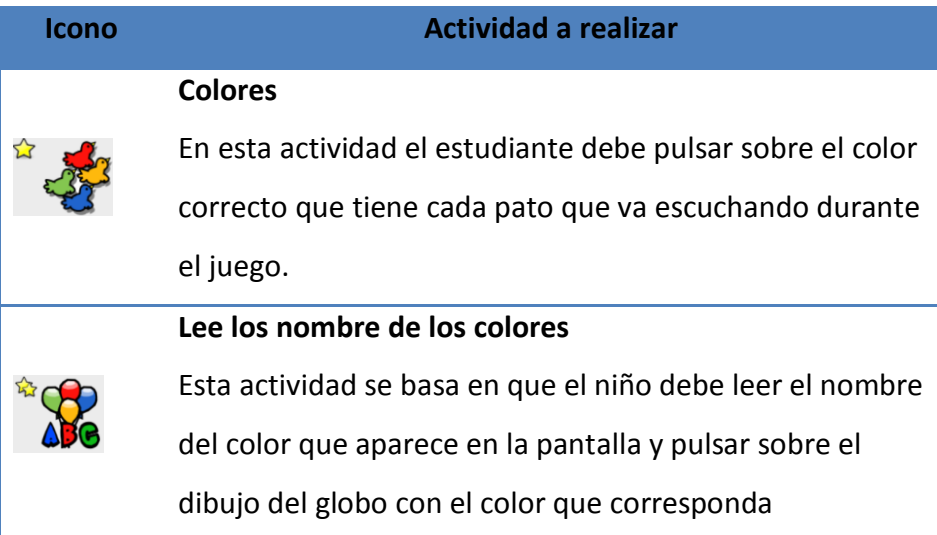

# **ACTIVIDADES DE RECREATIVAS**

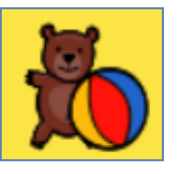

Como su nombre lo indica en esta actividad se encuentran juegos variados para que los estudiantes recreen su mente, dentro de esta opción solo se utilizara la siguiente.

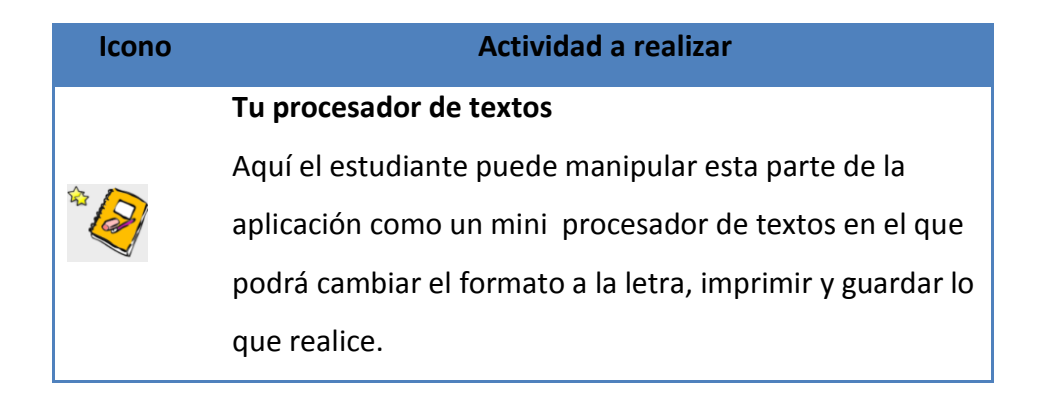

# **ACTIVIADES DE LECTURA**

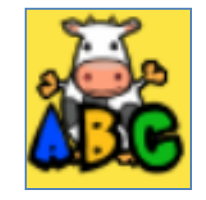

Como su nombre lo indica en esta sección los estudiantes deben basar toda su atención y concentración en la lectura, en la aplicación viene incluidos los siguientes juegos.

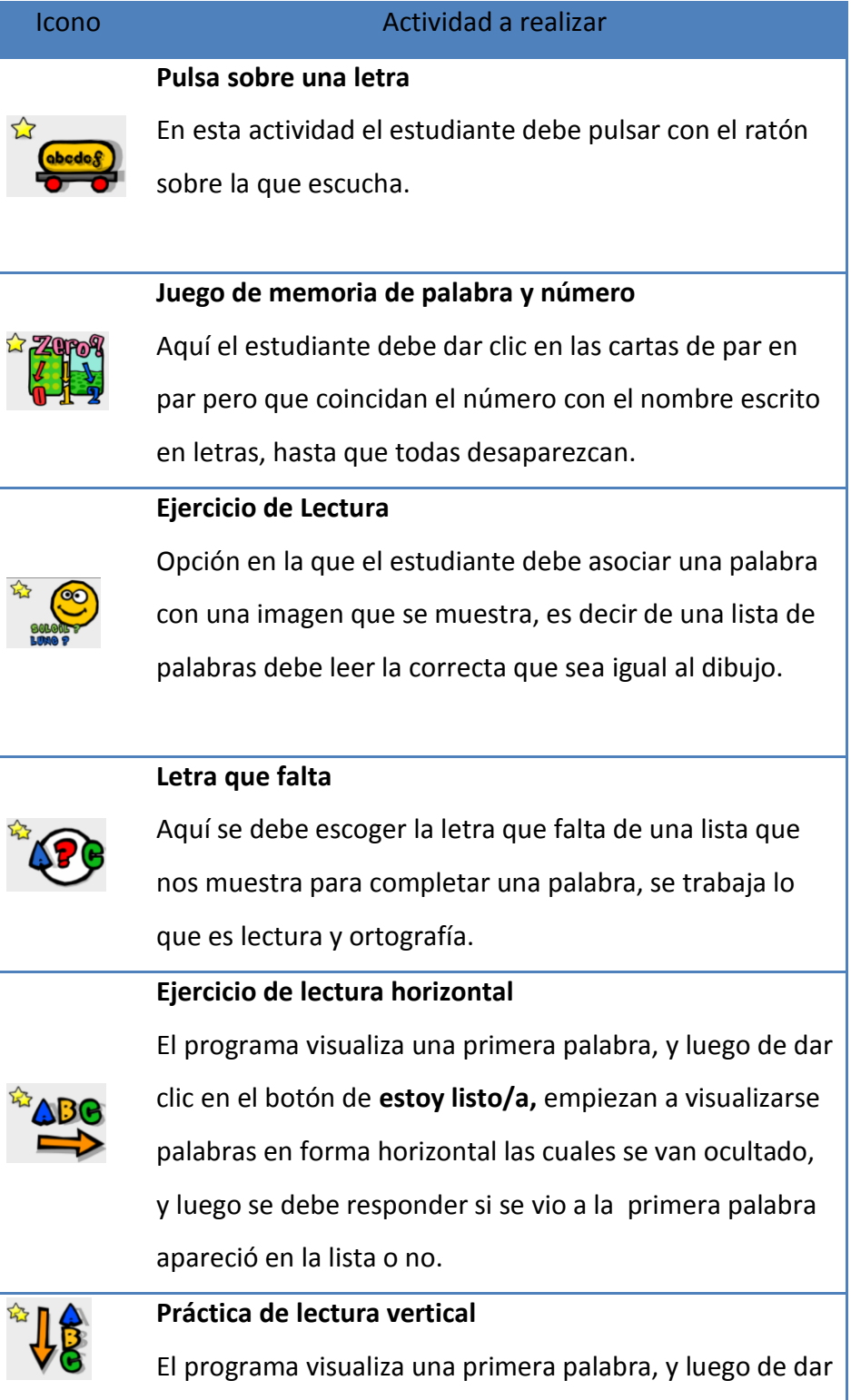

clic en el botón de **estoy listo/a,** empiezan a visualizarse palabras en forma vertical cuales se van ocultado, y luego se debe responder si se vio a la primera palabra apareció en la lista o no.

# **Nombre de la imagen**

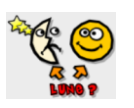

Este juego se trata de arrastrar la imagen a la palabra correcta, para lo cual hay que leer y asociar la imagen con la palabra.

# **6.9. Matriz de Plan de Acción**

Cuadro #: 32 Plan de Acción

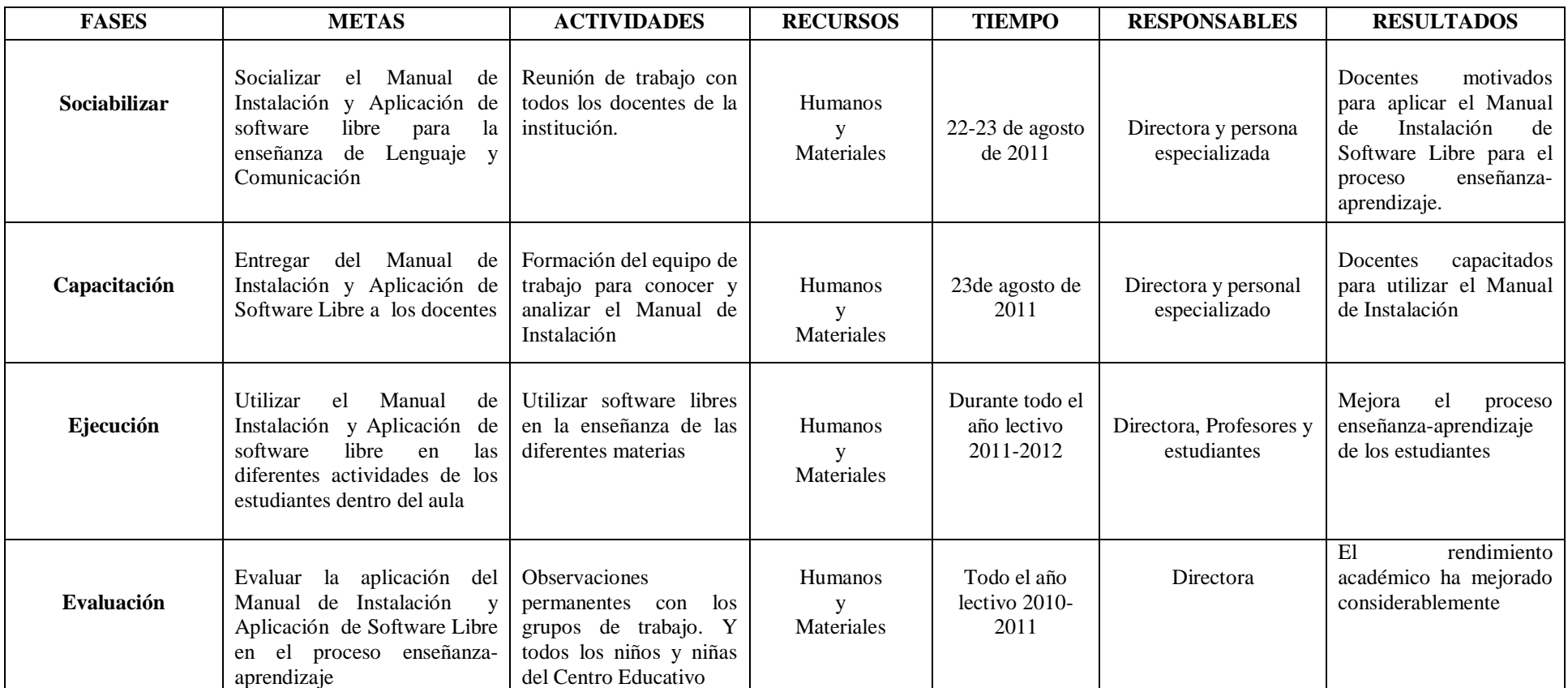

#### **6.10. Administración de la Propuesta**

Para llegar a conseguir los propósitos planteados, son importantísimas las relaciones existentes entre distintos individuos que intervienen en la educación como son: Autoridades, personal docente, estudiantes y padres de familia; todos aquellos involucrados en mejorar la imagen de la institución, esforzándose cada día en ofrecer más de lo que cotidianamente se realiza.

Con la aplicación de la propuesta se espera que las autoridades, docentes y padres de familia de la escuela "Madre Gertrudiz", tengan una actitud diferente en cuanto se refiere a formar a los estudiantes de una manera integral con calidad de educación

Por lo tanto con el conocimiento sobre el manual de instalación de software libre se den cuenta que en la actualidad la educación necesita de las nuevas tecnologías de la información y la comunicación, de esta forma garantizar a la sociedad una formación de personas de acorde a las necesidades de este mundo globalizado y competitivo.

#### **6.11. Evaluación de la Propuesta**

Será monitoreada constantemente por el Equipo Técnico y evaluadas por los mismos para verificar si la aplicación de los temas del Manual contribuyan en forma acertada al problema Técnico-académico a tratarse. Se debe recalcar que una vez realizada la evaluación se encuentra nuevas propuestas y se realizarán los respectivos cambios.

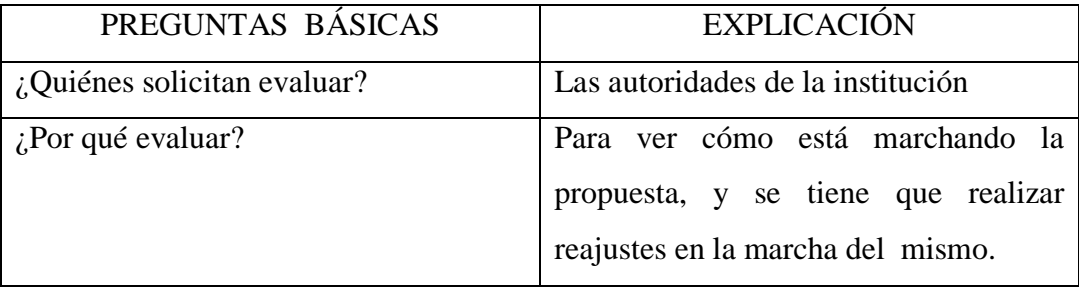

Cuadro #: 33 Evaluación

| ¿Para qué evaluar?         | Para alcanzar los objetivos planteados   |
|----------------------------|------------------------------------------|
|                            | en la propuesta                          |
| ¿Qué evaluar?              | Los contenidos y su aplicación del       |
|                            | Manual de Instalación y aplicación       |
| ¿Quién evalúa?             | Directora                                |
| ¿Cuándo evaluar?           | Al principio de año escolar, a mediados  |
|                            | y al finalizar del año.                  |
| ¿Cómo evaluar?             | Se evaluará en las aulas del plantel     |
| $\lambda$ Con que evaluar? | Entrevista<br>Encuesta,<br>La<br>1a<br>V |
|                            | Observación                              |

**Elaborado por:** La Investigadora

#### **Bibliografía**

ARMYJOS, Freddy (2004). "El proceso evaluativo incide en el rendimiento de los estudiantes en el área de Lenguaje y Comunicación de los centros de la Bonita durante el Año Lectivo 2003 -20042". Tesis. Universidad Técnica de Ambato. Facultad de Ciencias Humanas y de la Educación. Ambato – Ecuador. 225 pp.

CABRERA, A. (2000) "Informática Educativa: La revolución constructivista". Informática y Automática, Vol. 28, nº 1, Marzo.

ESCAMILLA de los Santos, José. (2001) Selección y Uso de Tecnología Educativa. Trillas-México. Segunda Edición.

GARCÍA, Arturo (2005),"Qué es educar". (On Line). Disponible: http://www.elsantafesino.com/opinion/2005/08/20/3771

GARCÍA, Eduardo (2007). "Las dificultades en el aprendizaje". (On Line). Disponible:http://www.wikilearning.com/curso\_gratis/las\_dificultades\_en\_el\_apr endizaje-factores\_que\_determinan\_las\_dificultades\_en\_el\_aprendizaje/23928-2

GROS, Begoña (2007)."Del software educativo a educar con software". (ON LINE). Disponible en: http://www.quadernsdigitals.net/datos\_web/hemeroteca/r\_1/nr\_17/a\_228/228.htm

HERRERA, Luis y Otros. (2006). Tutoría de Elaboración de Proyectos. ED. Universitaria. Ambato-Ecuador.

MARQUÉZ; Pere.(2001). "Los procesos de enseñanza y aprendizaje". Disponible en: http://peremarques.pangea.org/actodid.htm

MARQUÉZ, Pere (2006)."El software educativo". (ON LINE). Disponible: http://www.lmi.ub.es/te/any96/marques\_software/

MINISTERIO DE EDUCACIÓN (2008). "Ley de Educación nacional" (On Line). Disponible: http://www.uazuay.edu.ec/documentos/LEY%20DE%20EDUCACION%20SUPE RIOR-folleto.pdf

MINISTERIO DE EDUCACIÓN (2001). "Leyes Educación Reglamentos". Sesentava Edición. Editorial Corporación de Estudios y publicaciones. Quito – Ecuador. 30 pp.

NAVARRO RUBÉN EDEL (2004): "El concepto de enseñanza aprendizaje" Disponible en: http://www.redcientifica.com/doc/doc200402170600.html

PEREZ GÓMEZ, A. (2002). La función y formación del profesor en la enseñanza para la comprensión: Comprender y transformar la enseñanza. Madrid: Ediciones Morata.

SANCHEZ, Carlos (2004). "Dificultades de Aprendizaje: un diagnóstico peligroso y sus efectos nocivos". (On Line). Disponible: http://www.oei.es/fomentolectura/dificultades\_aprendizaje\_lectura\_escritura\_agui rre.pdf

SÁNCHEZ CRUZ, Norma Isabel (2007)."DIAGNOSTICO Y TRATAMIENTO EN LAS DIFICULTADES DE APRENDIZAJE". (ON LINE). Disponible: http://www.psicopedagogia.com/articulos/?articulo=439

SÁNCHEZ, Carmen (2000). "La enseñanza de la ortografía en el nivel medio: una propuesta para contribuir a su mejoramiento en el décimo año de Educación Básica del I.T.P "Pedro Fermín Cevallos.". Tesis. Universidad Técnica de Ambato. Facultad de Ciencias Humanas y de la Educación. Ambato – Ecuador. 195 pp.

STALLMAN RICHARD (2009)."SOTFWARE LIBRE" Disponible en:

http://www.gnu.org/education/education.es.html

TAPIA, María Antonieta (2000). "Metodología de Investigación". (On Line). Disponible: http://www.angelfire.com/emo/tomaustin/Met/metinacap.htm

#### **Anexos**

# **UNIVERSIDAD TÉCNICA DE AMBATO CENTRO DE POSGRADOS MAESTRIA EN TECNOLOGÍA DE LA INFORMACIÓN Y MULTIMEDIA EDUCATIVA**

**Encuesta dirigida a los docentes de la escuela particular "Madre Gertrudiz", del Cantón Cevallos.**

**Fecha:**

#### **Objetivo**

Recopilar información acerca de la Aplicación de Herramientas de software libre para apoyar el proceso de enseñanza - aprendizaje

#### **Instrucciones**

- Marque con una **X** dentro del paréntesis en la respuesta que considere es la correcta.
- Al ser anónima la encuesta responda con toda libertad y sinceridad el cuestionario planteado

## **Cuestionario:**

1.- ¿Conoce usted que es un Software Libre para la Educación?

 $SI$  ( ) NO ( )

2.- ¿Conoce usted cuáles son las herramientas de un Software Libre Educativo?

 $SI$  ( )

 $NO$  ( )

3.- ¿Considera que con la implementación de herramientas del Software Libre mejorará los aprendizajes de los niños/as de la escuela?

 $SI$  ( )  $NO$  ( )

4.- ¿Dentro de sus actividades educativas diarias en el aula emplea los NTIC´s como instrumentos de aprendizaje en la escuela?

 $SI$  ( )

NO ( )
5.- ¿Existe en la escuela las condiciones técnicas y tecnológicas para utilizar las herramientas del Software libre en la Educación de los niños/as?

 $SI$  ( )  $NO$  ( )

6.- ¿Considera que el Proceso Enseñanza-aprendizaje en la escuela se está llevando adecuadamente, de acuerdo a las exigencias de la Educación Moderna?

$$
\begin{array}{ccc}\nSI & & & & \\
NO & & & & \\
\end{array}
$$

7.- ¿Dentro del Proceso Enseñanza-aprendizaje que usted emplea, permite la construcción del conocimiento a los propios estudiantes con la utilización de medios Informáticos?

 $SI$  ( )

 $NO$  ( )

8.- ¿Saben sus estudiantes manejar y utilizar herramientas informáticas para adquirir conocimientos que le permitan resolver problemas?

 $SI$  ( )

 $NO$  ( )

9.- ¿Considera que con la utilización de las herramientas de un Software libre Educativo se elevará el nivel académico de los niños/as de la escuela?

 $SI$  ( ) NO ( )

10.- ¿Cuál sería su grado de participación en la utilización de un Software Libre educativo en la institución?

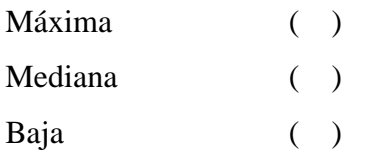

11.- ¿Considera que los docentes necesitan capacitación en estas áreas de la informática?

```
SI ( )
NO ( )
```
### **GRACIAS POR SU COLABORARACIÓN**

# **UNIVERSIDAD TÉCNICA DE AMBATO CENTRO DE POSGRADOS MAESTRIA EN TECNOLOGÍA DE LA INFORMACIÓN Y MULTIMEDIA EDUCATIVA**

**Entrevista dirigida a los estudiantes del Tercer Año de Educación Básica de la escuela particular Madre Gertrudiz. Cantón Cevallos.**

**Fecha:…………………………………………**

**Nombre:……………………………………………………...**

#### **Objetivo**

Recopilar información acerca de la Aplicación de Herramientas de software libre para apoyar el proceso de enseñanza - aprendizaje

#### **Cuestionario:**

1.- ¿Te gusta cómo se enseñan la materia de Lenguaje y Comunicación los profesores de la escuela?

……………………………………………………………………………………… 2.- ¿Tus profesores te llevan a dar clases en el Laboratorio de Computación? ……………………………………………………………………………………… ……………………………………………………………………………………… 3.-  $i$ Te gusta aprender las diferentes materias, cuando los docentes te llevan a Computación? ……………………………………………………………………………………… 4.- ¿Te gusta utilizar la computadora? .................................................................................................................................... ....................................................................................................................................

....................................................................................................................................

5.- ¿Te gustaría que todos tus profesores empleen la computadora para dar clases? ……………………………………………………………………………………… ……………………………………………………………………………………… ……………………………………………………………………………………… 6.- ¿Cuánto sabes de Computación? ……………………………………………………………………………………… ……………………………………………………………………………………… ……………………………………………………………………………………… 7.- ¿Te gustaría aprender tus materias y sobre todo Lenguaje y Comunicación por medio de dibujos que se presentan en las computadoras? ……………………………………………………………………………………… ………………………………………………………………………………………

## **GRACIAS NIÑOS/AS**

………………………………………………………………………………………